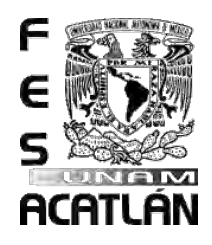

## **UNIVERSIDAD NACIONAL AUTÓNOMA DE MÉXICO**

## **Facultad de Estudios Superiores**

## **Acatlán**

## **Análisis Estadístico de los Cursos B-Learning en las materias de Ecuaciones Diferenciales, Ingeniería de Software y Métodos Numéricos I, para la Licenciatura en Matemáticas Aplicadas y Computación**

**TESINA** 

**QUE PARA OBTENER EL TÍTULO DE** 

**Licenciatura en Matemáticas Aplicadas y Computación** 

## **PRESENTA**

**Alejandro Jiménez Muñiz** 

## **ASESORA**

**Dra. Mayra Olguín Rosas** 

**Santa Cruz Acatlán, Estado de México,Septiembre 2018**

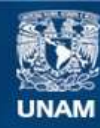

Universidad Nacional Autónoma de México

**UNAM – Dirección General de Bibliotecas Tesis Digitales Restricciones de uso**

## **DERECHOS RESERVADOS © PROHIBIDA SU REPRODUCCIÓN TOTAL O PARCIAL**

Todo el material contenido en esta tesis esta protegido por la Ley Federal del Derecho de Autor (LFDA) de los Estados Unidos Mexicanos (México).

**Biblioteca Central** 

Dirección General de Bibliotecas de la UNAM

El uso de imágenes, fragmentos de videos, y demás material que sea objeto de protección de los derechos de autor, será exclusivamente para fines educativos e informativos y deberá citar la fuente donde la obtuvo mencionando el autor o autores. Cualquier uso distinto como el lucro, reproducción, edición o modificación, será perseguido y sancionado por el respectivo titular de los Derechos de Autor.

# Índice

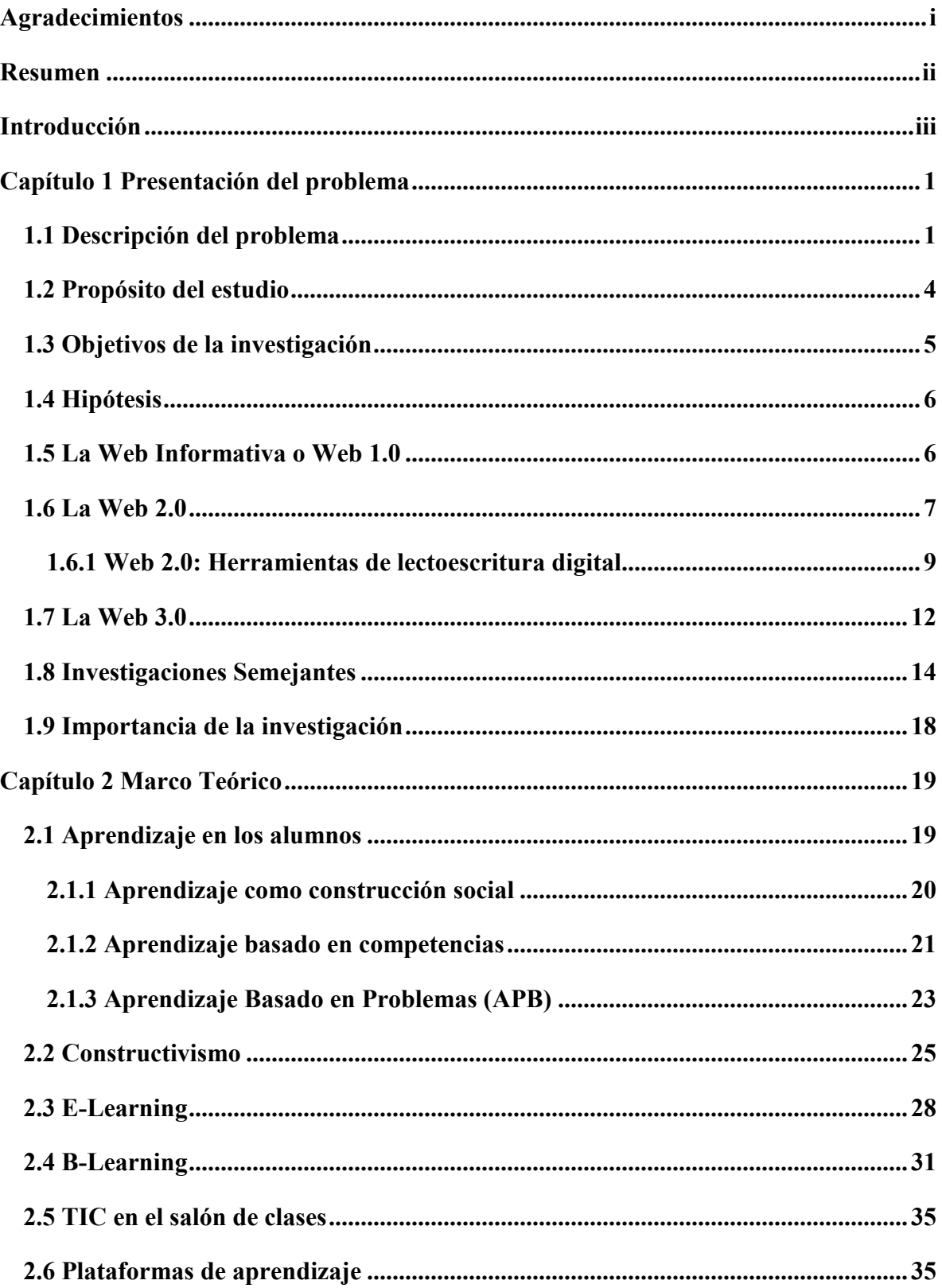

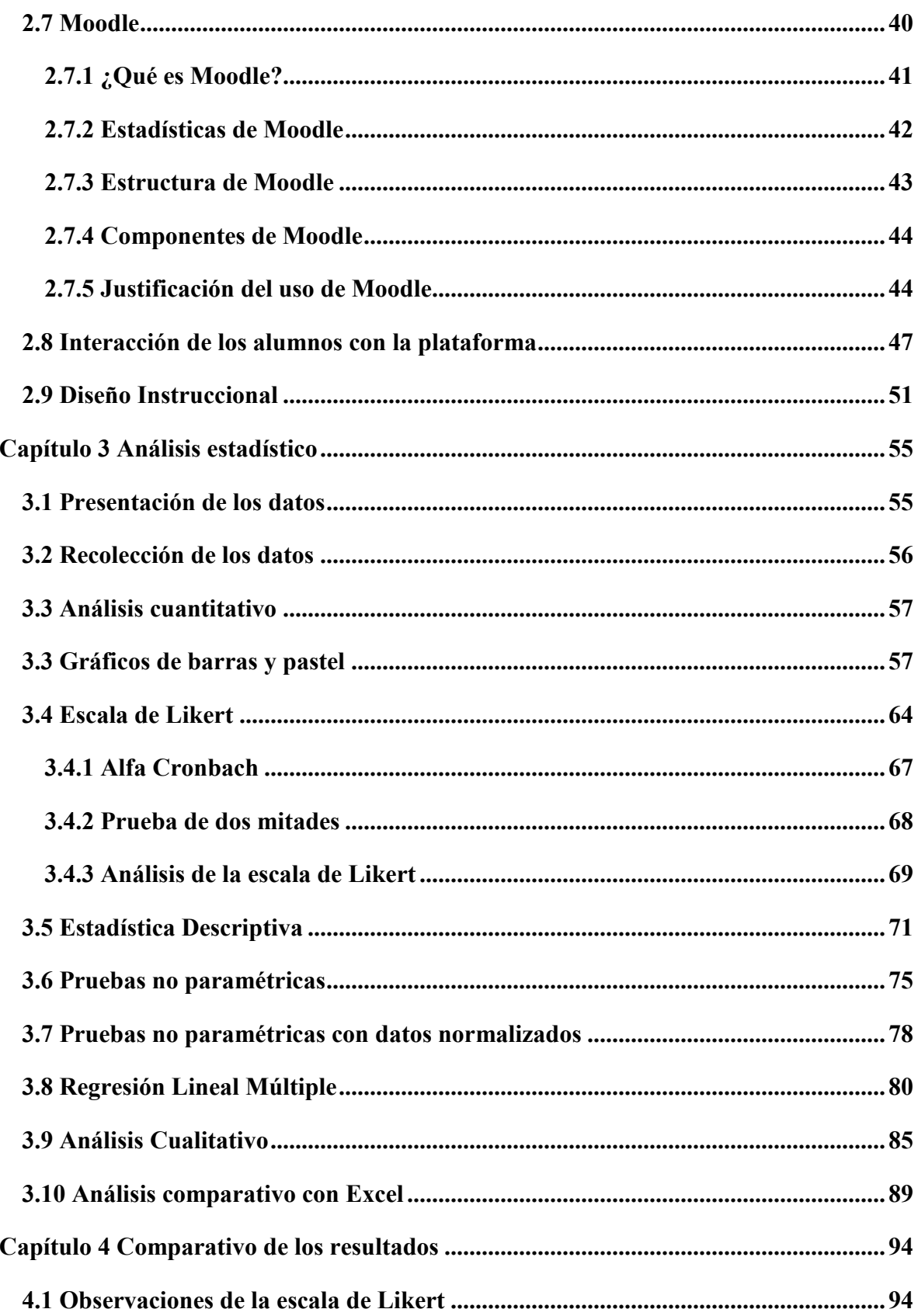

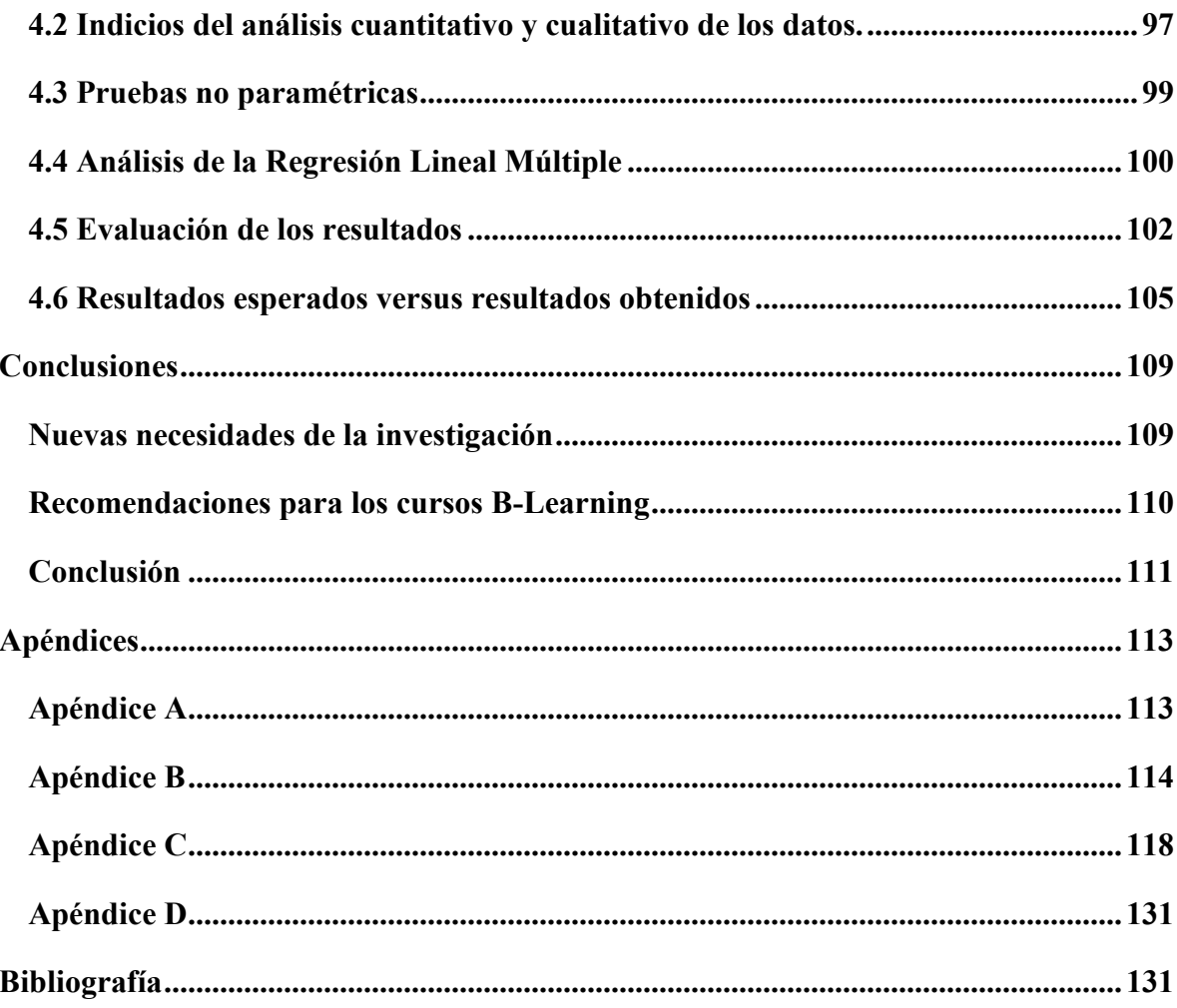

# **Índice de Tablas**

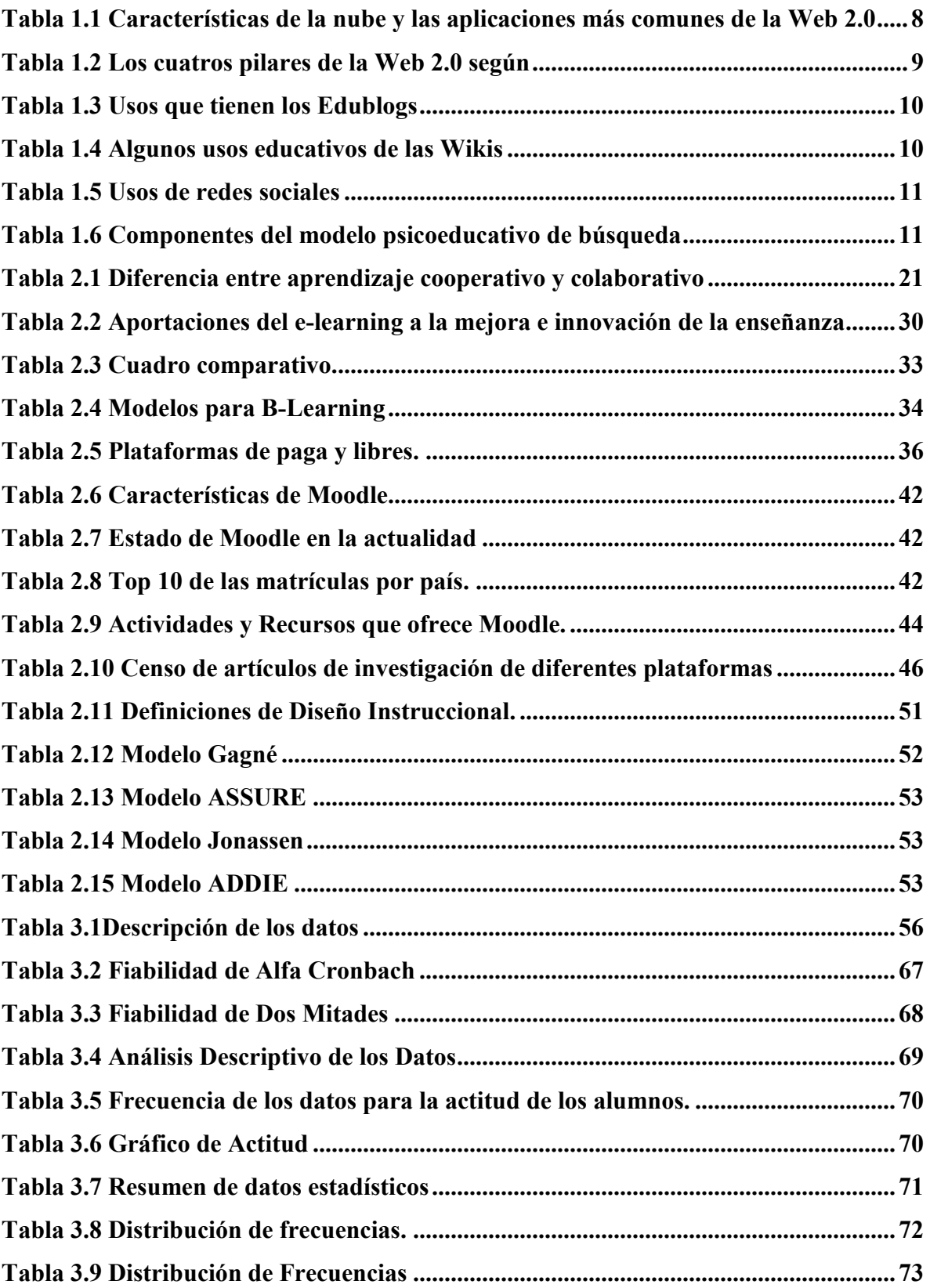

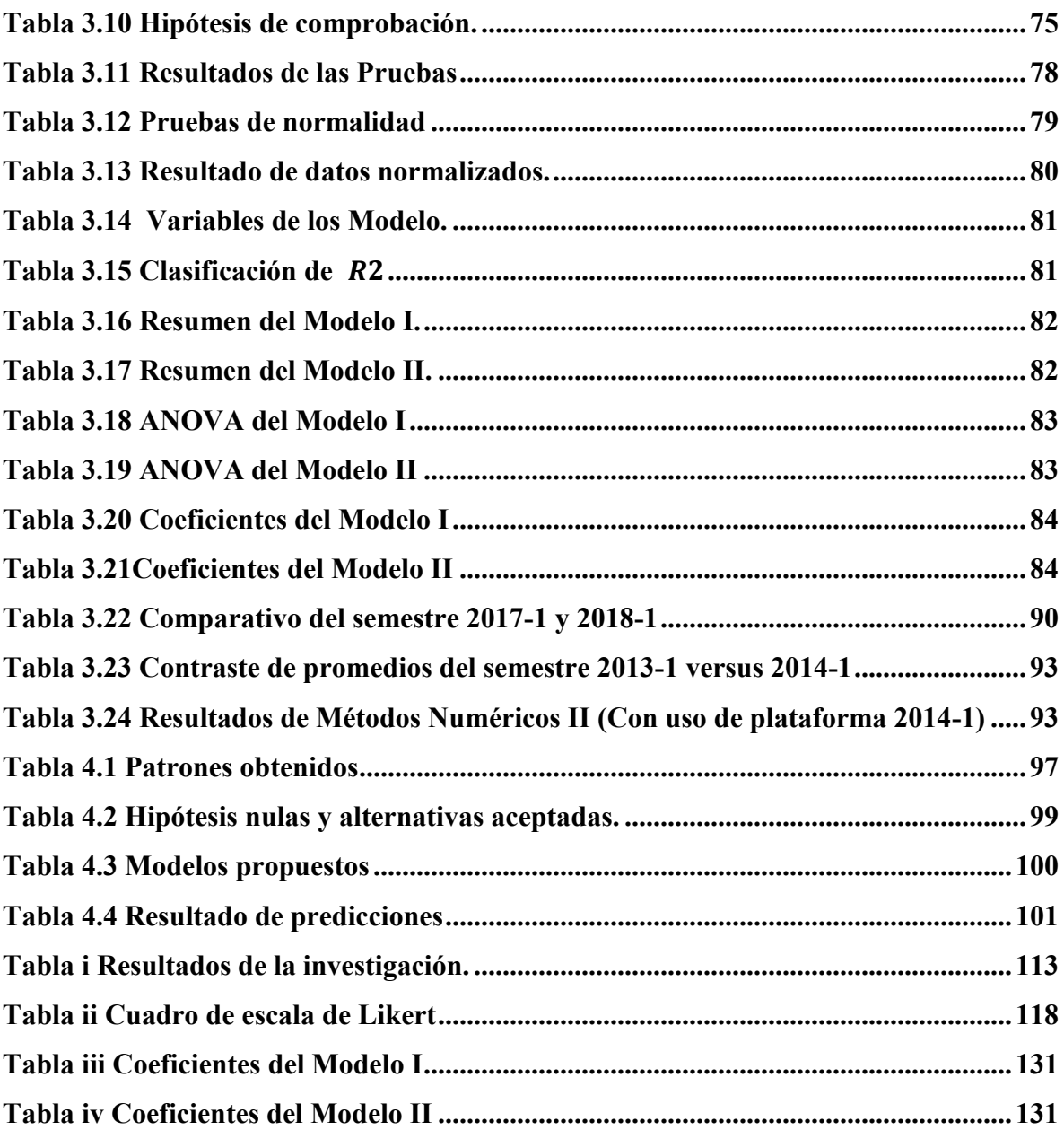

# **Índice de Figuras**

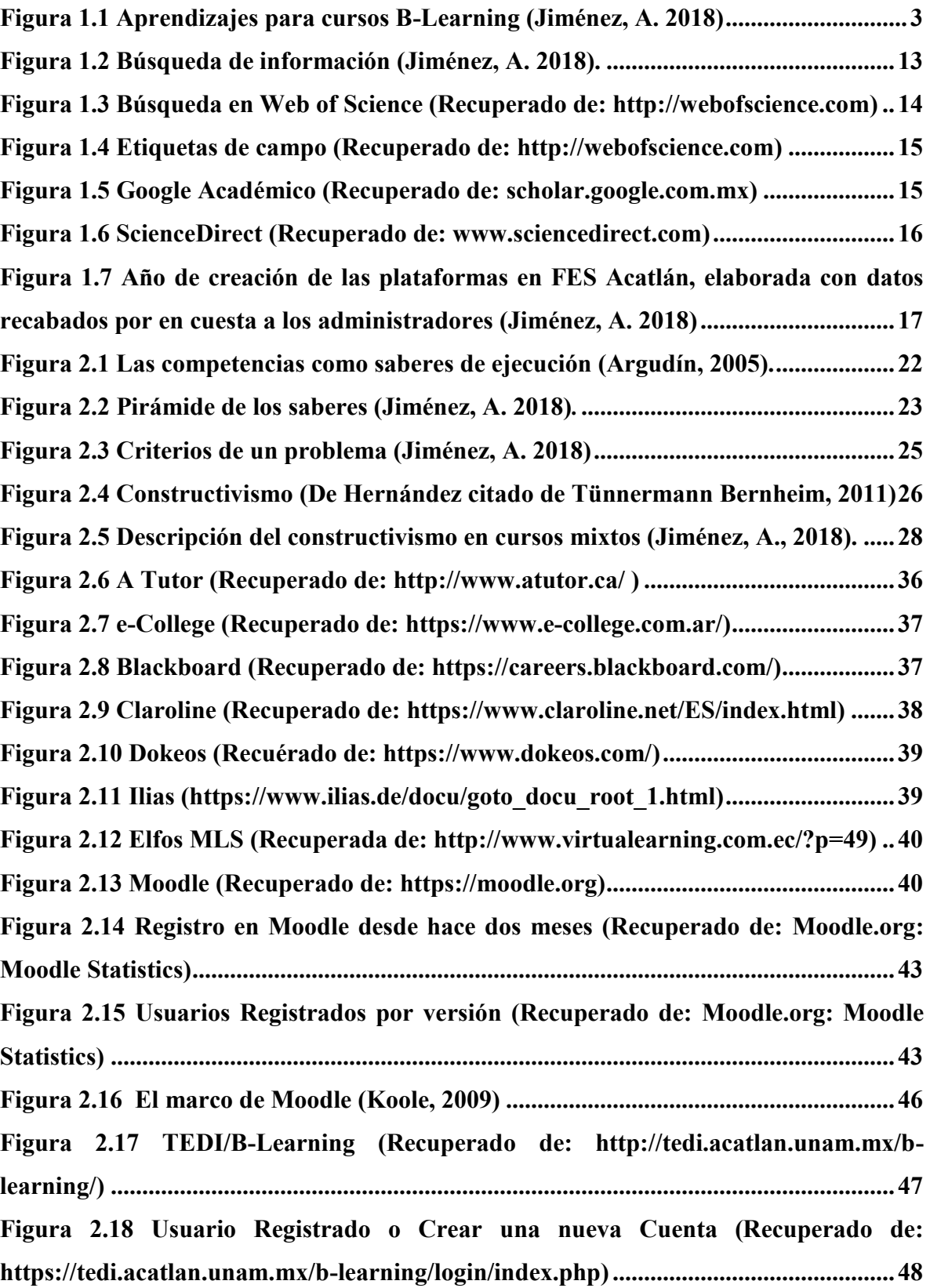

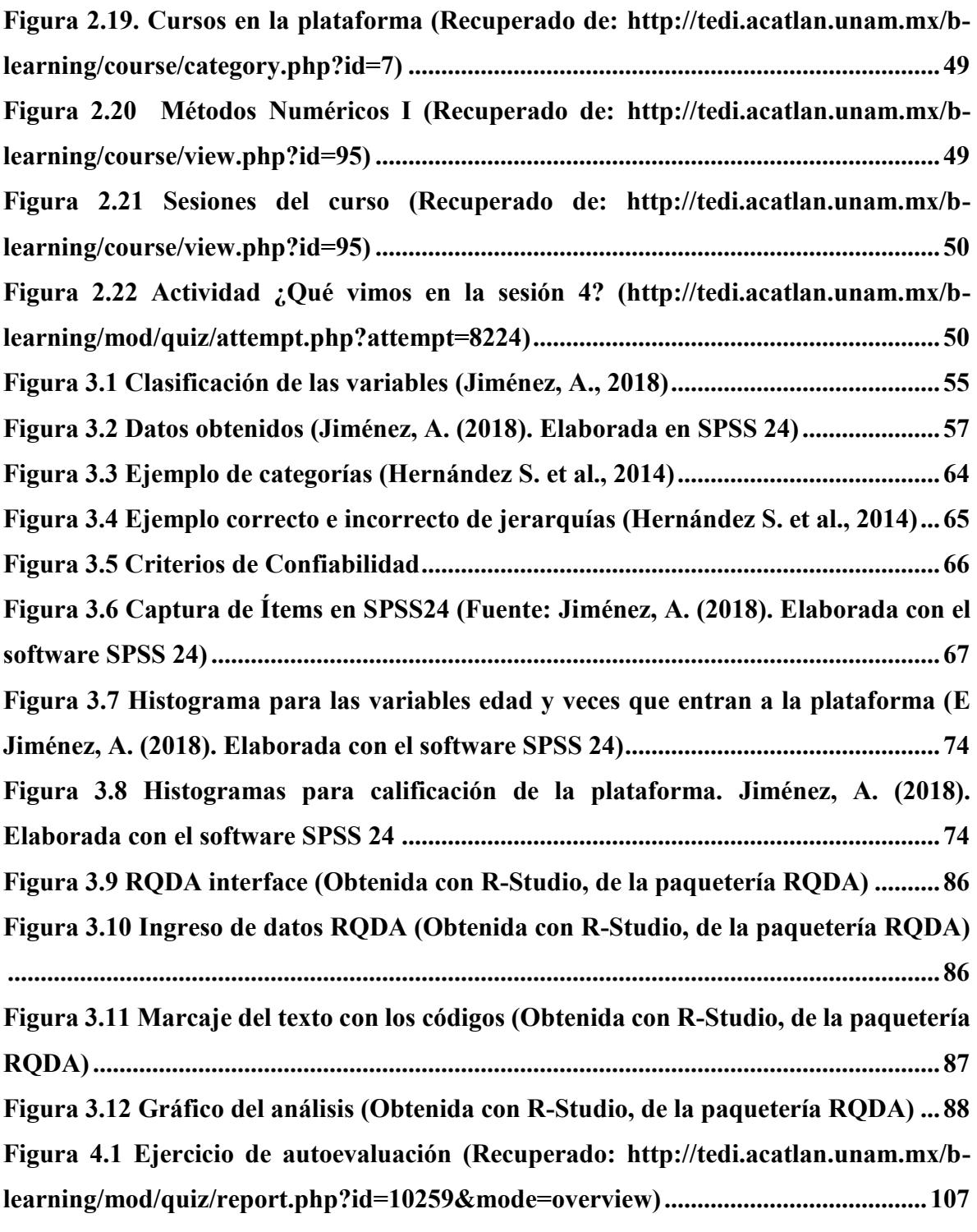

# **Índice de Gráficas**

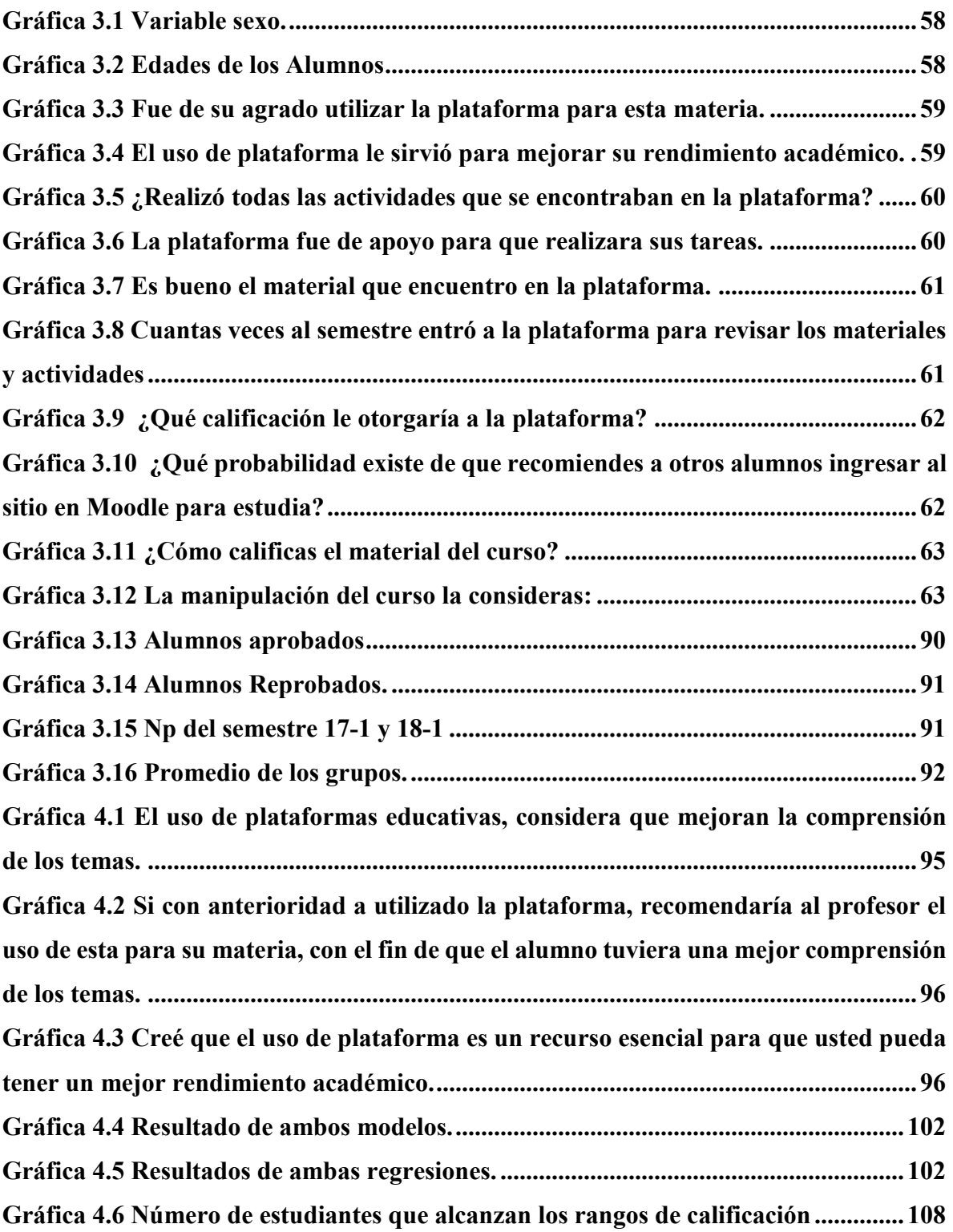

# Índice de ecuaciones

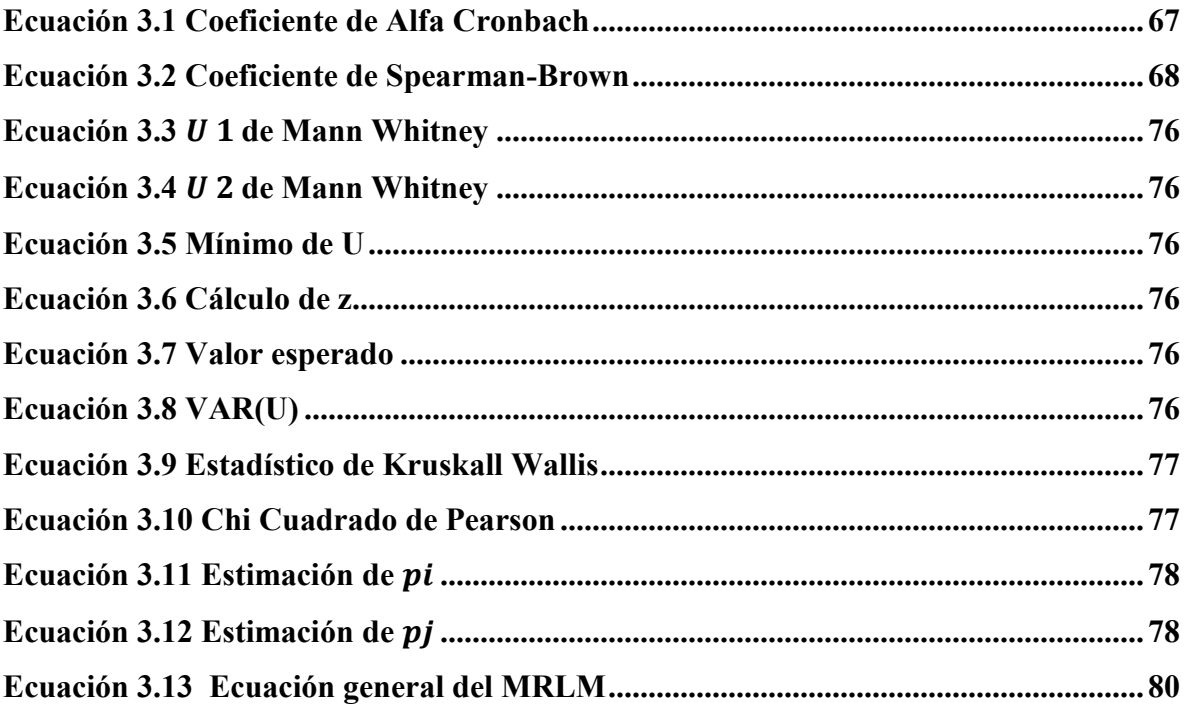

## <span id="page-11-0"></span>**Agradecimientos**

A mis Padres Jorge Jiménez y Martha Muñiz, por creer y apoyarme en toda mi trayectoria académica, gracias por todos sus consejos, por convertirme en una persona de bien y de provecho, debo reconocer que son mis pilares de vida, ya que sin ustedes no habría podido llegar a esta instancia.

A mis hermanos Karla, Carolina, Marisol y Jorge por ayudarme en todo momento cuando lo necesite, darme consejos para no darme por vencido y seguir a adelante en mi trayectoria académica.

Quiero agradecer al Programa de Matemáticas Aplicadas y Computación, por proporcionarme datos estadísticos sobre los índices de aprobación, reprobación, deserción de los alumnos, entre otros datos.

A la Dra. Mayra Lorena Díaz Sosa, Dra. MariCarmen González Videgaray, Dr. Jorge Luis Suárez Madariaga, Mtra. Socorro Martínez José y a la Dra. María Eugenia Canut Díaz Velarde, por sus consejos y asesorías, ya que fueron de gran ayuda, para que yo hiciera una toma de decisiones en cuestión a mi trabajo de titulación.

A la Dra. Mayra Olguín Rosas por todo su apoyo y darme la oportunidad de realizar mi trabajo de titulación a su lado, por aconsejarme, enseñarme y por estar en todo este proceso de la revisión de mi trabajo, usted ha sido una pieza clave en todo momento.

A la Act. Luz María Lavín Alanís, por todo su apoyo y sus consejos dados.

A todas aquellas personas que creyeron en mí.

## <span id="page-12-0"></span>**Resumen**

En la Facultad de Estudios Superiores Acatlán UNAM, en la Licenciatura de Matemáticas Aplicadas y Computación, se realizó un análisis estadístico mixto, de la implementación del Aula Combinada o Blended Learning, en las materias de Ecuaciones Diferenciales I, Métodos Numéricos I e Ingeniería de Software, con este análisis se desea determinar si este tipo de modalidad es de utilidad para los alumnos y mejoren su rendimiento académico.

Este trabajo de investigación muestra algunos estilos de aprendizaje, en donde el profesor puede implementarlos en los alumnos, para que logren adoptar una mejor comprensión de los temas, además se justifica porqué se utilizó la plataforma Moodle para el modelo B-Learning. Adicionalmente, se realizó un Análisis Cuantitativo, una revisión de la Escala de Likert, Pruebas No Paramétricas, Análisis Cualitativo y Regresión Lineal Múltiple, esto se llevó a cabo con una muestra de 126 alumnos de las materias ya antes mencionadas, estas pruebas se realizaron con el software SPSS 24 y RStudio con la paquetería RQDA. Así mismo, se realizó un comparativo de los semestres 17-1 y 18-1 que tuvieron el curso tipo B-Learning, contrastando los promedios, los aprobados y reprobados, en cual se comprobó si este tipo de cursos impactan en el aprendizaje del alumno.

## <span id="page-13-0"></span>**Introducción**

 $\overline{a}$ 

La tecnología ha evolucionado con el paso del tiempo y la llegada de cursos híbridos o cursos Blended Learning, ha revolucionado la educación universitaria, ya que esta nueva modalidad de impartir el conocimiento se apoya de Objetos de Aprendizaje<sup>1</sup>, implementados en un Ambiente Virtual de Aprendizaje<sup>2</sup>, por lo que el docente planea y ejecuta sus clases de forma presencial y en línea, para que los alumnos comprendan y pongan a prueba los conocimientos adquiridos.

En la Facultad de Estudios Superiores Acatlán UNAM, en la Licenciatura en Matemáticas Aplicadas y Computación (MAC), se han ido implementado los cursos de aula combinada, algunos de ellos son: Métodos Numéricos I, Métodos Numéricos II, Ecuaciones Diferenciales I, Ingeniería de Software, entre otros. Por lo que en esta implementación se busca incrementar el rendimiento académico, disminuir la deserción de alumnos en las materias, disminuir los índices de reprobación y que los alumnos adquieran el aprendizaje autónomo. En esta investigación se desea comprobar lo ya antes mencionado, además, se pretende afirmar si los alumnos tienen una buena adaptación a esta modalidad de estudio.

Las Tecnologías de la Información y Comunicación son importantes hoy en día para la formación de los alumnos, ya que el conocimiento impartido en diferentes medios tecnológicos han logrado mejorar la comprensión de los temas, para que los alumnos comprendan mejor su clase, por lo que profesores han tenido que evolucionar y adaptarse al uso de estas, por lo que ambos tendrán que utilizar y dominar de manera constructiva las herramientas tecnológicas para su beneficio o compartir el conocimiento que se haya realizado. (Aiello y Willem, 2004)

Estas se apoyan de plataformas virtuales, implementado la modalidad Blended-Learning<sup>3</sup> acompañada de la modalidad constructivista, y así los alumnos adquieran el aprendizaje autónomo y fortalezcan la realización de trabajos colaborativos. Por lo que

<sup>1</sup> Objeto de Aprendizaje (OA): Es un recurso virtual, que se integra por contenidos educativos, en cual los alumnos tratan de comprender el tema a tratar, estos pueden estar implantados en: infografías, presentaciones electrónicas, juegos, etc.(Morales, García, Barrón, Berlanga, y López, 2005)

<sup>&</sup>lt;sup>2</sup> Ambiente Virtual de Aprendizaje (AVA): Es un espacio o entorno, en donde se encuentra una serie de recursos, disponibles en cualquier momento. (Gallego, 2009)

<sup>3</sup> Blended Learning: Combinación de Tecnología de la información y clases presenciales. (Aiello & Willem, 2004)

Moodle<sup>4</sup> es una herramienta que influye en este tipo de cursos, ya que tiene un modelo pedagógico, para que alumnos y profesores utilicen de forma correcta este entorno. Además, cada curso que se encuentre en esta plataforma deberá tener un Diseño Instruccional-Constructivista, ya que permitirá al alumno comprender, analizar, desarrollar y concluir un tema o desarrollar un proyecto.

La presente investigación busca la respuesta a la siguiente pregunta: *¿Los cursos Blended Learning con el uso de plataforma, ayudan a mejorar el rendimiento académico de los alumnos de la Licenciatura en Matemáticas Aplicadas y Computación?* Para la solución de esta pregunta se realizó un análisis mixto, cuantitativo y cualitativo, en donde se analizó una encuesta de 21 preguntas dividida en tres secciones, cualitativo, cuantitativo y Escala de Likert (Escala de actitudes), donde se aplicará el Análisis Descriptivo de los datos, Pruebas no Paramétricas, Escala Actitudes, Análisis cualitativo y el uso de Regresión Lineal Múltiple, estas pruebas se llevarán a cabo con el software SPSS 24, RStudio con la paquetería  $RQDA<sup>5</sup>$ .

Con la recopilación de los resultados obtenidos en cada prueba, se pretende realizar un comparativo estos, dando una conclusión de la pregunta que se planteó, determinando si el rendimiento académico incrementa o no incrementa.

 $\overline{a}$ 4 Moodle: Herramienta de apoyo para el aprendizaje en línea y aula combinada.

<sup>(</sup>Betegón Sánchez, Fossas Olalla, Martínez Rodríguez, y del Mar Ramos González, 2010)

<sup>&</sup>lt;sup>5</sup> RQDA: Es una paquetería del software RStudio, el cual analiza datos de carácter cualitativo. El significado de las siglas en español es: R Análisis de Datos Cualitativos.

## <span id="page-15-0"></span>**Capítulo 1 Presentación del problema**

El objetivo de este trabajo es examinar el uso de cursos híbridos o mixtos, para observar mediante gráficos y pruebas estadísticas, el rendimiento académico de los alumnos de la Licenciatura en Matemáticas Aplicadas y Computación, en las materias de Ecuaciones Diferenciales I, Métodos Numéricos I e Ingeniería de Software, además se desea observar como el alumnado se integra y se adapta al uso de cursos Blended Learning. Se analizarán los índices de aprobación y reprobación de las materias ya mencionadas durante los años 2016 a 2017. Con miras a los cursos Blended Learning, se identificará el uso de plataformas educativas de manera internacional y nacional, con esto se desea mostrar en que países y universidades se han implementado este tipo de cursos, para comprender mejor esta idea se dará un breve resumen y conclusión de estas investigaciones, ubicado en el apéndice A Tabla i.

### <span id="page-15-1"></span>**1.1 Descripción del problema**

En la Facultad de Estudios Superiores Acatlán U.N.A.M., en la Licenciatura de Matemáticas Aplicadas y Computación, se ha llevado a cabo la implementación de Plataformas virtuales, para disminuir los índices de reprobación en los alumnos, en las materias de Métodos numéricos I en donde el índice de reprobación oscila en un 60%, en el caso de Ecuaciones Diferenciales I el índice de reprobación se encuentra en un 57% y en Ingeniería de software hay un índice de reprobación del 31%. Aunque los alumnos tienen el derecho a recursar una vez las materias, reciben asesorías o tutorías, estos no pueden aprobar las materias. Considerando que las matemáticas y la programación son complicadas para los jóvenes, no todos pueden comprender de la misma manera, dado que hay diferentes tipos de aprendizaje en los alumnos, por ejemplo: auditivo, visual y quinestésico. Si bien, las causas que se observaron, por la cuales no tienen un buen rendimiento académico son:

- Falta de interés hacia la materia.
- Motivación para que no dejen la materia.
- Falta de conocimientos previos.
- Compromiso para cursar la materia, ya que algunos estudiantes piensan que no es de utilidad en su formación académica.
- Problemas familiares.
- Emocionales.
- Tiempo de traslado a la Universidad.
- Algunos alumnos trabajan y estudian.
- La dificultad para entenderle al profesor.
- Falta de recursos didácticos en clase.
- La edad de los alumnos, ya que algunos casos limitan la conciencia de compromiso y responsabilidad, frente al estudio por la falta de interés y madurez.

En cuanto a la parte académica, los alumnos que ingresan a nivel Licenciatura o Ingeniería tienen deficiencias en el área de matemáticas, por ejemplo: Álgebra, Cálculo, Trigonometría entre otros conocimientos, por otro lado, en el área de programación no llegan con conocimientos previos, si bien las bases que les ofrecen a nivel Bachillerato no son del todo sólidas. Con respecto a las materias que toman en la licenciatura, se mencionan los conocimientos antecedentes que deberían tener por asignaturas en cuestión analizar:

### **Ecuaciones Diferenciales I:**

- Cálculo I
- Cálculo II
- Álgebra Superior

## **Métodos Numéricos I**

- Álgebra Superior
- Programación II

## **Ingeniería de Software**

- Bases de datos
- Programación Orientado a Objetos

A causa de que no tengan los conocimientos previos en estas asignaturas, fracasarán en los cursos ya antes mencionados, un ejemplo claro es la programación, puesto que, si no saben realizar un algoritmo o realizar consultas con las bases de datos, no podrán llevar a cabo de forma adecuada su proyecto final y esto los llevará a reprobar la materia. Dicho lo

anterior, se han implementado los cursos tipo Blended Learning, para mejorar el rendimiento y el interés por estas materias.

En el sistema educativo clásico, el alumno sólo se limita a tomar apuntes y recabar información de libros, estos se comportan de manera pasiva y el profesor solo es el centro de atención para los estudiantes, al mismo tiempo sólo prestan interés a la explicación del mediador, sin tener interacción con otros compañeros o con el mismo expositor. Por otro lado, el docente fomenta la interacción multidireccional, en donde interactúan profesoralumno y alumno-alumno, por lo que el expositor o mediador, hace que los alumnos participen en clase, realicen actividades en equipo y pregunten sus dudas hacia él, ya que el alumno es el encargado de tener una mayor intervención en la adquisición del conocimiento. Si bien, no sólo se encuentran estos dos sistemas educacionales, sino también, el alumno se encuentra en un entorno donde aparece el uso de plataformas virtuales y el uso de TIC, para que pueda comprender mejor los temas que se tratan en clase, les ayudará a resolver problemas planteados por el profesor, y este sólo toma el rol de mediador o guía, explicando teoría y resolviendo dudas con ayuda de recursos digitales, mientras que el alumnado buscará información para complementar lo ya visto en clase y apoyándose también con lo que se encuentra en el aula virtual.

En estos cursos tipo Blended-Learning, el docente se encarga de impartir su clase de forma virtual y presencial, al mismo tiempo deja problemas enfocados a la vida real, mientras que los alumnos interactúan con el aula virtual encontrando materiales, ejercicios, videos, entre otros recursos. Para aclarar dudas hay foros de discusión y así retroalimentar el tema visto en el aula, con su profesor o compañeros, también pueden mandar sus dudas por un chat y el mediador responderá a sus dudas respecto a la clase o al problema planteado, en la Figura 1.1 se muestra un ejemplo de lo ya mencionado.

<span id="page-17-0"></span>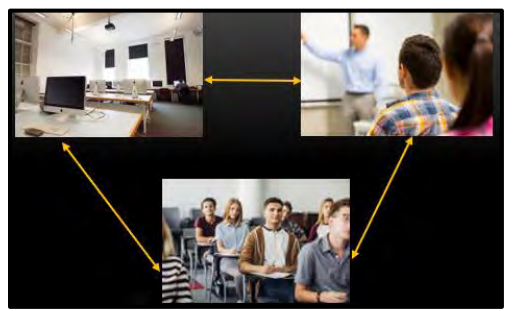

**Figura 1.1 Aprendizajes para cursos B-Learning (Jiménez, A. 2018)** 

Para este estudio se realizó un proceso de investigación mixta, este se basa en una estructura anidada concurrente de modelo dominante, se basa en los enfoques cualitativos y cuantitativos, recolectando simultáneamente los datos a interpretar (Hernández S., Collado F. y Baptista L., 2014), además estos dos enfoques dan una visión general de los resultados. Para la recopilación de los datos se realizó una encuesta de 21 preguntas, ubicada en el apéndice B, la cual se divide en tres partes: Datos cuantitativos para interpretación de gráficos y descripción de los datos, la segunda parte, se refleja la escala de Likert, analizando las actitudes de los alumnos hacia el uso de plataforma TEDI/B-Learning y la tercera consta de datos cualitativos, aquí se les pidió la opinión a los alumnos sobre el uso de la plataforma y si esta les ayudó a comprender mejor los temas vistos en clase. En este análisis se dio seguimiento a 126 alumnos, de los cuales sólo 28 contestaron la encuesta, en las materias de Ecuaciones Diferenciales I, Métodos Numéricos I e Ingeniería de Software.

Se probó la variable objetivo: El uso de plataforma le sirvió para mejorar su rendimiento académico. Además, se pretende mostrar que la implementación del curso Blended Learning, ayuda a disminuir el índice de reprobación en los alumnos y mejoran su promedio, este análisis se tomó de los años 2016 y 2017, los datos estadísticos fueron proporcionados por la Jefatura de Matemáticas Aplicadas y Computación.

### <span id="page-18-0"></span>**1.2 Propósito del estudio**

Para esta investigación, se pretende mostrar que el uso de cursos mixtos, en la plataforma virtual TEDI (Taller de educación con Diseño Instruccional) /B-Learning, con los alumnos que cursaron las materias de Métodos Numéricos I, Ecuaciones Diferenciales I e Ingeniería de Software, permite alcanzar niveles más altos en el dominio de contenidos y procedimientos, por lo que enriquece el conocimiento. Este tipo de estrategias de aprendizajes favorece la comunicación entre el docente y el alumno, esto se da en espacios de forma síncrona y asíncrona.

Las aportaciones de esta investigación son el resultado de la revisión literaria, recolección de datos, el análisis del comportamiento de los alumnos con el uso de aulas virtuales, el administrar la plataforma TEDI, el análisis del rendimiento de la Materia de Métodos Numéricos II en el semestre 17-2 y el aprendizaje en la materia de Nuevas Tecnologías en la educación en la carrera de Pedagogía.

Con lo ya mencionado se desea determinar cómo las aulas virtuales impactan en la educación y formación de los alumnos. De acuerdo con la revisión de casos de estudio que se han llevado a cabo en otros países y en México, con el uso de plataformas educativas, se ha demostrado que las Tecnologías de la Información y Comunicación, han generado nuevas formas de atender el sistema educativo según González Videgaray y Del Rio Martínez (2011). Los cursos híbridos implementados en las materias ya antes mencionadas cuentan con una base teórica, metodológica y métodos prácticos, complementándose con el uso de Tecnologías de la Información y Comunicación, con un enfoque pedagógico, basándose en el Diseño Instruccional. Las actividades propuestas dentro del diseño instruccional representan una parte fundamental del Ambiente Virtual de Aprendizaje (AVA), ya que están basadas en el constructivismo, puesto que el aprendizaje es efectivo cuando se trabaja de forma colaborativa y autónoma. Se pretende que los alumnos puedan utilizar como apoyo los materiales y actividades que se encuentran en el aula virtual, para obtener una mejor comprensión de los temas y así mismo que los visualicen de una forma más compleja, desde un enfoque constructivista.

### <span id="page-19-0"></span>**1.3 Objetivos de la investigación**

#### **Objetivo General**

Realizar un análisis estadístico, para identificar si el uso de cursos tipo Blended Learning, tiene un alto impacto en el rendimiento académico de los alumnos, de la Licenciatura en Matemáticas Aplicadas y Computación, en las materias de: Ingeniería de Software, Ecuaciones Diferenciales I y Métodos Numéricos I.

#### **Objetivos Específicos**

- $\triangleright$  Establecer las características de la muestra poblacional de la institución, en donde se realizará el proyecto.
- $\triangleright$  Identificar el tipo de aprendizaje, con el cual los alumnos adquieren un conocimiento.
- $\triangleright$  Indicar que tipo de curso se adecua mejor al aprendizaje del alumno ya sea E-learning o Blended Learning.
- $\triangleright$  Interpretar el análisis estadístico mixto, en el cual se desarrollará el análisis cualitativo en el software R-Studio junto con la paquetería RQDA y el análisis cuantitativo con el software SPSS 24.

Establecer la preferencia de los alumnos por el curso híbrido o el curso presencial.

## <span id="page-20-0"></span>**1.4 Hipótesis**

Se desean demostrar las siguientes hipótesis:

- *Con las materias de Métodos Numéricos I, Ecuaciones Diferenciales I e Ingeniería de Software, los alumnos obtendrán un mejor rendimiento académico con el apoyo de cursos Blended Learning.*
- *El número de veces que el alumno ingresa a la plataforma influye en su rendimiento académico.*
- *Los Objetos de Aprendizaje que se encuentran en la plataforma B-Learning. mejoran el rendimiento del alumnado.*
- *La plataforma recibirá una buena calificación, ya que los alumnos se sienten a gusto con ella.*
- *Con base en su rendimiento académico es probable que los estudiantes recomienden la plataforma.*

Para esta investigación se realizaron pruebas de hipótesis nulas y alternativas. La prueba de hipótesis nula  $(H_0)$ , en este tipo de pruebas se determina que es verdadera y se desea llegar a una conclusión para rechazarla o no. Sin embargo, para la hipótesis alternativa o bien  $H_1$ o  $H_a$ , hará referencia a una afirmación en donde será diferente a la prueba nula (Triola, 2009).

## <span id="page-20-1"></span>**1.5 La Web Informativa o Web 1.0**

En las siguientes líneas se describe la forma en que ha evolucionado la Web y sus diversas versiones, con el fin de identificar la importancia que los alumnos y profesores, deben dar a estas herramientas. Con los cambios que ha tenido esta misma, los usuarios se han ido adaptando y actualizando constantemente, cuando surge la Web 1.0 esta solamente plasmaba textos planos, donde la persona sólo podía ver la información sin poder interactuar con ella, por lo que sólo el programador podía relacionarse con esta. Por otra parte, en la Web 2.0 llegaron nuevas herramientas electrónicas, lo cual docentes y estudiantes empezaron a interrelacionarse no sólo con la información, sino también aprenden a desarrollar destrezas digitales, mientras que estas les permite trabajar de manera conjunta en entornos virtuales (Wikispaces), teniendo una interacción multidireccional. En consecuencia, nace la Web 3.0

ya que esta es la madre de los metabuscadores, a su vez se obtiene nuevas habilidades de búsqueda, para complementar su aprendizaje ya adquirido o nuevo por obtener.

La Web Informativa surge en el año 1991 por Tim Baners-Lee, usando el computador NeXT, esta Web se conforma por una serie de nodos, en los cuales interactúan unos con otros exponiendo lo que se desea presentar, por ejemplo, la creación de páginas Web, para la consulta de documentación sobre un tema de interés del alumno. La tecnología se ha creado para hacer posible la Web Informativa, la cual incluye presentación de ontologías, lenguajes de consulta, entornos de desarrollo, módulos de visualización y otras herramienta (Castells, n.d.). Por otro lado, nacieron lenguajes de programación, donde solo los especialistas del área empezaron a trabajar en ellos, el primer lenguaje fue SHOES creado por Jim Hendler, así mismo surgieron más lenguajes como XML, HTML, C++, entre otros.

Para esta Web 1.0, el usuario no podía interactuar con la computadora, sino sólo el programador. El Web-Master solo se basaba en las necesidades del mercado, ya que estos mensajes se elaboran y transmiten por medio de lenguajes de programación para ser consumidos, por lo que esta Web sólo era de lectura y no de interacción como lo presenta la web 2.0.

### <span id="page-21-0"></span>**1.6 La Web 2.0**

La constante evolución de la tecnología y la computación, han abierto nuevos paradigmas en cuanto a la interacción entre el usuario-computadora y programador-máquina, con el surgimiento de las Tecnologías de Información y Comunicación, en ámbitos como los educativos y laborales, nace como tal la Web 2.0 en el año 2004. Se observa que, con el desarrollo de las TIC, se abre paso a los blogs, que se empezaron a gestionar para el conocimiento o compartir vivencias que el usuario adquiere en algún momento de su vida profesional, ya que son escritos de manera interactiva (Blogger), bajo entornos colaborativos.

La nube es una tecnología que muestra varias y múltiples ventajas de esta, que son aprovechados por los usuarios, es decir permite ofrecer una calidad en el servicio a través del internet. Además, no sólo es un servicio, sino también, se utiliza para trabajos colaborativos en la red, como lo son las wikis o plataformas como: Google Docs, DropBox, OneDrive, entre otras. La nube y otras herramientas de la web 2.0, ayuda a la comunicación e

<span id="page-22-0"></span>intercambio de información (Cobo y Pardo H., 2007), en la Tabla 1.1 se muestran las características de esta y las aplicaciones más comunes de la web 2.0.

#### **Tabla 1.1 Características de la nube y las aplicaciones más comunes de la Web 2.0**

- Simplifica la lectoescritura de contenidos.
- Amplia los espacios de participación e intercambio de ideas.
- Se adapta a las multitudes inteligentes.
- Permite explorar formas para organizar, clasificar y jerarquizar información.

#### **Fuente: De Hernández citado de (Cobo y Pardo H., 2007).**

<span id="page-22-1"></span>Hoy en día estamos frente a un nuevo proceso, la capacidad del alumno en procesar la información que se encuentra en la web, observar y producir nuevos conocimientos que podrán ser compartidos a otros usuarios. Los alumnos se han convertido en autores de sus creaciones o ideas, en lugar de consumidores, mientras que los profesores ayudan a sus alumnos a plasmar sus ideas, de tal manera que les puedan servir a un público en general, pero los docentes se han ido adaptando con el paso del tiempo, para realizar nuevas formas de aprendizaje, por lo que profesores y alumnos se convierten en ciberciudadanos. Con el nacimiento de las redes sociales, como lo es Facebook, Twitter, WhatsApp, Telegram entre otras, los alumnos han aprendido que el uso de estas redes, son de beneficio tanto para ellos como para el público en general, dado que pueden compartir información acerca de un tema en específico, pero los profesores también han entrado en este ámbito, por lo que han creado grupos de información acerca de una materia o grupos de investigación en donde ponen aprueba al alumno, para colaborar con un tema en específico. En la tabla 1.2 se muestran los sitios más representativos.

| <b>Pilares</b>           | ejemplos<br>sitios<br><b>Algunos</b><br>de<br>los<br>más<br>representativos. |
|--------------------------|------------------------------------------------------------------------------|
| Redes sociales           | Facebook<br>$\bullet$                                                        |
|                          | Twitter                                                                      |
|                          | WhatsApp<br>$\bullet$                                                        |
| Páginas de contenidos    | https://www.blogger.com<br>$\bullet$                                         |
|                          | https://es.slideshare.net/<br>$\bullet$                                      |
|                          | https://www.youtube.com<br>$\bullet$                                         |
|                          | https://soundcloud.com/<br>$\bullet$                                         |
|                          | https://news.google.com/<br>٠                                                |
| Páginas de información   | https://www.google.com.mx/<br>$\bullet$                                      |
|                          | https://espanol.yahoo.com                                                    |
|                          | http://www.mit.edu                                                           |
|                          | http://www.scielo.org.mx/<br>$\bullet$                                       |
| Aplicaciones o servicios | http://earth.google.com<br>$\bullet$                                         |
|                          | http://planer.zoho.com                                                       |
|                          | http://desktoptwo.com<br>$\bullet$                                           |
|                          | http://omnidrive.com.au                                                      |

**Tabla 1.2 Los cuatros pilares de la Web 2.0 según** 

**Fuente: De Hernández citado de: (Cobo y Pardo H., 2007).** 

Sin embargo, se han abierto nuevos panoramas hacia la Web 2.0, por lo cual la pedagogía ha sugerido que se realicen trabajos colaborativos de corte constructivista, con la conformación de Weblogs, las Wikis, las Webquest, las Fotografías Digitales, Videos, los Podcast y los RSS (Rich Site Summary), puesto que estos son recursos de alta importancia para que el alumno pueda obtener un mejor conocimiento.

#### <span id="page-23-0"></span>**1.6.1 Web 2.0: Herramientas de lectoescritura digital**

El internet ha cambiado constantemente con el paso del tiempo, lo que ha generado nuevas maneras de buscar información y nuevos procesos de comunicación e interacción, para que el ser humano pueda entender e interpretar su realidad y generar nuevos conocimientos.

#### **Los blogs**

Para García Arieto (2005) "blogs o portafolios digitales son considerados como la imprenta del siglo XXI". Para el autor, esta herramienta es utilizada para recopilar

información y así mismo compartirla de manera cronológica, pero también nos encontramos con los blogs educativos, ya que estos están diseñados para compartir información de un tema de interés (López, 2013). Estos Blogs, también los podemos utilizar como portafolios electrónicos o como bitácoras, ya que serán de utilidad en el ámbito académico, logístico y empresarial, en la Tabla 1.3 se muestran los usos de los blogs educativos.

#### **Tabla 1.3 Usos que tienen los Edublogs**

- <span id="page-24-0"></span>Publicar materiales y/o recursos educativos abiertos (repositorios de contenidos).
- Establecer discusiones sobre un tema.
- Crear y compartir trabajos en conjuntos.
- Como parte de e-portafolio del alumno o docente.
- Como medio de comunicación con la comunidad

#### **Fuente: López, 2013**

#### **Las Wikis**

Estas sirven para realizar trabajos colaborativos, en donde los usuarios participan en un proyecto y en cualquier parte del mundo, dado que no es necesario que tengan reuniones presenciales, para llevar a cabo estos trabajos. Como señala Baggetum (2006) las wikis tienen la función de resguardar los proyectos, repositorios o documentos, el cual el usuario creará contenidos a la disposición de cualquier otra persona que lo desee reutilizar y desarrollar nuevos conocimientos, en la Tabla 1.4 se observan los usos que tienen las Wikis en la educación.

<span id="page-24-1"></span>

| Tabla 11 Filgunos asos cuucativos uc las 11 mis                       |                 |  |  |
|-----------------------------------------------------------------------|-----------------|--|--|
| Como recurso y como ayuda en el desarrollo y elaboración conjunta de: |                 |  |  |
| Artículos                                                             | Investigaciones |  |  |
| $\bullet$                                                             | $\bullet$       |  |  |
| <b>Bitácoras</b>                                                      | Monografías     |  |  |
| $\bullet$                                                             | $\bullet$       |  |  |
| Casos                                                                 | Portafolios     |  |  |
| $\bullet$                                                             | $\bullet$       |  |  |
| <b>Debates</b>                                                        | Prácticas       |  |  |
| $\bullet$                                                             | $\bullet$       |  |  |
| Ensayos                                                               | Problemas       |  |  |
| $\bullet$                                                             | $\bullet$       |  |  |
| Entrevistas                                                           | Proyectos       |  |  |
| $\bullet$                                                             | $\bullet$       |  |  |
| Informes                                                              | Reportes        |  |  |
| $\bullet$                                                             | $\bullet$       |  |  |
| WebOuest                                                              | Reseñas         |  |  |
| $\bullet$                                                             | $\bullet$       |  |  |
|                                                                       |                 |  |  |

**Tabla 1.4 Algunos usos educativos de las Wikis** 

**Fuente: M. López, 2013** 

### **Las redes sociales**

Hoy en día, las redes sociales han revolucionado las comunicaciones entre los alumnos y docentes, ya que se pueden comunicar en cualquier momento, Facebook es una de las redes sociales más usadas hoy en día, cuenta con mil millones de usuarios, estos a su vez comparten información relacionada a un tema, vivencias o experiencias, algunas noticias que pasan en nuestra vida cotidiana, entre otras situaciones, a todos estos sucesos los podemos denominar efecto bola de nieve. Como un apoyo educativo podemos también encontrar a Twitter, ya que este permite la comunicación entre profesor y alumno, con mensajes redactados a partir de 140 caracteres, en la Tabla 1.5 se muestra usos de esta red social.

#### **Tabla 1.5 Usos de redes sociales**

- <span id="page-25-0"></span>Preguntas que realice el profesor para empezar la discusión de un tema.
- Publicación de tareas
- Compartir contenido educativo como: videos, ligas de interés entre otros.
- Seguimiento de calificaciones.
- Trivias.
- Invitaciones para un evento académico.

#### **Fuente: Jiménez, A. 2018**

Los autores Monereo y Fuentes (2008) proponen los componentes para estrategias de búsqueda con base a un Modelo Psicoeducativo**,** como lo muestra la Tabla 1.6.

<span id="page-25-1"></span>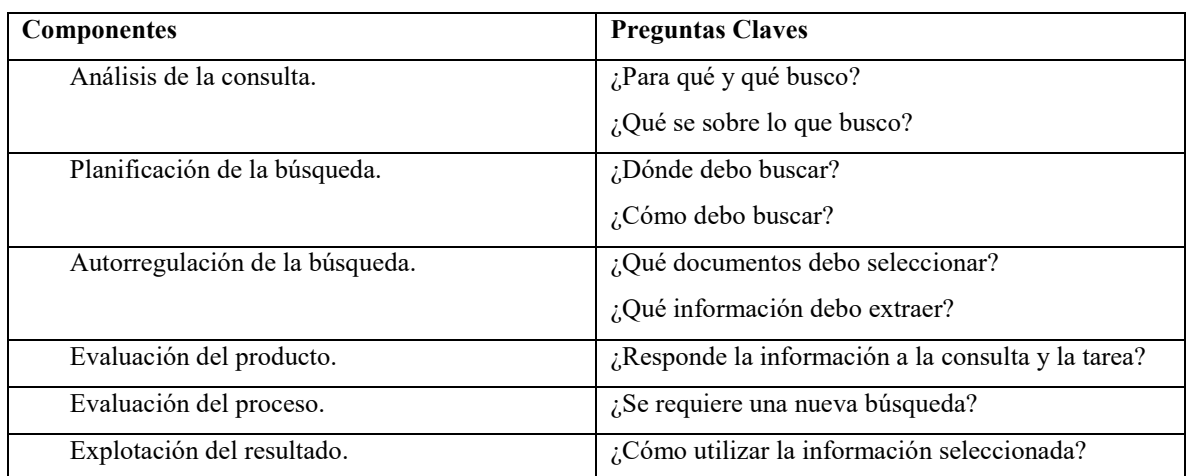

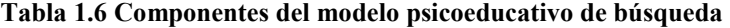

**Fuente: Monereo y Fuentes (2008)** 

## <span id="page-26-0"></span>**1.7 La Web 3.0**

Con el paso de los años ha evolucionado el internet, ya que en primera instancia llegó la Web 1.0 o denominada Web informativa, después surgió la Web 2.0, llamada Web interactiva o Web social, con el tiempo, surgió la Web 3.0 o Web semántica; por lo que se abre un nuevo paradigma de la computación, en cual da nacimiento a la información estructurada. Con exactitud no hay una definición exacta, pero a continuación, se muestran definiciones que se le han otorgado a esta nueva Web:

- Es la evolución del uso de: Bases de Datos, tecnología Web Semántica, la interacción con dispositivos móviles, Web geoespacial y el uso de tecnología 3D (Argonza, 2011).
- Permite encontrar información, gracias a la ayuda de los metabuscadores, que desee buscar o preguntar el usuario (Küster y Hernández, 2013).
- Permite compartir información al individuo u organización en la Web, por lo que está ingresada en una base de datos, en donde se clasificará y después será procesada para que otros usuarios y puedan consultarla (José, Teruel, Grau, María y Tortosa Ybáñez, 2016).
- Estructura la información con el uso de la tecnología Web Semántica, de tal manera que el usuario busque y encuentre, a base de palabras clave la información deseada. (Ngel Mayer, y Leis, 2009).

Esta web se puede interpretar también como: La combinación de tecnologías, donde abre paso a los metabuscadores y la información concentrada en una Base de Datos, en la cual se encuentre estructurada y ordenada, por lo que el usuario podrá interactuar con ella, dependiendo lo que desee buscar. Esta nueva Web presenta las siguientes características:

- Capacidad de tener presencia en cualquier parte.
- Representa una web inteligente.
- Nuevos buscadores de información.
- Manipulación de tecnología en 3D.
- Información organizada y estructurada.

La Web 3.0 y la Web Semántica, son dos términos que se relacionan entre sí, para entender esta relación entre estas dos, primero hay que entender la definición, para Argonza (2011) la describe como: el diseño de contenido, de tal manera que pueda ser encontrada en cualquier momento, si bien, ayuda al usuario a descartar información sobre información, por lo que estará refinada de acuerdo a las palabras de búsqueda o mediante mecanismo de ontologías. Ya que las ventajas que muestra esta Web semántica son: buscadores especializados o bien denominados metabuscadores, ordenar la información de acuerdo con lo que el usuario desea encontrar, precisión en las búsquedas, realiza búsquedas por significado y no por contextualización de la información.

En cuanto al proceso para la búsqueda de información, el usuario ingresa a un metabuscador, en el cual escribe palabras claves o frases en inglés, en donde la Web ingresa a la Base de Conocimientos, esta hace la búsqueda de acuerdo con las características planteadas, ya encontrado el patrón o conocimiento, esta muestra los resultados clasificados y ordenados, en la Figura 1.2 se muestra el proceso ya mencionado.

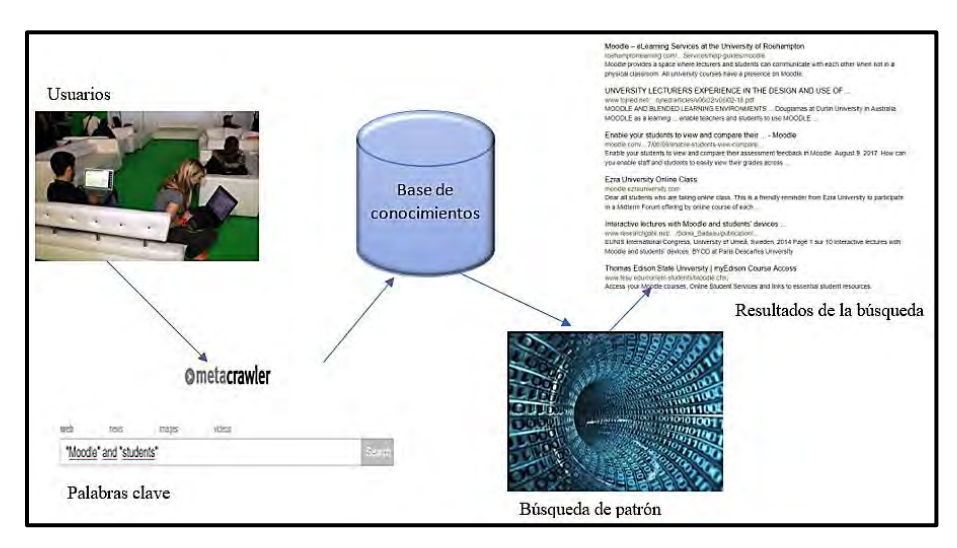

**Figura 1.2 Búsqueda de información (Jiménez, A. 2018).**

<span id="page-27-0"></span>Dicho brevemente, la similitud que tienen estos conceptos, ya antes explicados, es que la Web 3.0 es la evolución de las dos Web ya antes vistas, dado que incluye la Web Semántica, por lo que permite búsquedas de información con más facilidad y se obtienen resultados más precisos, ya que estas dos se complementan una de la otra.

La educación ha sido prueba de la evolución de la Web. Por lo que el alumnado no sólo adopta habilidades para buscar información, sino que hoy en día tiene que ser críticos y observadores sobre la información que se les presente, para dar una buena interpretación y conclusión. Los docentes se han beneficiado con la llegada de la Web 3.0, porqué les favorece en la búsqueda de información para que, prepararen sus clases con mayor calidad, así mismo interactúan entre alumno y profesor fomentando la comunicación entre estos. Gracias a esto se ven beneficiados los cursos Blended Learning, ya que la combinación de la Web 3.0 y la Web Semántica, ayudan a crear un aprendizaje autónomo a los alumnos.

## <span id="page-28-0"></span>**1.8 Investigaciones Semejantes**

El uso de plataformas Moodle han revolucionado el aprendizaje del alumno, ya sea, de manera E-learning y B-learning, estas modalidades de estudio han permitido que el alumno pueda acceder en cualquier momento a los materiales, por medio de una computadora, Teléfono Celular o Tablet. Un claro ejemplo de esto es Coursera, ya que su modalidad de estudio es E-learning y aquí se concentran distintos alumnos, en cual pueden tomar cualquier curso, por ejemplo: Artes y Humanidades, Negocios, Ciencias de la Computación, Ciencia de datos, Ciencias Biológicas, Matemáticas y Lógica, Desarrollo Personal, Ciencias Físicas e Ingenierías y Ciencias Sociales.

En la recopilación de información, sobre el uso de plataformas B-Learning, se realizó en los buscadores Web of Science, Google Académico y ScienceDirect en el cual se usaron palabras clave en el idioma inglés y español, las cuales fueron: Experience, Moodle, Analysis numerical, Student perceptions, Universidad, Ecuaciones diferenciales, Blended Learning, rendimiento académico entre otras, la información se buscó entre los años 2010 al 2017 y se refinaron los datos mediante: los artículos más citados y el área de interés, en la Figura 1.3 se muestra un ejemplo de la búsqueda realizada en la Web of Science..

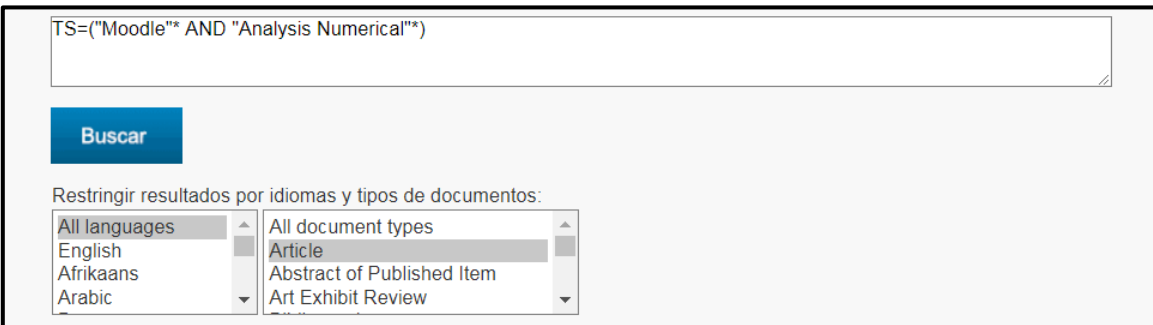

<span id="page-28-1"></span>**Figura 1.3 Búsqueda en Web of Science (Recuperado de: [http://webofscience.com\)](http://webofscience.com/)**

Para aclarar más el método de búsqueda, se utilizaron los operadores: AND, OR, NOT, SAME y NEAR, pero también se pueden utilizar las siguientes etiquetas de campo como lo muestra la Figura 1.4

| $TS = Tema$<br>$TI = T$ ítulo<br>AU= Autor [Indice]<br>AI= Identificadores de autores<br>GP= Autoría conjunta [Indice]<br>$ED = Editor$<br>SO= Nombre de publicación [Índice]<br>$DO = DOI$<br>PY= Año de publicación<br>CF= Conferencia<br>AD= Dirección<br>OG= Organizaciones-Nombre preferido [Índice]<br>OO= Organización<br>SG= Suborganización | SA= Dirección postal<br>$Cl = Ciudad$<br><b>PS</b> = Provincia/Estado<br>$CU = Pa$ is<br>ZP= Código postal<br>FO= Entidad financiadora<br>FG= Número de concesión<br>FT= Texto de financiación<br>SU= Área de investigación<br>WC= Categoría de Web of Science<br><b>IS=ISSN/ISBN</b><br>UT= Número de acceso<br><b>PMID</b> = ID de PubMed |
|----------------------------------------------------------------------------------------------------|----------------------------------------------------------------------------------------------------|
|----------------------------------------------------------------------------------------------------|----------------------------------------------------------------------------------------------------|

**Figura 1.4 Etiquetas de campo (Recuperado de: [http://webofscience.com\)](http://webofscience.com/)**

<span id="page-29-0"></span>Sin embargo, en Google Académico se ingresaron títulos o palabras claves, utilizando operadores lógicos, buscando la información en un periodo de tiempo del 2010 al 2017, así mismo indicando que se ordenara por los artículos más citados en la Figura 1.5 se muestra un ejemplo de lo realizado.

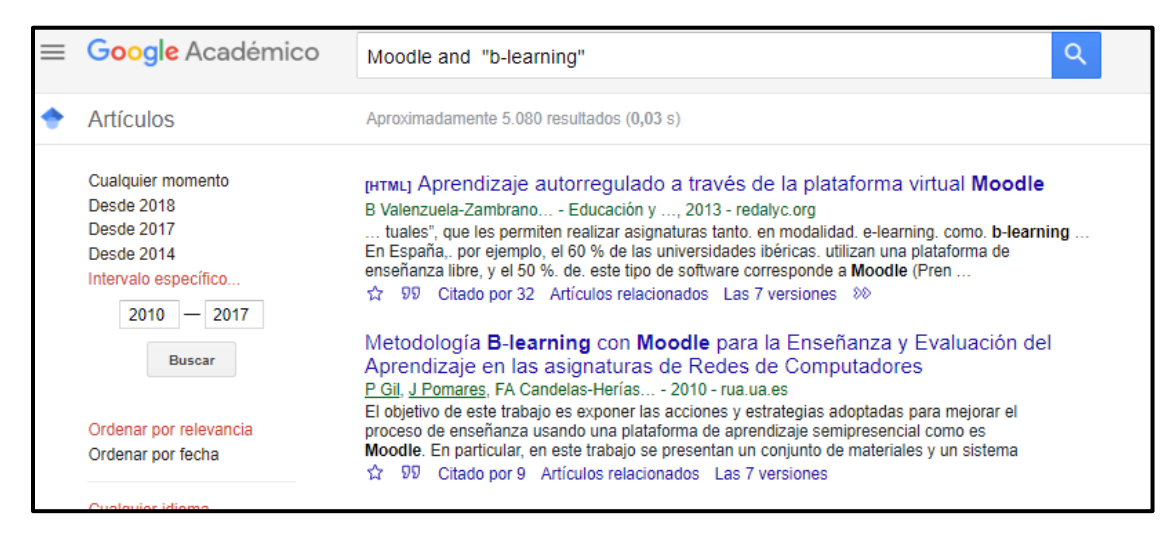

**Figura 1.5 Google Académico (Recuperado de: scholar.google.com.mx)** 

<span id="page-29-1"></span>En ScienceDirect se ingresaron palabras clave en el idioma Ingles, a su vez se utilizó el operador lógico AND e ingresando un intervalo de tiempo que fue del año 2010 al 2017 en la Figura 1.6 se muestra un ejemplo de lo realizado.

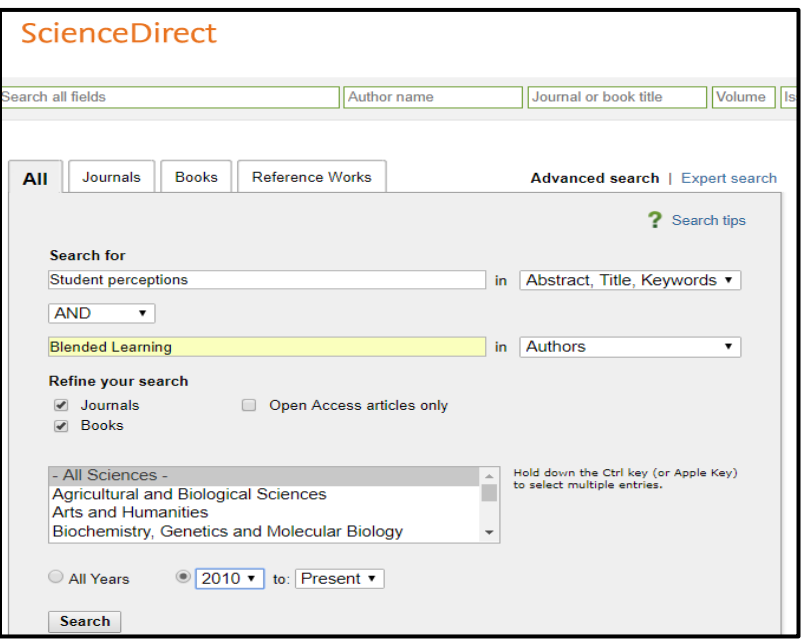

**Figura 1.6 ScienceDirect (Recuperado de: [www.sciencedirect.com\)](http://www.sciencedirect.com/)**

<span id="page-30-0"></span>El objetivo fue encontrar información sobre la utilización de la modalidad B-Learning, donde se tomaron los siguientes datos: en qué país se realizó este estudio, la Universidad o Facultad y materias donde se realizó el estudio, el éxito o fracaso del rendimiento académico de los alumnos. En la Tabla i ubicado en el Apéndice A, se muestra el resumen de búsqueda realizada.

Con base a las experiencias de la aplicación de cursos híbridos a nivel universitario, en las investigaciones revisadas, este tipo de aprendizaje puede ser implementado en aulas virtuales como lo es Moodle, combinándose con el modelo constructivista, en el cual los estudiantes son capaces de realizar sus propios materiales, para adquirir nuevos conocimientos y a su vez poderlos compartir. En la Tabla i se observan los países en donde han sido implementados esta modalidad de estudio, puesto que los cursos de aprendizaje combinado han tenido éxito, en el rendimiento académico de los alumnos. En los profesores se observó que esta modalidad tiene un alto impacto en ellos, porque se convierten en una guía o mentor para el alumnado, dado que los ayudan con su aprendizaje comunicándose con ellos, para resolver la dudas que tengan respecto a un tema; esto haciéndolo mediante chats o foros de discusión, además contribuye a que los estudiantes adquieran habilidades, destrezas y desarrollen el aprendizaje autónomo.

La combinación de Moodle y Blended Learning, crea una facilidad para que los alumnos interactúen con los materiales, que se encuentran dentro de ella, dado que estas dos herramientas generan una excelente gama de conocimientos, por lo que resuelven problemas aplicados a la vida real, aprendiendo a tomar decisiones sobre los resultados obtenidos, dando una interpretación cercana a la realidad, conviene subrayar que con estas actividades los profesores han detectado una aceptación y un cambio de actitud, por parte de los estudiantes, hacia la combinación de Moodle-Blended Learning.

Con respecto a la Facultad de Estudios Superiores Acatlán, han desarrollado sitios con la modalidad B-Learning y a su vez para que estos mejoren su rendimiento académico, en la Figura 1.7 se muestra el año en que fueran creadas.

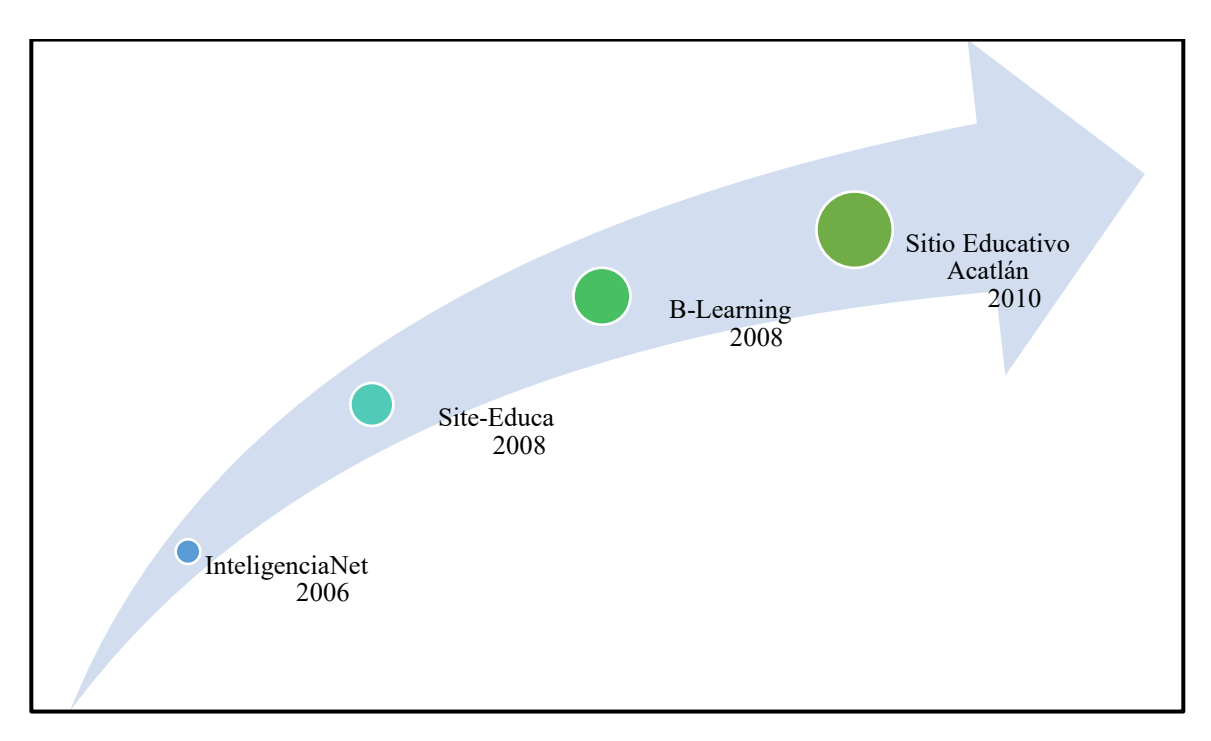

**Figura 1.7 Año de creación de las plataformas en FES Acatlán, elaborada con datos recabados por en cuesta a los administradores (Jiménez, A. 2018)**

<span id="page-31-0"></span>En las divisiones de: Matemáticas e Ingeniería, Ciencias Jurídicas, División de Diseño y Edificación y División de Humanidades, han realizado la implementación de las herramientas ya antes mencionadas, un ejemplo claro es la Licenciatura en Matemáticas Aplicadas y Computación, en la materia de Métodos Numéricos II, donde se ha podido disminuir el índice de reprobación de los alumnos e incrementar el interés de ellos por la materia.

### <span id="page-32-0"></span>**1.9 Importancia de la investigación**

Se busca analizar y demostrar que el uso de la plataforma educativa Moodle, como lo es TEDI/B-Learning, tiene un alto impacto en el aprovechamiento académico de los alumnos, en las materias de Ecuaciones Diferenciales, Ingeniería de Software y Métodos Numéricos I, en la Licenciatura en Matemáticas Aplicadas y Computación. Una de las tareas primordiales de los cursos mixtos, es cubrir los objetivos de cada una de las materias, para mejorar el interés académico de los estudiantes a través de esta plataforma educativa. Con los datos que se recolectaron por parte de los alumnos, a través de las pruebas de hipótesis planteadas se pretende comprobar la utilidad de la plataforma. Por tanto, si se concluye el éxito de esta plataforma se pretende implementarla en otras materias de alto índice de reprobación como lo es. Álgebra Superior, Cálculo I, Cálculo II, Álgebra Lineal, entre otras.

Los profesores, tendrán que aprender a manejar las tecnologías de la información, para implementarlas en cursos mixtos, ya que esto les ayudará a ofrecer clases de calidad a sus alumnos, ahora bien, tendrán que perder el miedo a la evolución tecnológica para que puedan ofrecer este tipo de clases, ya que, si sólo utilizan la plataforma para subir tareas o ensayos, esta no cumpliría su objetivo principal: mejorar el rendimiento académico del alumno. En cuanto a los alumnos, tendrán que adaptarse al uso de plataformas educativas, si estos logran hacerlo, les generará un interés por las materias, podrán adquirir nuevas habilidades tecnológicas y comprenderán mejor el conocimiento que se desea transmitir. Los beneficios del usar esta plataforma educativa son:

- La combinación de recursos que se encuentran en Moodle, para la creación de conocimientos.
- El uso de calendario para entregar sus actividades con tiempo.
- Facilidad de consultar los recursos en cualquier momento.
- El docente puede ir calificando a los alumnos, a su vez dando una retroalimentación, donde los estudiantes podrá consultar su evaluación y mejorar paulatinamente.
- Los profesores se vuelven guías, por lo que solo resolverán dudas y enseñarán las partes fundamentales de los temas.
- El docente alienta al alumno para realizar trabajos colaborativos.
- La comunicación entre profesor y alumno.

## <span id="page-33-0"></span>**Capítulo 2 Marco Teórico**

Este capítulo tiene como objetivo, conocer la influencia de las tecnologías en los alumnos, para desarrollar nuevas habilidades y destrezas de aprendizaje, con el uso de plataformas virtuales educativas, ya que estas se apoyan de la modalidad B-Learning o Aprendizaje Combinado, en donde el alumnado adquiere un aprendizaje autónomo y fortalece el trabajo colaborativo.

Moodle es una herramienta que ha influido con el paso del tiempo y ha jugado un papel muy importante en el ámbito educativo, por lo que se pueden implementar cursos con ayuda del diseño instruccional-constructivista, dado que estos son flexibles y se adaptan a las necesidades de los jóvenes universitarios.

Este capítulo se integra por los siguientes apartados: Aprendizaje en los alumnos, Constructivismo, E-Learning, B-Learning, Las TIC en el salón de clases, Plataformas de aprendizaje, Moodle, Interacción de los Alumnos con la Plataforma y Diseño Instruccional.

### <span id="page-33-1"></span>**2.1 Aprendizaje en los alumnos**

El alumno universitario tiene la capacidad de aprender de diferentes formas, aunque algunos tienen sus propias técnicas de estudio o estrategias diferentes para obtener un aprendizaje. A su vez los docentes buscan algunos métodos didácticos para impartir un conocimiento a sus alumnos, ya que no solamente enseñan de la manera tradicional, sino también con ayuda de un proyector, con juegos, con actividades colaborativas, entre otras formas. Por otra parte, si no contara con una modalidad de aprendizaje, lamentablemente es difícil transmitir un conocimiento al emisor, por lo tanto diseñar una estrategia de aprendizaje será imposible y el alumno no tendrá una preparación perfecta (Francisco y Herrera, 2013). En cuanto a los estilos de aprendizaje existen tres:

- Aprendizaje Visual: Los alumnos se adaptan para captar la información en forma de imágenes o diagramas.
- Aprendizaje Auditivo: Los estudiantes tienen mayor retención del conocimiento adquirido con una explicación oral.
- Aprendizaje Kinestésico: Este aprendizaje se realiza de forma práctica, refiriéndose a que los jóvenes aprenden tocando o moviéndose para captar la enseñanza.

Fomentar el aprendizaje de los jóvenes universitarios, es una de las tareas primordiales de las universidades, para que estos adquieran un mejor rendimiento académico, con respecto a diferentes modalidades de estudio las cuales son: casos prácticos, Test, trabajo en equipo, entre otros, donde se fomenta la colaboración y cooperación e interactuando o comunicándose dentro y fuera del aula de clases.

#### <span id="page-34-0"></span>**2.1.1 Aprendizaje como construcción social**

En la actualidad existe la creencia que el conocimiento se adquiere de forma individual, ya que solo pertenece exclusivamente al alumno o a la persona que lo adquiere, con respecto a esta idea ha ido cambiando con el paso del tiempo, sin embargo estudiantes y profesores consideran que el conocimiento y la forma de aprendizaje debe ser en forma colaborativa, dando paso a la sociedad del conocimiento e información (López y Leal, 2002). Con esto llegan las comunidades de práctica, estas son definidas bajo el conocimiento que tengan, dado que los alumnos, docentes, identidades, etc., compartirán un proceso de aprendizaje de manera colectiva, para obtener nuevas doctrinas con las cuales no contaban. López (2013) dice que la racionalidad es una característica de esta sociedad, dado que el objetivo que persigue es desarrollar un conocimiento y a su vez debe ser compartido, organizado y ante todo revisado entre esta misma. Además, para esta comunidad nace el trabajo colaborativo y cooperativo, ya que estos dos elementos se consideran como un aprendizaje también.

#### **2.1.1.1 Aprendizaje colaborativo**

Moreno (2004) indica que es un intercambio de conocimiento entre una comunidad, con el fin de que esto sea académico o de carácter científico, de otro modo se interpreta como el intercambio de ideas, conocimientos y experiencias sobre el tema académico o científico para realizar algo nuevo e innovador. En la educación el profesor diseña un entorno de estudio, lo cual es brindar orientación e información a sus alumnos; ya que este se convierte en un guía para ellos. Por lo que esta forma de preparar clases, se practica en cursos mixtos y por lo tanto el estudiante puede trabajar en equipo o individual (M. López, 2013).

#### **2.1.1.2 Aprendizaje cooperativo**

 Duart y Sangrà (2000), menciona que cuando las comunidades realizan trabajos cooperativos, existe una relación mutua entre sociedades, de tal forma que comparten conocimientos, puntos de vista, experiencias, reflejándolo en la elaboración de nuevas estrategias de estudio o creaciones de nuevos conocimientos. En este tipo de trabajos la ayuda y el apoyo, son dos conceptos que describen a este aprendizaje, dado que se interesan por las ideas que pueden aportar todos, ya que establecen una relación simétrica.

#### **Colaborar o cooperar**

Estos dos conceptos se pueden identificar con el aprendizaje social, puesto que son considerados como innovación y cambio situado para el aprendizaje, en la Tabla 2.1 se muestra la diferencia entre cooperar y colaborar.

<span id="page-35-1"></span>

|                                            | Aprendizaje Cooperativo                                   | Aprendizaje Colaborativo                                        |
|--------------------------------------------|-----------------------------------------------------------|-----------------------------------------------------------------|
| El profesor                                | Requiere preparación para trabajar<br>con los estudiantes | Requiere mayor preparación para trabajar<br>con los estudiantes |
| Tipo de conocimiento                       | para el desarrollo<br>de<br>Propio                        | Propio para el desarrollo de conocimiento                       |
|                                            | conocimientos básicos                                     | sofisticado                                                     |
| Metas                                      | <b>Distribuidos</b>                                       | Estructuradas                                                   |
| Responsabilidad<br>el<br>en<br>aprendizaje | Individual                                                | Compartida                                                      |
| Desarrollo de la tarea                     | Importa el producto                                       | Importa tanto el proceso como el producto                       |

**Tabla 2.1 Diferencia entre aprendizaje cooperativo y colaborativo** 

**Fuente: López citado de (adaptación del autor Gros, 2008)** 

## <span id="page-35-0"></span>**2.1.2 Aprendizaje basado en competencias**

Este tipo de aprendizaje es el crecimiento del ser humano para generar un conocimiento, ya que conlleva la unión de todos los grados académicos de estudio del alumno. Ahora bien, este se sitúa en el aprendizaje integral del alumno, puesto que el conocimiento basado en un plan de estudios no implica que sea lo más importante para el estudiante, sino que también conforma el conocimiento bajo su vida profesional, los entornos en los que se encuentra y los ámbitos de la vida. El Aprendizaje Basado en Competencias se define cómo: la orientación educativa que hace evidente las cuestiones ¿Qué? ¿Para qué? y el ¿Cómo?

- **El Qué:** Es el análisis de una situación, por lo que implica saber qué se desea lograr con el conocimiento.
- **El Cómo:** Se analiza la información de relevancia, ya que tener datos nos genera un conocimiento del fenómeno de la investigación y un indicio de como atacar la problemática.
**El Para qué:** En este se explica la utilidad de lo que se desea realizar, en donde se expresa la meta que se quiere alcanzar

Se debe agregar que con este tipo de cuestiones se genera un aprendizaje, en el cual el alumno adaptará nuevas formas de comprender un tema, si bien las competencias generan principalmente cuatro saberes de ejecución, estas se muestran en la Figura 2.1

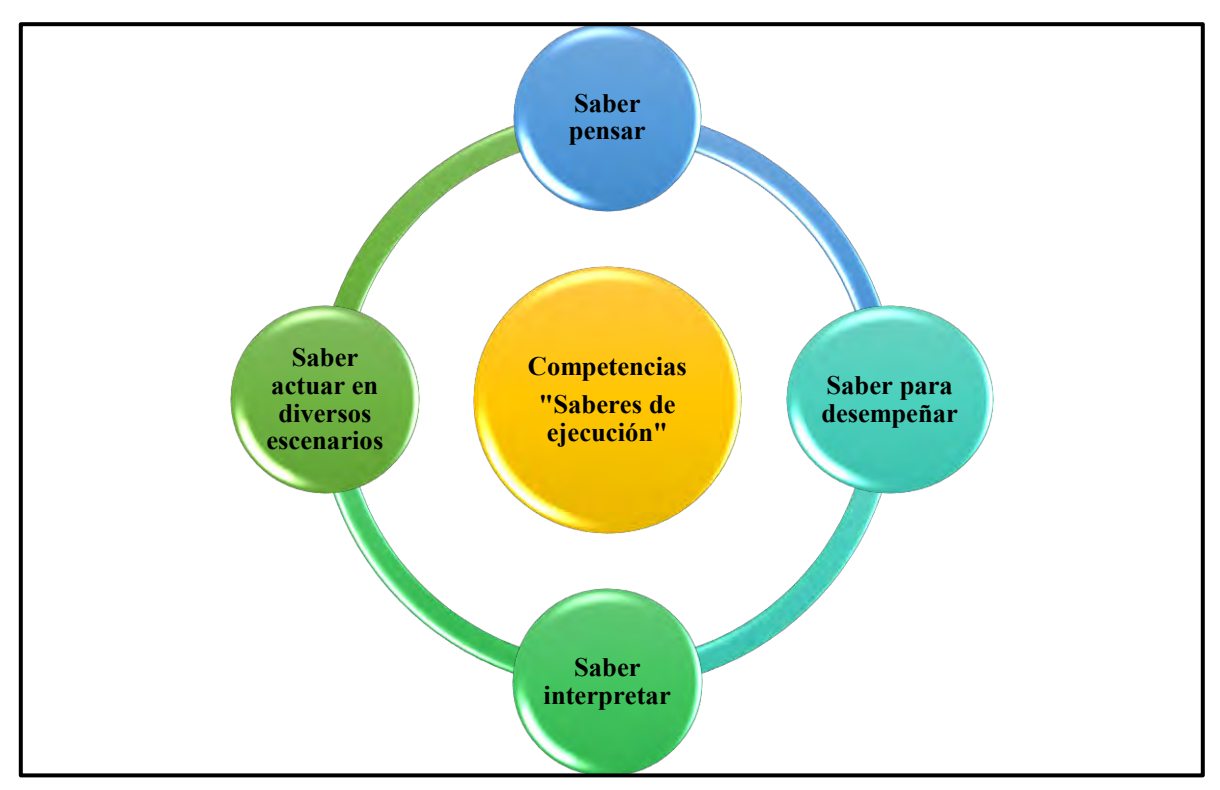

**Figura 2.1 Las competencias como saberes de ejecución (Argudín, 2005).**

Para el desarrollo de la vida de los alumnos, el proceso de información no solo se basa en los datos que le ofrece el docente, sino que contribuyen con un grupo de saberes y aprendizajes, en la Figura 2.2 se muestra cómo se distribuyen los saberes.

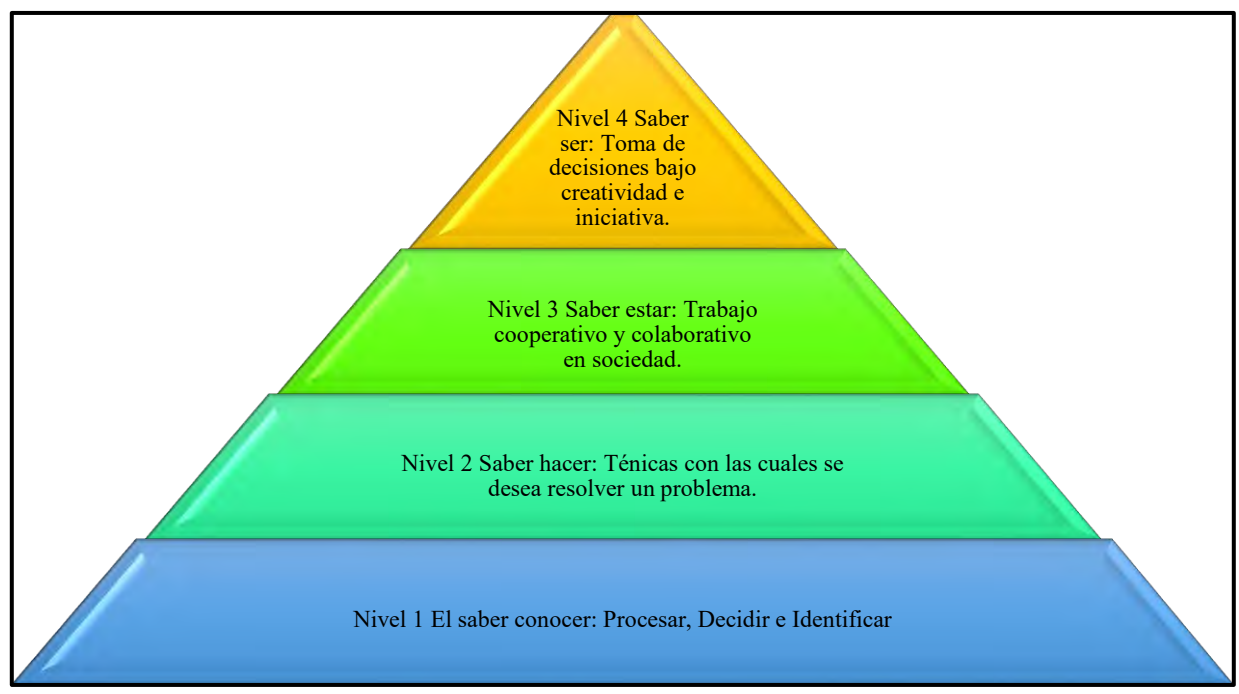

**Figura 2.2 Pirámide de los saberes (Jiménez, A. 2018)***.*

El alumno se responsabiliza de su propio aprendizaje, pero los profesores tendrán que ser los mediadores o guías, para que el alumno comprenda la contextualización del conocimiento que se le quiere transmitir. El estudiante debe realizar diferentes tácticas para obtener los conocimientos necesarios, así mismo los aplique en escenarios que les presente la vida social, académica y laboral. Nunca debe olvidar la utilidad del qué, para qué y cómo, puesto que serán de gran utilidad para resolver problemas.

### **2.1.3 Aprendizaje Basado en Problemas (ABP)**

Nació en la década de los 60's y 70's, su lugar de origen fue en Canadá en el Universidad de Mc Master, debido a la demanda de prácticas profesionales en el área de medicina, lo que se buscó era mejorar el rendimiento académico de cada uno de los alumnos. Universidades como Harvard, New México, Sherbrooke, entre otras, optaron por adaptarse a este nuevo modelo de aprendizaje. Muy pocos son los profesores que tienen un pensamiento o conocimiento pedagógico para impartir una clase, si bien la mayor parte de ellos enseñan de la forma tradicionalista (forma expositiva), hay que mencionar que el ABP ha venido revolucionando la educación superior, por lo que el egresado resolverá problemas en su vida cotidiana, donde el profesor tomará el papel de orientador y tendrá que ir guiando al estudiante para que pueda enfrentarse a cualquier problema.

Pero ¿Qué se entiende por la palabra problema? Es un escenario para pensar, dar una solución, encontraran datos y se determinar el proceso que tendrá que seguir. Para entender la definición de ABP se muestran las siguientes definiciones:

- Es la técnica para enseñar a base del descubrimiento, construcción y la resolución de problemas (Restrepo, 2005).
- Busca acercar al estudiante a la resolución de problemas que se enfrentará en la vida real, obteniendo una solución bajo diferentes métodos. (Loyens, Magda y Rikers, 2008).
- Se utilizan problemas como inicio, donde el alumno obtendrá nuevos conocimientos y los aprenderá a interpretar (Barrows, 1986).

El docente puede plantear dos diferentes problemas: abierto y estructurado, para que el alumno ponga aprueba sus habilidades y sus conocimientos, a continuación, se describen estos dos tipos de problemas:

- Problema Abierto: Este tipo de problemas no son tan claros, sobre el tipo de solución a la que se desea llegar, los alumnos trabajan de manera reflexiva, lo cual los ayuda a motivarse y poder llegar a una respuesta o solución satisfactoria del problema.
- Problema Estructurado: Los alumnos deberán resolver dificultades de forma precisa, en los cuales se les otorgan indicios o pistas, ya que estos serán guiados por el profesor y este mismo los alentará a que busquen múltiples soluciones.

Para los problemas que se han planteado a los alumnos se debe cumplir con los siguientes criterios, en la Figura 2.3 se muestran estas características.

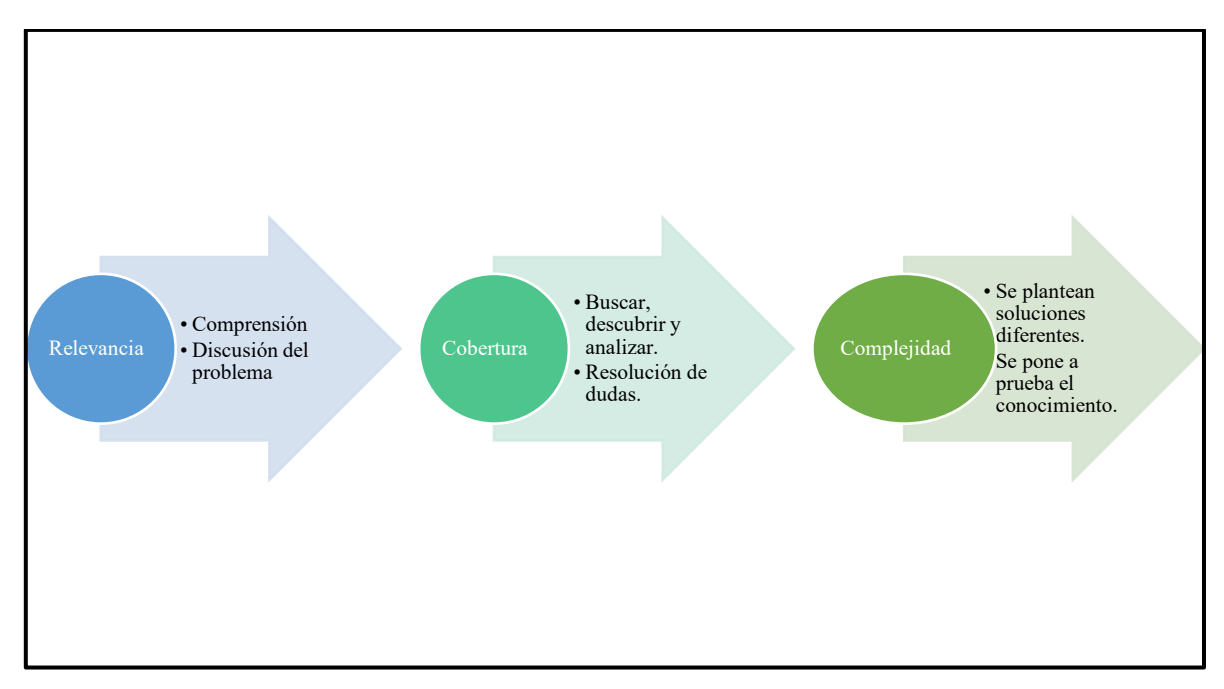

**Figura 2.3 Criterios de un problema (Jiménez, A. 2018)**

El ABP ha ido cambiando el mundo de la educación y más en áreas como la medicina, para mejorar el rendimiento académico de los alumnos, dado que pone a prueba los conocimientos adquiridos a lo largo de su carrera académica, por lo que dar una solución a un problema de manera única, sino que puede tener diferentes soluciones y formas de llegar a ellas. En la actualidad en México las instituciones que adoptaron esta forma de aprendizaje son: ITESEM y el Núcleo de Calidad Educativa UNAM. El ABP es un buen modelo educativo que se debería proponer en todas las áreas de estudio, para que los alumnos mejoren su rendimiento académico, ya que este se puede implementar en cursos con modalidad b-Learning.

### **2.2 Constructivismo**

El constructivismo no puede tener una definición exacta, para comprenderlo se proponen las siguientes definiciones:

- Explica la evolución y construcción del conocimiento, bajo un esquema epistemológico, dado que el alumno aprende en forma de sociedad (Hernández, 2007).
- El conocimiento supone una igualdad sobre el aprendizaje de la realidad y busca nuevas enseñanzas en forma colaborativa (Cabero, 2005).
- "Para Piaget es un proceso de construcción interno, activo e individual" (Tünnermann Bernheim, 2011).
- El alumno aprende conceptos nuevos conforme pasa el tiempo, ya que el mismo construye su conocimiento, incorporando experiencias previas, para llevar a cabo un objetivo (Payer, n.d.).
- Es la construcción de aprendizaje del ser humano, ya que este posee conocimientos previos y busca relacionarlos a diferentes soluciones de un problema (Tünnermann Bernheim, 2011)

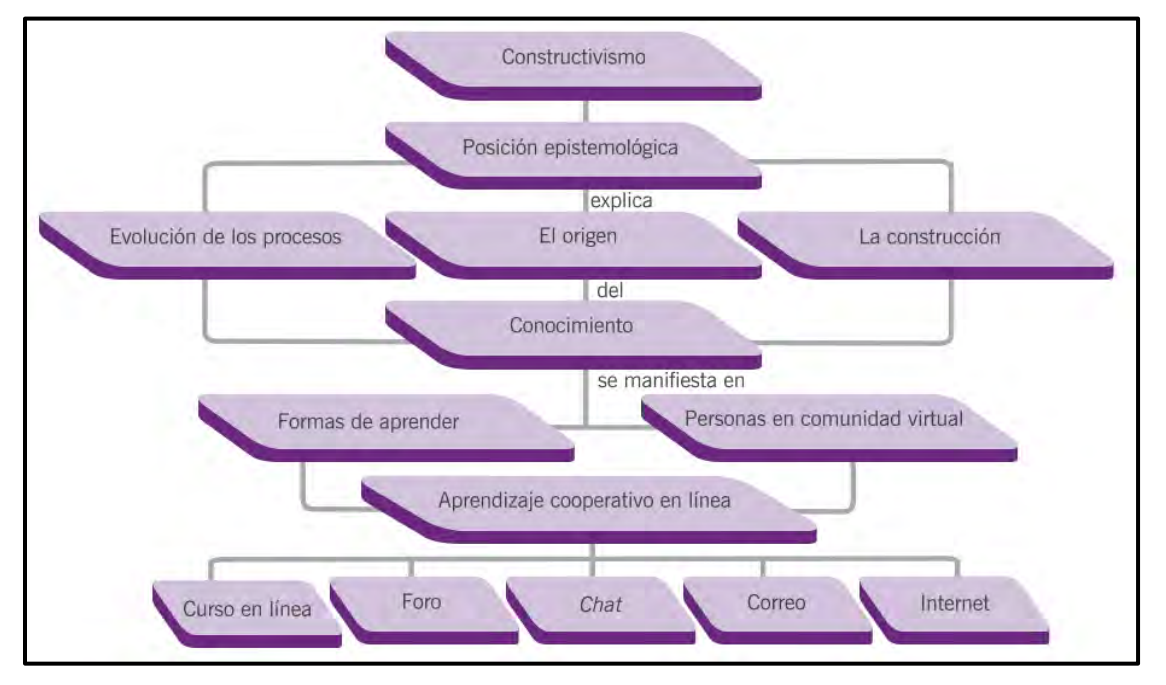

**Figura 2.4 Constructivismo (De Hernández citado de Tünnermann Bernheim, 2011)**

En cuanto al trabajo colaborativo y cooperativo son dos características fundamentales del constructivismo, puesto que ayuda al alumno a comprender, retener y compartir conocimiento, sin embargo, recordemos que el significado de la palabra conocimiento: es comprender y razonar para entender las cualidades de un problema o situación, ya que se encuentra una relación entre las experiencias, para obtener una solución. Para la adquisición de este, es posible que se realice en tareas académicas o trabajos en equipo, consideremos ahora, que el constructivismo admite los siguientes puntos que propone Hernández (2007):

- La mente ordena lo que pasa en tiempo real, para obtener una realidad.
- El individuo comprende y analiza las experiencias que obtiene del mundo.
- El alumno crea sus propias definiciones.
- Conocer es dar una interpretación a lo que sucede en tiempo y forma.

El uso de las tecnologías ayuda a mejorar el aprendizaje de los alumnos, ya que estos buscan nuevos métodos para adquirir más conocimientos o reafirmar lo ya aprendido, puesto que los obliga a realizar la construcción de sus propias estrategias de estudio, ya sea de forma colectiva o individual, además los materiales que se encuentren en una plataforma educativa deberán ser de calidad, dado que las estructuras de los contenidos tienen que estar bien elaboradas, para la transmisión de los conocimientos. Si bien para Vygotsky la interacción del alumno-profesor, es dialogar sobre los pensamientos de un tema para llegar un mutuo acuerdo y por lo tanto facilita el desarrollo de una buena comunicación.

Díaz y Hernandez (2002) proponen que las principales concepciones educativas basadas en el modelo constructivista son:

- Aprendizaje sobre la construcción interna y restructura de acuerdo con su persona.
- Facilitar la ayuda entre los alumnos de forma colaborativa.
- Construir sus conocimientos socioculturales.
- El aprendizaje del alumno depende de su estado de ánimo y social, para la estructura de su conocimiento.
- Conflicto con lo que sabe y debería saber el alumno para resolver un problema.
- Reafirmar su conocimiento, donde el estudiante debe realizar actividades, ejercicios, tareas y problemas basados a la vida real.
- Revisar nuevos y viejos contenidos, para la experimentación de nuevos conceptos.

La siguiente Figura 2.5 demuestra como el constructivismo es de vital importancia para cursos mixtos o b-Learning.

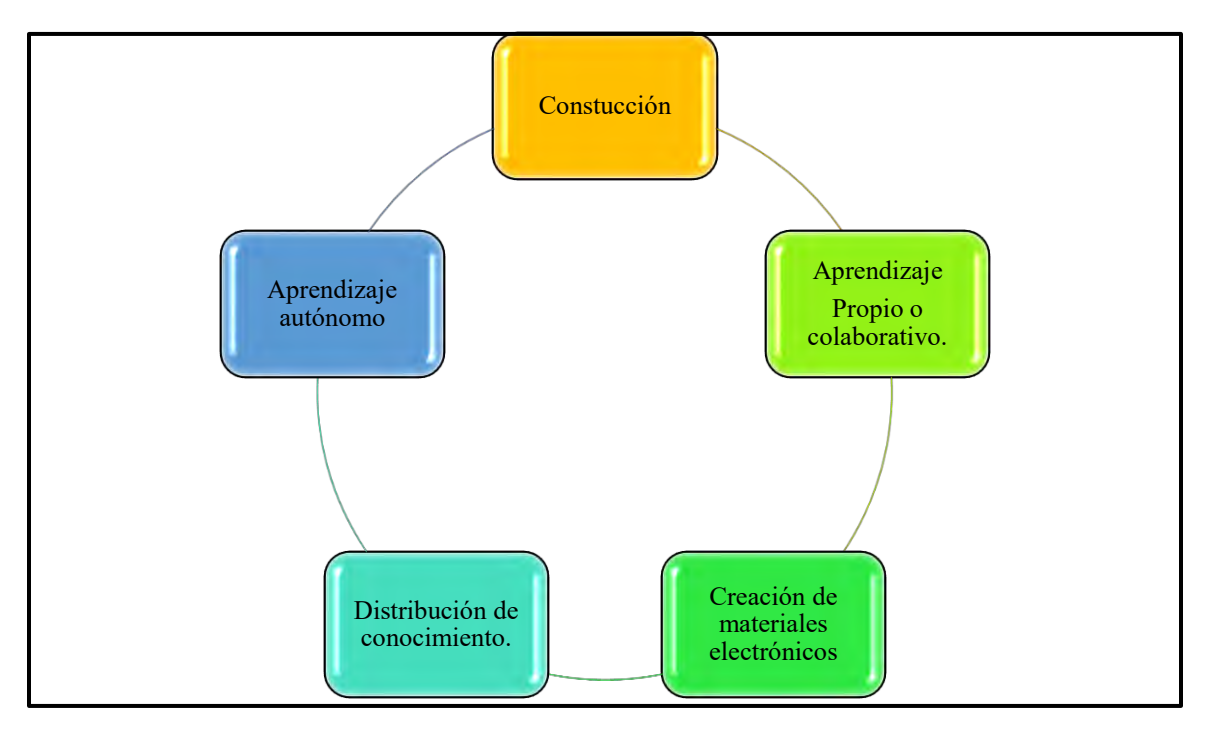

**Figura 2.5 Descripción del constructivismo en cursos mixtos (Jiménez, A., 2018).** 

# **2.3 E-Learning**

E-Learning está diseñado en la enseñanza-aprendizaje que se imparte vía internet, ya que estos cursos están implementados, para que el usuario pueda acceder a la información o actividades en cualquier momento del día, estas se encuentran dentro de las plataformas educativas, combinadas con un carácter instruccional. Por lo que el usuario o alumnado, desarrollan el aprendizaje autónomo para la obtención de nuevos conocimientos, considerando que el profesor guiará y ayudará adquirir estos aprendizajes, fomentando el trabajo colaborativo. Rosenberg (2011) define a e-Learning como:

> "El uso de tecnologías como lo es el Internet para la entrega de un amplio rango de soluciones que mejoran el conocimiento y el rendimiento. Está basado en tres criterios fundamentales: 1. El elearning trabaja en red, lo que lo hace capaz de ser instantáneamente actualizado, almacenado, recuperado, distribuido y permite compartir instrucción o información. 2. Es entregado al usuario final a través del uso de ordenadores

utilizando tecnología estándar de Internet. 3. Se enfoca en la visión más amplia del aprendizaje que van más allá de los paradigmas tradicionales de capacitación".

Con el paso de los años la educación ha dado un giro muy importante, un ejemplo es la implementación de realizar una Licenciatura en línea como lo ha propuesto la Universidad Nacional Autónoma de México, la Universidad Nacional a Distancia de México, entre otras. Para que los alumnos adquieran nuevos o reafirmen sus conocimientos con la modalidad del aula virtual, estas deberán tener instrucciones bien redactadas, de tal forma que los alumnos entiendan el mensaje que les quiera transmitir el instructor, así mismo este debe motivar a los estudiantes para que participen en cada actividad y darles confianza para plasmar sus dudas mediante un chat o un foro de discusión.

El curso tipo E-Learning, no sólo consiste en realizarlo y tenerlo en una plataforma o página Web, sino que estos deben contener actividades, videos, entre otros materiales, donde estarán documentados en escaletas o guiones, plasmando el objetivo general, los objetivos particulares, entre otras características, por lo que serán diseñados con un Aprendizaje Basado en Problemas (ABP). Habría que decir también que, la función principal de estos cursos es transmitir un conocimiento, donde tengan acceso en cualquier momento del día.

Comúnmente las plataformas virtuales, manejan el entorno Learning Management System (LMS) o también Entornos Virtuales de Aprendizajes (EVA). El EVA lo podemos describir de la siguiente forma:

- Acceso mediante navegadores.
- Están orientadas con la web 1.0, 2.0 y 3.0.
- Su interfaz está diseñada de tal forma que sea atractiva visualmente para el usuario y maneje módulos que contengan un orden preciso.
- El alumno y profesor tendrán una comunicación en tiempo y forma.
- Dentro de estas se encuentran actividades diseñadas, de tal forma que sean comprendidas por el alumno.
- El profesor dará retroalimentación a sus alumnos.
- Permite la administración del curso.

Las características básicas de los EVA son: interactividad, flexibilidad, estabilidad y estandarización, ya que estas proporcionan una estabilidad a los cursos E-Learning, transmitiendo los conocimientos adecuados a los alumnos sin ningún problema. Los cursos en línea han crecido exponencialmente, un claro ejemplo de ello es COURSERA, dado que instituciones como: UNAM, Stanford, Universidad de Pennsylvania, entre otras han realizado cursos para alumnos o profesores, con diversos intereses de aprendizaje. Los cursos en línea nos ofrecen una serie de aportaciones para adquirir nuevos conocimientos, en la Tabla 2.6 se muestra las aportaciones que estos cursos ofrecen.

#### **Tabla 2.2 Aportaciones del e-learning a la mejora e innovación de la enseñanza**

- Extender y facilitar el acceso a la formación a colectivos e individuos que no pueden acceder a la modalidad presencial.
- Incrementar la autonomía y responsabilidad del estudiante en su propio proceso de aprendizaje.
- Superar las limitaciones provocadas por la separación en espacio y/o tiempo del profesor-alumnos.
- Gran potencial interactivo entre profesor-alumno.
- Flexibilidad en los tiempos y espacios educativos.
- Acceder a multiplicidad de fuentes y datos diferentes de los ofrecidos por el profesor en cualquier momento y desde cualquier lugar.
- Aprendizaje colaborativo entre comunidades virtuales de docentes y estudiantes.

### **Fuente: Moreira y Segura, (2009)**.

### **¿Qué es un LMS (Learning Management System)?**

Es un software el cual está consolidado en un servidor Web, que se divide en módulos, para que tengan un mejor proceso de administración, dado que el sistema de enseñanza se encuentra simplificado bajo el control de tareas. Esto permite matricular, llevar un registro de usuarios, así mismo de profesores, como el control de las calificaciones de los usuarios, el progreso del curso que esté tomando el alumno y chats, donde los alumnos podrán comunicarse con su asesor para aclarar dudas, ya que a veces son tímidos y por este medio pueden expresar sus ideas sin ningún problema. La siguiente lista muestra las plataformas más comunes que ayudan al aprendizaje del alumno:

• Moodle

- Blackboard
- Claroline
- Dokeos
- Delfos
- Ilias

Este tipo de modalidad de estudio no ha tenido el éxito como se esperaba, pero con el transcurso de los años se pretende mejorar esta modalidad, para que se consolide poco a poco, en el aprendizaje de los alumnos y estos puedan generar un mejor rendimiento académico. En la siguiente lista se muestran los problemas que sufre e-Learning:

- La motivación de los alumnos para estos cursos.
- Adaptarse a una comunidad virtual, donde sólo el alumno se comunicará con su profesor o compañeros.
- El entendimiento del contenido bajo el autoaprendizaje.
- La participación del foro es poca o las dudas no son aclaradas.
- No todos tienen participación en las actividades.
- El trabajo colaborativo no se lleva de forma correcta y surgen problemas.
- Problemas técnicos.
- Grupos con alta demanda de alumnos.
- El tiempo de espera para una retroalimentación.

## **2.4 B-Learning**

E-Learning ha sido un fracaso y decepción, dado que no ha cumplido con las expectativas de los usuarios, para desarrollar un aprendizaje en este tipo de clases. Es un tema difícil de tratar, dado que el mundo comercia con este tipo de cursos, un ejemplo es el campo científico, ya que la mayor parte de las veces el conocimiento no se comparte de manera gratuita. Pascual (2003) indica que ASPeL (Asociación de Proveedores de e-Learning), vende contenido y servicios, teniendo grandes ventas, por lo que llevó a las empresas o instituciones a seguir comercializando con este tipo de cursos. Se muestra que, con los costos excesivos de las clases en línea, se reafirma el fracaso de e-learning,

Los cursos a distancia tendrán que ir mejorando con el paso del tiempo, para que puedan tener un mayor impacto en los alumnos, por lo que deben implementar un nuevo

modelo de aprendizaje y así mismo los jóvenes estén motivados en tomar cursos tipo e-Learning. A lo largo de los años ha llegado un nuevo concepto en el área de la educación "**Blended Learning",** también denominado, aprendizaje mixto, aprendizaje combinado, entre otras maneras. El uso de Tecnologías de Comunicación e Información se demuestra que es un buen recurso pedagógico, para implementar lo que se desea enseñar, ya que hoy en día se maneja más información y esto ha exigido nuevas formas de plasmar un conocimiento para los usuarios.

En la educación superior, se han presentado nuevos escenarios donde ha cambiado y revolucionado la forma de enseñar y aprender, con los años han surgido nuevos proyectos tecnológicos, para mostrar nuevas formas de adquirir conocimientos. Bricall (2000) indica que:

> "Estas auguran en el campo educativo la progresiva desaparición de las restricciones de espacio y de tiempo en la enseñanza y la adopción de un modelo de aprendizaje más centrado en el estudiante. Al mismo tiempo, favorecen la comercialización y la globalización de la educación superior, así como un nuevo modelo de gestión de su organización".

Con los cursos híbridos, donde se combina la clase presencial y el aula virtual, para llevar a cabo otro tipo de enseñanza, por lo que esta modalidad de aprendizaje debe tomar en cuenta los siguientes puntos:

- Modelos pedagógicos.
- Trasformación de la oferta educativa.
- Gestión institucional.
- Estrategias de investigación.

Los académicos universitarios, se han ido adaptando al uso de las tecnologías para fomentar el estudio de los alumnos, ya que estos mismos pueden estudiar o compartir un conocimiento ya adquirido. Por lo que el uso de la modalidad B-Learning tendrá que apoyarse en:

- Seleccionar una plataforma que se adecúe a las necesidades y demandas de los usuarios.
- Basarse en el modelo de diseño instruccional.
- Utilizar el método constructivista.
- Emplear el Aprendizaje Basado en Problemas.
- Realizar recursos con ayuda de las TIC.
- Implementar un tipo de comunicación con los usuarios, ya sea en un chat o un foro de discusión.
- Monitorear los avances de los alumnos.

En la Tabla 2.2 Se muestra un comparativo de las TIC, con el uso de cursos B-Learning vs cursos presenciales.

| Viejo paradigma (sin TIC)                        | Nuevo paradigma (con TIC)                         |  |  |  |  |  |  |
|--------------------------------------------------|---------------------------------------------------|--|--|--|--|--|--|
| Disponibilidad limitada de cursos y/o programas. | Entrega del servicio educativo a distancia y/o en |  |  |  |  |  |  |
| Entrega del servicio educativo en modalidad      | modalidad combinada.                              |  |  |  |  |  |  |
| presencial.                                      | Actividades académicas todo el año.               |  |  |  |  |  |  |
| Actividades basadas en un calendario académico   | Oferta educativa transfronteriza.                 |  |  |  |  |  |  |
| rígido.                                          | Formación continua.                               |  |  |  |  |  |  |
| Oferta educativa a nivel local y/o nacional.     | Información disponible en línea.                  |  |  |  |  |  |  |
| Formación terminal.                              | Enfoque multi-/inter-/transdisciplinario.         |  |  |  |  |  |  |
| Libros como principal fuente de información.     | Enfoque centrado en el aprendizaje.               |  |  |  |  |  |  |
| Enfoque monodisciplinario.                       | como inversión<br>Tecnología<br>elemento<br>V     |  |  |  |  |  |  |
|                                                  | diferenciador.                                    |  |  |  |  |  |  |

**Tabla 2.3 Cuadro comparativo.** 

**Fuente: Vera (2008)** 

### **¿Cómo se define Blended Learning?**

Este concepto se puede generalizar como: aprendizaje híbrido, en donde se combina el aprender en un aula de clase y al mismo tiempo en una enseñanza virtual. Por otra parte, Marsh, McFadden, y Price (2003) lo define como: es un modelo mixto, en donde los profesores o guías, usan modalidades del aula presencial, en donde al mismo tiempo realizan sus temáticas en áreas como la Web o plataformas virtuales. Se encuentran otras dos definiciones más sobre el B-Learning:

- Islas Torres (2014) propone que es un aprendizaje combinado, en donde se apoya de recursos tecnológicos, de forma presencial y no presencial, en el cual ayudan al alumno a obtener un mejor rendimiento académico, optimizando la formación que tendrán a lo largo del curso.
- Graham (n.d.) menciona que Blended Learning es un método de aprendizaje combinado, en donde se complementa la enseñanza en el aula clásica con el aula virtual (plataformas educativas).

En los cursos B-Learning los alumnos adquieren un mejor aprendizaje con clases presenciales y en línea, dado que está dirigido de forma asíncrona en donde hay una interacción entre el emisor y receptor, también se encuentra la transmisión síncrona, en el cual solo se transmite información al receptor.

### **Modelos y elementos de B-Learning**

En este tipo de aprendizaje combinado, se puede realizar una clase ya sea física o en línea, para aprender al propio ritmo y de manera colaborativa, en la Tabla 2.4 se muestran los modelos B-Learning.

#### **Tabla 2.4 Modelos para B-Learning**

#### **Modelo STAD (Student Teams Achivement Divisions)**

En este modelo se busca que el alumno trabaje en equipo, en donde se apoyan el uno al otro, realizando discusiones de un tema, retroalimentado, realizando ejercicios, etc. Pero se califica de forma individual, evaluando el rendimiento de cada uno de ellos.

#### **Modelo Jigsaw**

El modelo propone que hay equipos de 5 a 6 personas, en cual estudian información o parte de material del trabajo, a este se le denomina guía experto (Sherman, 1996).

#### **Modelo GI (Group Investigation)**

Aquí nos encontramos con un grupo de cinco o seis personas, en cual trabajan un tema de estudio. Donde los alumnos realizan estrategias de aprendizaje que llevarán a cabo, se busca que interactúen con la investigación, interpretación y la motivación para trabajar en el tema de interés (Passi y Vahtivuori, n.d.)

#### **Fuente: Jiménez, A., 2018**

Los ambientes híbridos han ido trascendiendo en el ámbito educativo, dado que son bien aceptados por los alumnos, se ven beneficiado con los recursos y mantienen una comunicación con el profesor mediante los chats. Los profesores con esta modalidad utilizan los recursos situados en la web o en las plataformas, para dar una clase de calidad donde los

alumnos captarán mejor los conocimientos que se les desea transmitir y así mismo los pone a prueba para desarrollar más habilidades virtuales, en el cual las implementarán realizando sus propios materiales de aprendizaje y en caso de que el alumno se ausente a clases, este podrá revisar los temas, así como las actividades vistas en clase.

## **2.5 TIC en el salón de clases**

Docentes se han integrado poco a poco al mundo de las tecnologías, pero en el salón de clases los alumnos no se han adaptado de manera correcta, dado que la mayor parte de estos, no han visto con buenos ojos la utilización de las TIC, sin embargo, ellos se han adaptado más al uso de redes sociales, en el cual se desenvuelven de manera correcta, por lo que, los docentes han llevado sus clases a estas redes sociales para que el alumno encuentre interés de un tema. En el aula de clases, los docentes se han dado a la tarea de enseñar de manera adecuada e interactiva en diferentes plataformas para que el alumno se integre al uso de TIC. El trabajar en comunidad puede ayudar al docente y al alumno a confiar en el manejo del internet, por ejemplo, el uso de Blogs puede ayudar a que estos lo hagan compartiendo experiencias sobre temas en común, para que se desarrollen de manera correcta temas de investigación, ya que estos pueden ser de difusión, científicos o académicos, dependiendo del tema que se desea abordar, este tipo de herramienta puede ser colaborativo y manejarse de manera individual.

El mundo digital está evolucionando a la educación superior, ya que los alumnos pueden realizar sus propias herramientas, para que puedan estudiar o trasmitir un conocimiento a otros o compartirlos con profesores, sobre la tecnología, hay que considerar que el internet es una herramienta básica para estar en comunicación y su vez rompe con espacios temporales, dado que una de las bondades que ofrecen las TIC es darle un nuevo aspecto a la información y nuevas formas de trasmitirla.

## **2.6 Plataformas de aprendizaje**

En la educación actual, se han implementado los cursos Blended Learning o Aprendizaje Combinado, por lo que estarán colocados en una plataforma virtual, siendo administrada por un Web Master, ya que este controla el diseño visual, las altas y las bajas de alumnos, entre otras situaciones (González, 2006). Las plataformas educativas han evolucionado con el paso del tiempo, conviene subrayar que estos entornos virtuales incrementan la facilidad de

obtener mejor un conocimiento. Es necesario recalcar que estas plataformas están divididas en dos: comerciales y gratuitas, en la Tabla 2.5 se muestra la distribución de estos dos tipos de plataformas.

| Plataformas gratuitas | Plataformas de paga |
|-----------------------|---------------------|
| ATutor                | ECollege            |
| Moodle                | Blackboard          |
| Claroline             | WebCT               |
| Dokeos                | Delfos              |
| Ilias                 | Prometeo            |

**Tabla 2.5 Plataformas de paga y libres.** 

**Fuente: Jiménez, A. 2018** 

## **A Tutor**

Esta plataforma trabaja con un enfoque constructivista, cuenta con un diseño instruccional, tiene una interface ordenada y dentro de ella el alumno podrá entrar a los cursos o interactuar con otros usuarios para aclarar dudas o bien hablar de un tema en común. Esta plataforma surgió en el año 1999 y 2000, dado que se realizó un análisis de los sistemas de gestión de aprendizaje (LMS) ("Sistema de gestión de aprendizaje ATutor: Información"), esta plataforma puede realizar actualizaciones rápidas y eficaces.

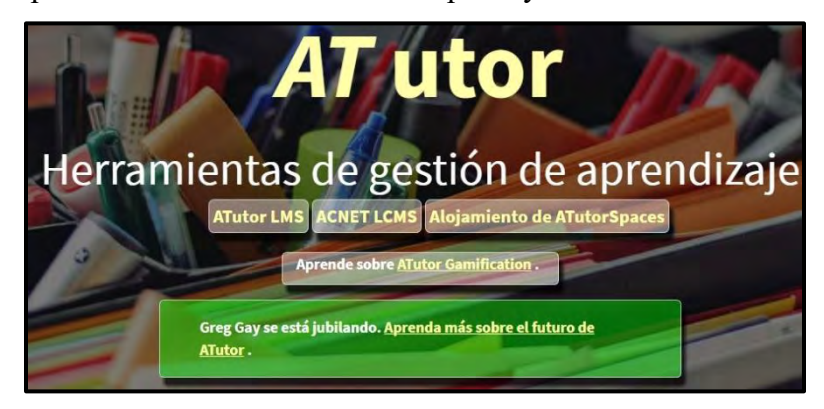

**Figura 2.6 A Tutor (Recuperado de:<http://www.atutor.ca/>)**

## **E College**

Es un entorno privado, en la cual consolida y centraliza la información académica, esta brinda datos de los involucrados en este sitio, se pueden monitorear los avances del curso y a su vez comparte eventos de las escuelas, se puede observar un calendario de actividades, entre otros servicios. Mediante esta se pueden crear cursos de forma síncrona (los usuarios se conectan a la par) siguiendo el modelo instruccional.

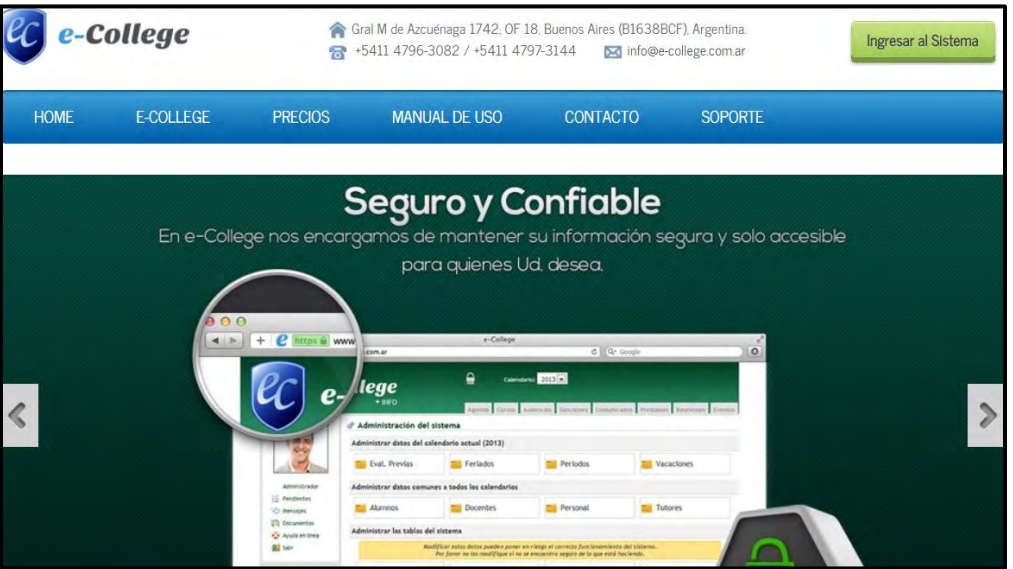

**Figura 2.7 e-College (Recuperado de:<https://www.e-college.com.ar/>**)

### **Blackboard**

En el año 2006 Blackboard se fusiona con WebCT, para dar origen a Blackboard Academic Suite, es una plataforma que maneja LMS y cuenta con más de 20,000 clientes de organizaciones y con millones de usuarios, es una plataforma privada, que busca impulsar el cambio en la manera que se imparte la educación.

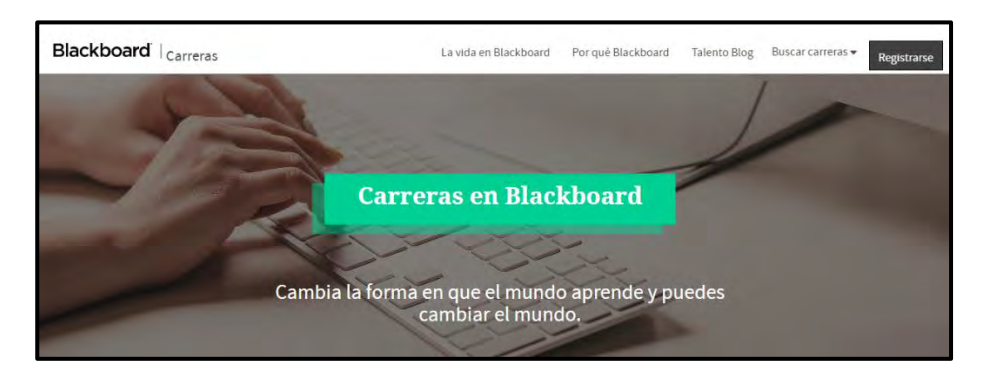

**Figura 2.8 Blackboard (Recuperado de: [https://careers.blackboard.com/\)](https://careers.blackboard.com/)**

### **Claroline**

Inició en el año 2000 con un enfoque colaborativo, este entorno permite organizar y gestionar las dos modalidades de curso presencial y semipresencial. Ofrece chat, foros, agendas, noticias, etc., cuenta con sistema modular delimitado. Claroline Connect es de uso libre se encuentra bajo la licencia de: GNU General Public License V.3, puesto que se encuentra bajo cuatro puntos de interés:

- Este Software puede utilizarse para uso educativo, comercial, administrativo, etc.
- El administrador tiene la libertad de investigar y ver cómo está estructurado el programa.
- Puede crear diferentes copias.
- Las versiones se van modificando con base a la necesidad del usuario.

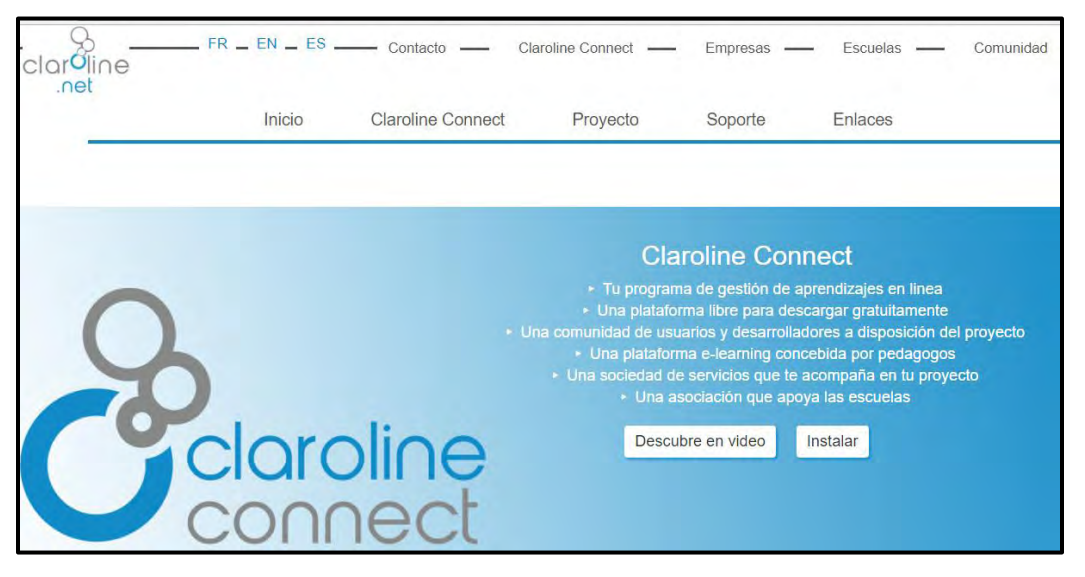

**Figura 2.9 Claroline (Recuperado de[: https://www.claroline.net/ES/index.html\)](https://www.claroline.net/ES/index.html)** 

### **Dokeos**

Está diseñado para cursos de tipo e-Learning, a partir del año de 1999 han apoyado a organizaciones y compañías. Por lo que esta plataforma ha sido diseñada para el entendimiento de todos los usuarios, con una interface fácil de utilizar. Su proyecto está realizado en código PHP y con ayuda de MySQL, los archivos pueden ser importados con extensiones XML y CSV.

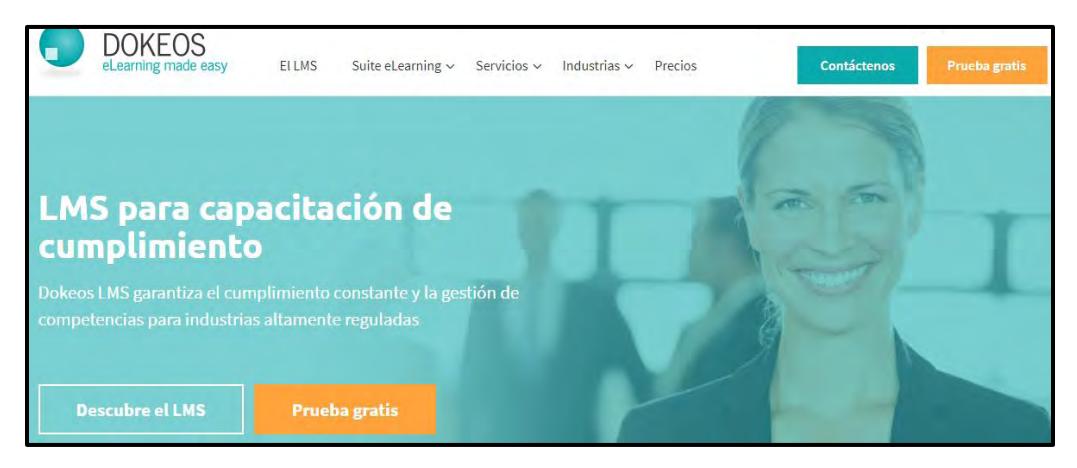

**Figura 2.10 Dokeos [\(Recuérado de: https://www.dokeos.com/\)](file:///C:/Users/Alex/Dropbox/Tesis%20Licenciatura%20Mac/Tesina%20completa/Recuérado%20de:%20https:/www.dokeos.com/)** 

## **Ilias**

Es un sitio adaptado al entorno e-Learning, ya que cuenta con una versatilidad haciendo referencia a blogs, wikis, encuestas, entre otras herramientas. Cabe destacar que es una plataforma de código abierto, en donde el administrador puede manipular el mismo para hacer más fácil el uso de esta.

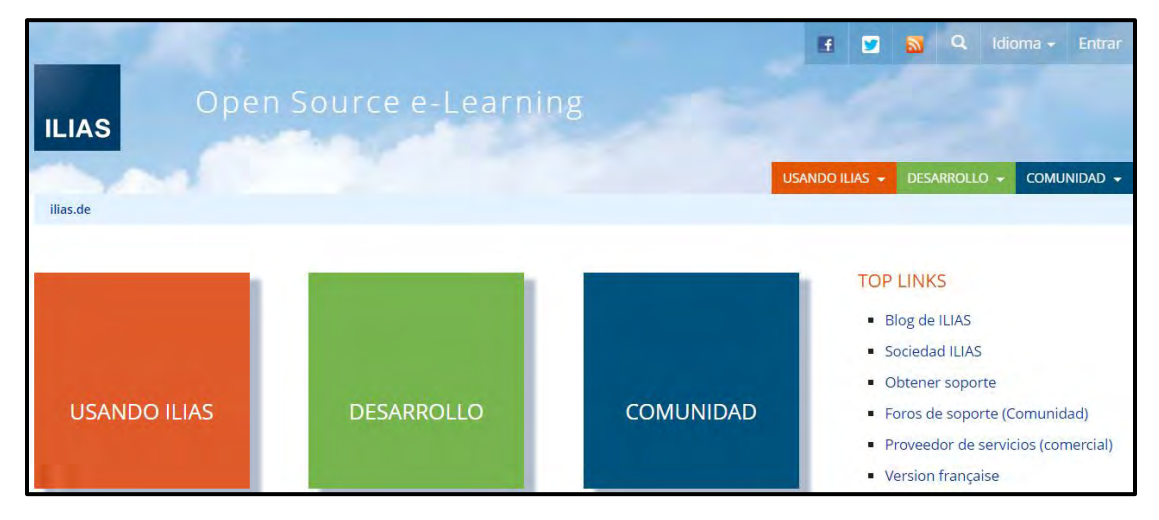

**Figura 2.11 Ilias [\(https://www.ilias.de/docu/goto\\_docu\\_root\\_1.html\)](https://www.ilias.de/docu/goto_docu_root_1.html)** 

## **Delfos LMS**

Dedicada a cursos e-learning, está enfocada en módulos, los cuales están diseñados para que el usuario puede desplazarse sin ningún problema, aunque tiene un marco de tiempo donde indicará las fechas para la entrega de materiales y a su vez está adaptada a Mobile Learning.

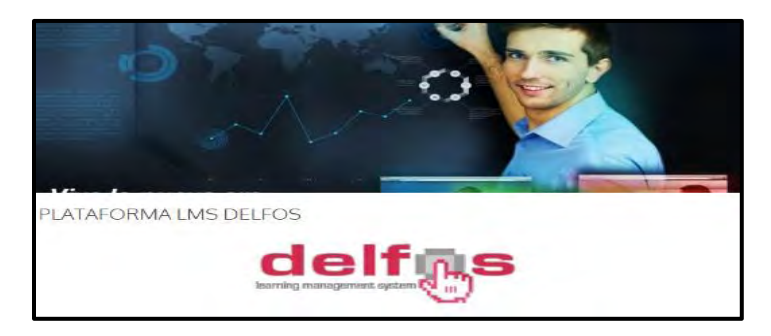

**Figura 2.12 Elfos MLS (Recuperada de: [http://www.virtualearning.com.ec/?p=49\)](http://www.virtualearning.com.ec/?p=49)**

# **2.7 Moodle**

Esta plataforma está probada mundialmente y es de gran confianza para los usuarios, administradores, profesores independientes, entre otros. Algunas universidades e instituciones que ocupan esta plataforma son: La Escuela Londinense de Economía (London School of Economics), La Universidad Estatal de Nueva York, y la Universidad Abierta del Reino Unido (Open University), entre otras ("Moodle"). Este entorno fue creado por Martín Dougiamas, creando una interface fácil de manejar y con disponibilidad de código abierto. Es un sitio gratuito y ofrece las siguientes herramientas: cuestionarios, bases de datos, encuestas, glosarios, enlaces, wikis, tareas, entre otros.

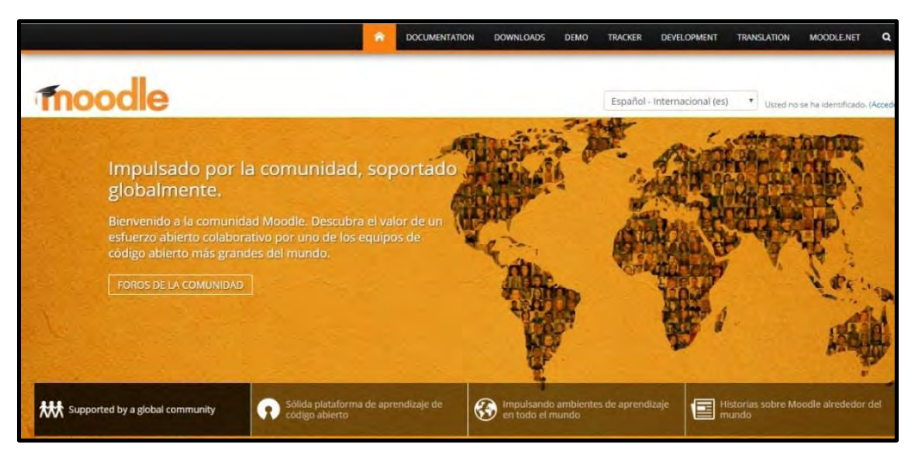

**Figura 2.13 Moodle (Recuperado de[: https://moodle.org\)](https://moodle.org/)** 

Moodle es un proyecto que constantemente a cambiado con el paso del tiempo y sigue siendo un proyecto en curso. Esta plataforma fue inicialmente creada por Martín Dougiamas en el año de 1990. Dougiamas fue WebMaster (Desarrollador Web o Administrador de Sitio Digital) en la Universidad Tecnológica de Curtin, al encontrar que la WebCT (Web Course Tools, o Herramientas para Cursos Web) tenía deficiencias, este se dio a la tarea de realizar mejoras a este tipo de sitios, por lo que decidió realizar una Maestría y un Doctorado; en donde su reto fue ayudar a la educación para que tuviera alternativas abiertas (free), ya que esto serviría para que las personas pusieran su capacidad tecnológica en la red. La idea de este creador siempre fue que el uso de una plataforma debe ser fácil, ahora bien, lo importante de la plataforma Moodle, es que debe ser un modelo incondicional a la educación y una enseñanza que enriquezca a los alumnos.

A lo largo del tiempo Martin Dougiamas desarrolló diferentes prototipos de esta plataforma, pero algunos fueron descartados ya que no lograba el objetivo deseado. En el año del 2002 se dio a conocer la primera versión 1.0, ya que esta sólo fue dirigida a universidades y también para investigación de casos, gracias a esta comenzó el trabajo colaborativo y reflexivo, en el que se podía realizar vía internet. Moodle fue creciendo exponencialmente con el paso de los años, se dio cuenta que esta plataforma no sólo podría ser a nivel universitario, sino también a nivel primaria, secundaria y preparatoria, pero también a empresas sin fines lucro, profesores independientes, etc. Las características de esta son: existe información, discusión y colaboración entre los usuarios. Moodle seguirá cambiando con el paso del tiempo, ya que se adecuará a las necesidades y demandas de los usuarios, recordando que esta plataforma siempre será abierta y gratuita.

### **2.7.1 ¿Qué es Moodle?**

La palabra Moodle significa Entorno de Aprendizaje Dinámico Orientado a Objetos y Modular (Modular Object Oriented Dynamic Learning Evironment), está diseñado para ofrecerle a los profesores, administradores y alumnos, un sistema integrado, robusto y seguro para la creación de entornos tecnológicos con base a los aprendizajes personalizados. Esta plataforma se diseñó pedagógicamente a base del constructivismo social, lo cual ofrece una gama de herramientas, para ayudar a la enseñanza y aprendizaje, ya que también soporta la modalidad Blended-Learning, se pueda configurar de tal forma para activar las herramientas colaborativas como son: las wikis, foros, chats y blogs.

#### **Tabla 2.6 Características de Moodle.**

- Facilidad para utilizar este entorno, cuenta con una interface simple, a su vez tiene herramientas que se pueden desplazar y soltar donde el administrador desee.
- Moodle es gratuito, a su vez, es de código abierto y está bajo la licencia de: Licencia Pública General GNU (General Public License).
- La implementación de código abierto es esencial para que el Web Master, adapte este sitio a las necesidades de los usuarios.
- Contiene más de 120 idiomas y siguen en aumento constante.
- Este tipo de plataforma está diseñada para unos cuantos usuarios o millones de usuarios.
- Permite una seguridad en los datos, así como la privacidad del alumno o usuario.

### **Fuente: Jiménez, A., 2018.**

### **2.7.2 Estadísticas de Moodle**

A continuación, se muestran las estadísticas del sitio Moodle (2018)

#### **Tabla 2.7 Estado de Moodle en la actualidad**

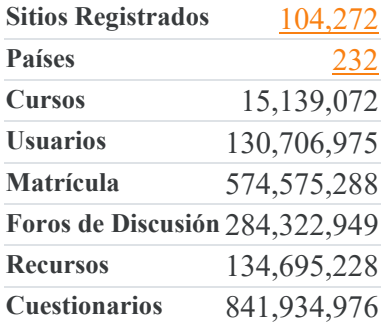

#### **Fuente: Extraído de Moodle: ("Moodle.org: Moodle Statistics" )**

#### **Tabla 2.8 Top 10 de las matrículas por país.**

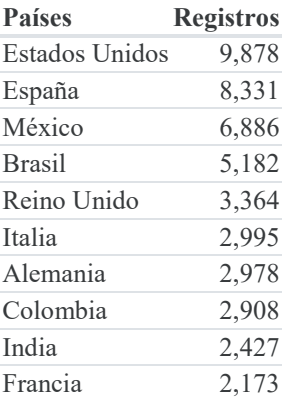

**Fuente: Moodle.org: Moodle Statistics** 

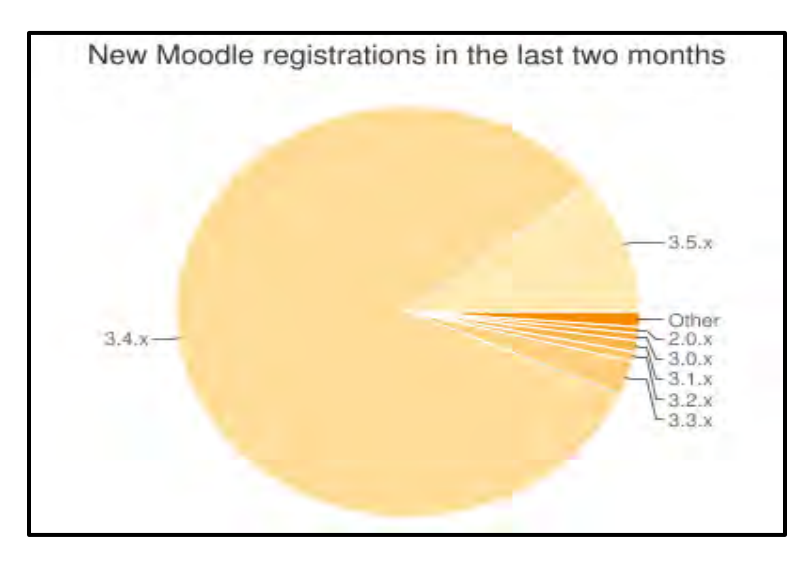

**Figura 2.14 Registro en Moodle desde hace dos meses (Recuperado de: Moodle.org: Moodle Statistics)**

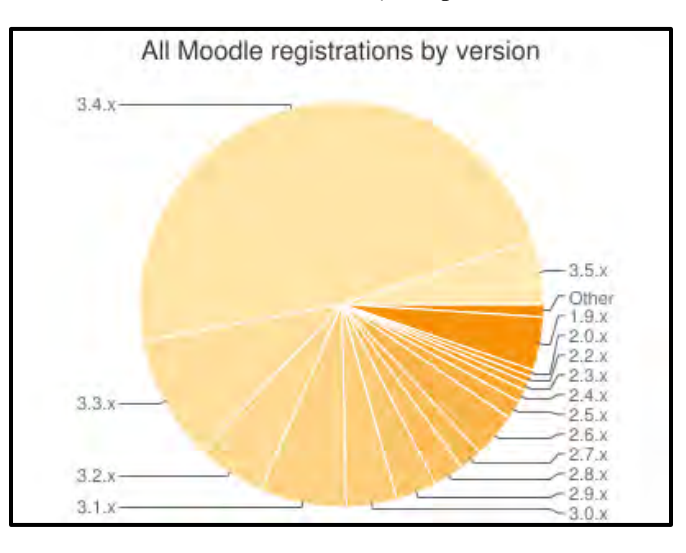

**Figura 2.15 Usuarios Registrados por versión (Recuperado de: Moodle.org: Moodle Statistics)**

### **2.7.3 Estructura de Moodle**

Moodle trabaja con una página principal, inicialmente contiene información acerca del sitio, en la que puede ser personalizada al gusto del o los administradores. Estas plataformas tienen la capacidad de que los cibernautas se registren por si solos, creando un usuario y una contraseña para tener acceso, otra manera para darse de alta en estos sitios es que el administrador realice el registro. Estos sitios virtuales cuentan con una estructura básica, ya que trabajan por bloques, en una parte central se muestran los cursos, de forma lateral se encuentran noticias y un calendario, los contenidos están distribuidos por año, sesión o por cualquier otro tipo de presentación

Por otro lado, Moodle tiene la bondad de tener roles como: profesor, alumno, gestor y profesor sin permisos de edición, para que un usuario pueda obtener un rol en esta plataforma, debe ser otorgado por el Web-Master.

## **2.7.4 Componentes de Moodle**

Moodle contiene dos tipos de componentes, archivos y recursos en los cuales el administrador o el usuario con el rol de profesor, podrán montar alguna de estos, dependiendo la necesidad del curso que se esté elaborando, en la Tabla 2.9 se enlistan los componentes de este sitio.

| <b>Actividades</b>   | <b>Recursos</b>       |
|----------------------|-----------------------|
| Bases de datos       | Archivo               |
| Chat                 | Carpeta               |
| Consulta             | Etiqueta              |
| Cuestionario         | Libro                 |
| Encuesta             | Páginas               |
| Encuesta predefinida | Paquetes de contenido |
| Foro                 | URL                   |
| Glosario             |                       |
| Herramientas extras  |                       |
| HotPot               |                       |
| Lección              |                       |
| Paquete SCROM        |                       |
| Taller               |                       |
| Tarea                |                       |
| Wikis                |                       |

**Tabla 2.9 Actividades y Recursos que ofrece Moodle.** 

**Fuente: Jiménez, A., 2018** 

## **2.7.5 Justificación del uso de Moodle**

Es necesario recalcar que Moodle, es una plataforma en la cual se puede trabajar con aprendizaje autorregulado, lo que indica que alumnos de buena capacidad de aprendizaje y alumnos que presentan un déficit o bajo rendimiento, pueden trabajar con estos sitios

virtuales como lo mencionan Valenzuela y Pérez (2013). Los tutores o profesores se apoyan de actividades, las cuales son:

- Establecer metas: Se refiera a alcanzar un objetivo, para obtener un rendimiento académico que se desea realizar
- Monitoreo: El profesor reflexiona sobre el avance del alumno, observando tareas o actividades, las cuales son evaluadas para analizar el rendimiento del estudiante.
- Reflexión: El estudiante realiza la comparación del aprendizaje anterior con el actual, a su vez observa los resultados dando conclusión con la meta establecida.
- Tácticas de trabajo: El docente buscas diferentes tácticas, de tal manera que los alumnos logren su objetivo y dominen los conocimientos que se transmiten con el paso del tiempo.
- Planificación y administración del tiempo: Se dice que se lleva la logística del curso y se verifican los tiempos, para administrarlo de una forma adecuada.
- Autodidacta: Los alumnos buscan tácticas de estudio o formas de investigación, también hay una exploración de materiales. El profesor las fomenta de acuerdo con los criterios de búsqueda.

Es necesario recalcar que esta plataforma, da una facilidad de enseñar y aprender, puesto que las actividades colaborativas o el trabajo en conjunto, propician una interacción entre alumnos y alumno-profesor. Este tipo de trabajos favorecen a cuatro modelos educativos:

- Enseñanza en transmitir conocimiento.
- Enseñanza en adquirir.
- Acumulación del saber.
- Desarrollar, inventar y crear aprendizajes.

Se pone a la mano de esta plataforma el uso de dispositivos móviles con acceso a las telecomunicaciones, de tal forma encontramos un nuevo concepto Mobile Learning o mlearning, el cual es semejante del e-Learning. Brown (2005) especifica que se puede tener acceso a los materiales en cualquier momento y lugar para transmitir el conocimiento. En la figura 2.16 se muestran la interacción m-learning.

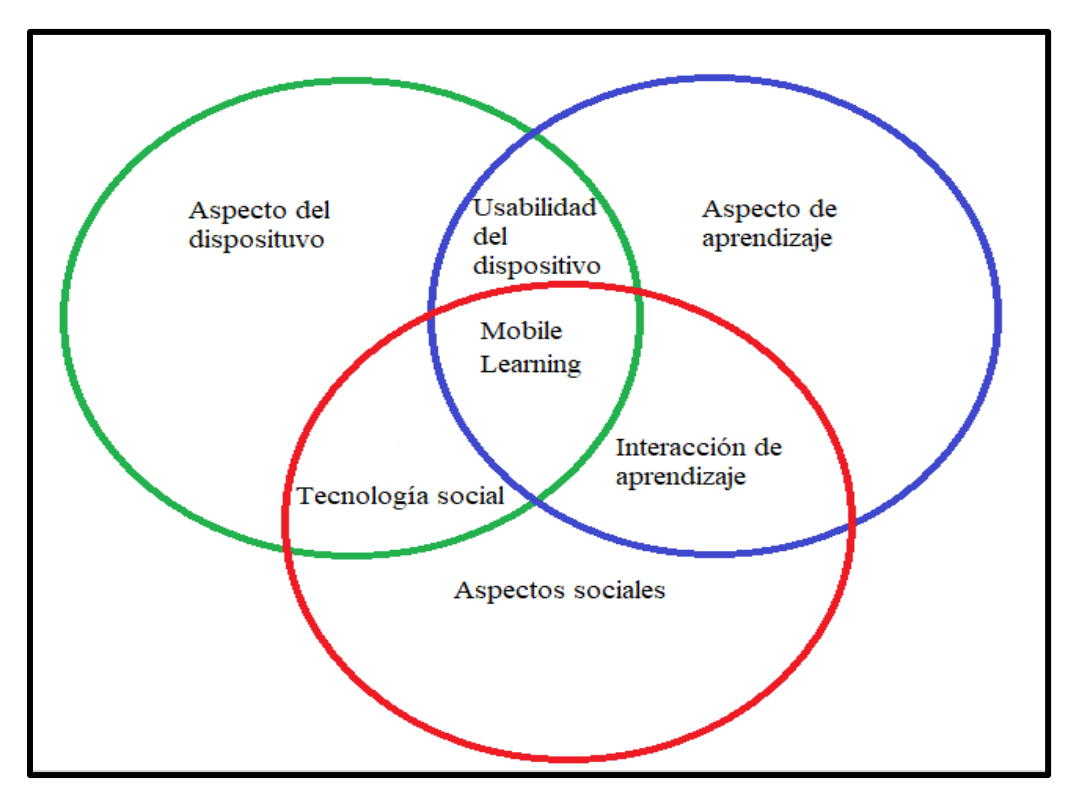

**Figura 2.16 El marco de Moodle (Koole, 2009)**

Por otro lado, la elección de esta plataforma también fue revisada por el censo que realizó González Videgaray et al. (2016), en el libro: La UNAM Digital: Primer Censo de Herramientas de Gestión de Cursos y Repositorios Digitales de Aprendizaje., en la Tabla 2.10 se muestran los siguientes datos.

| Plataforma | Web Of<br>Science | Scopus   |  |  |  |  |
|------------|-------------------|----------|--|--|--|--|
| Moodle     | 135               | 1597     |  |  |  |  |
| Sakai      | 4                 | 76       |  |  |  |  |
| Claroline  | $\overline{2}$    | 30       |  |  |  |  |
| ATutor     | 1                 | 19       |  |  |  |  |
| Chamilio   | 0                 | 0        |  |  |  |  |
| OpenMooc   | ∩                 | $\Omega$ |  |  |  |  |

**Tabla 2.10 Censo de artículos de investigación de diferentes plataformas** 

**Fuente: González Videgaray et al. (2016)** 

## **2.8 Interacción de los alumnos con la plataforma**

En el año 2008 se dio inicio a la plataforma TEDI/B-Learning **[\(http://tedi.acatlan.unam.mx/b-learning/\)](http://tedi.acatlan.unam.mx/b-learning/)** en la Facultad de Estudios Superiores Acatlán U.N.A.M., en donde principalmente se encuentran los cursos de la División de Ingeniería y Matemática, División de Socioeconómicas, División de Diseño y Edificación, División de Humanidades, División de Ciencias Jurídicas y Proyectos PAPIME. Actualmente TEDI cuenta con:

- Número de cursos: 110
- Número de usuarios: 1946
- Número de recursos: 2959

En la Figura 2.17 se muestra como luce la plataforma TEDI/B-Learning en la actualidad.

| <b>b-learning</b>                                                                                                    |                                                                              |                                                                                                    | Usted no se ha identificado. (Entrar)<br>Español - Internacional (es) ~                                   |  |
|----------------------------------------------------------------------------------------------------|------------------------------------------------------------------------------|----------------------------------------------------------------------------------------------------|----------------------------------------------------------------------------------------------------|--|
| Página Principal                                                                                                    |                                                                              |                                                                                                    |                                                                                                    |  |
| 日间<br><b>Navegación</b>                                                                                                  | <b>Cursos disponibles</b>                                                    | b-learning                                                                                                    |                                                                                                    |  |
| Página Principal<br>Novedades del sitio<br><b>Cursos</b>                                                                 | <b>Taller de SPSS</b><br>Profesor: Anabel Moreno<br>Baltazar                 | ΓР                                                                                                    | 日间<br>Reloj<br><b>The Servidor:</b><br>Vie 22:01                                                          |  |
| 日日<br>Categorías<br>Miscelánea                                                                                           | Elaboración de recursos<br>visuales y multimedia en<br>el aula               | Este curso está diseñado para profespres, ya que<br>obtendrá un aprendizaje en el uso de<br>herramientas tecnológicas, para recursos visuales | Vie 22:01<br>Usted:                                                                                       |  |
| Proyectos Papime<br>e p<br>División de Ciencias<br>Socioeconómicas<br>División de Diseño y<br>Edificación<br>División de | Profesor: Mayra Olguín<br><b>Rosas</b><br>Profesor: Socorro<br>Martínez José | y multimedia.<br>ΓР                                                                                                    | 日に<br>Calendario<br>diciembre 2017<br>Dom Lun Mar Mié Jue Vie Sáb<br>$\overline{2}$                       |  |
| <b>Humanidades</b><br>División de<br>Matemáticas e Ingeniería                                                            | <b>Repositorios Digitales</b>                                                | ᇫ                                                                                                    | 6<br>$\mathbf{a}$<br>$\overline{5}$<br>11 12 13<br>15<br>10 <sup>°</sup><br>14<br>22<br>19 20<br>21<br>18 |  |

**Figura 2.17 TEDI/B-Learning (Recuperado de[: http://tedi.acatlan.unam.mx/b-learning/\)](http://tedi.acatlan.unam.mx/b-learning/)**

Para que el alumno pueda obtener una cuenta y acceder a la plataforma, principalmente tendrá que dar clic en entrar, donde lo mandará a la siguiente ventana, observe la Figura 2.18.

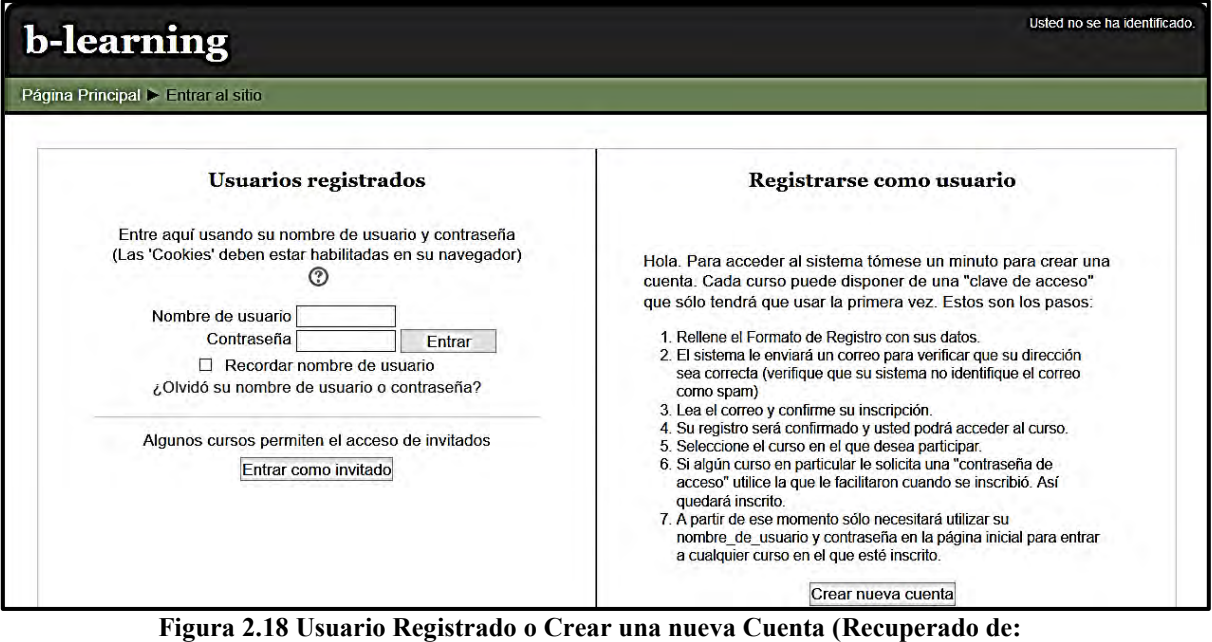

**[https://tedi.acatlan.unam.mx/b-learning/login/index.php\)](https://tedi.acatlan.unam.mx/b-learning/login/index.php)** 

Para llenar el formulario el alumno ingresará los siguientes datos:

- Nombre de usuario.
- Contraseña. (debe contener por lo menos una mayúscula y caracteres alfanuméricos)
- Dirección. (Gmail de preferencia)
- Correo (de nuevo).
- Nombre.
- Apellidos.
- Ciudad.
- Número de cuenta o RFC (en caso de ser docente).

Ya dentro de la plataforma el alumno se puede dirigir a la División que le corresponde, como ejemplo en este caso a la División de Matemáticas e Ingeniería y dará clic en Matemáticas Aplicadas y Computación, en la Figura 2.19 se muestran los cursos donde el alumno tendrá que elegir de acuerdo con la materia que esté cursando.

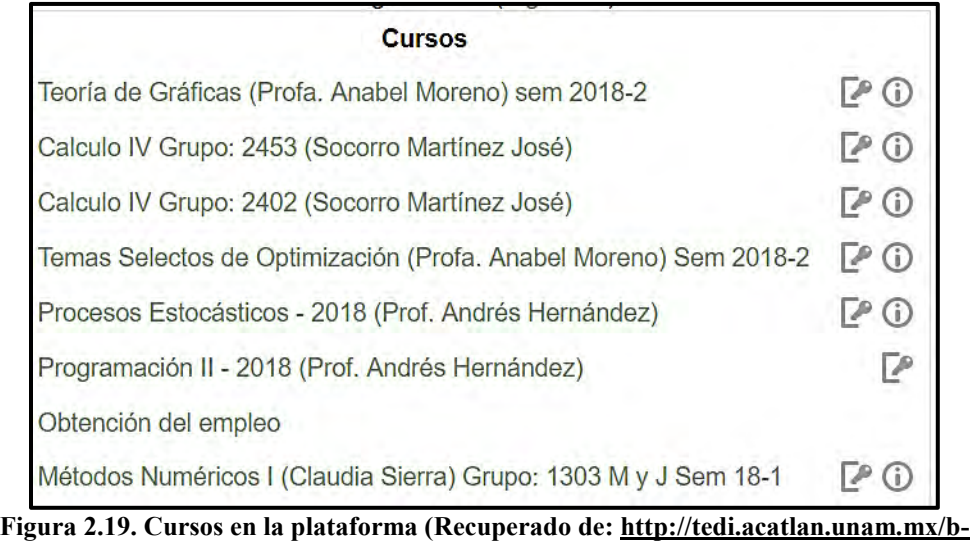

**[learning/course/category.php?id=7\)](http://tedi.acatlan.unam.mx/b-learning/course/category.php?id=7)**

Para ingresar al curso de interés, existen dos modalidades: Automatriculación e Invitado, si tiene la modalidad de automatriculación, el profesor tendrá que otorgarle un password de acceso donde podrá ingresar al curso sin ningún problema, mientras tanto si accede con la modalidad de invitado, el usuario tendrá acceso delimitado al contenido. En la Figura 2.20 se muestra la página de uno de los cursos de interés.

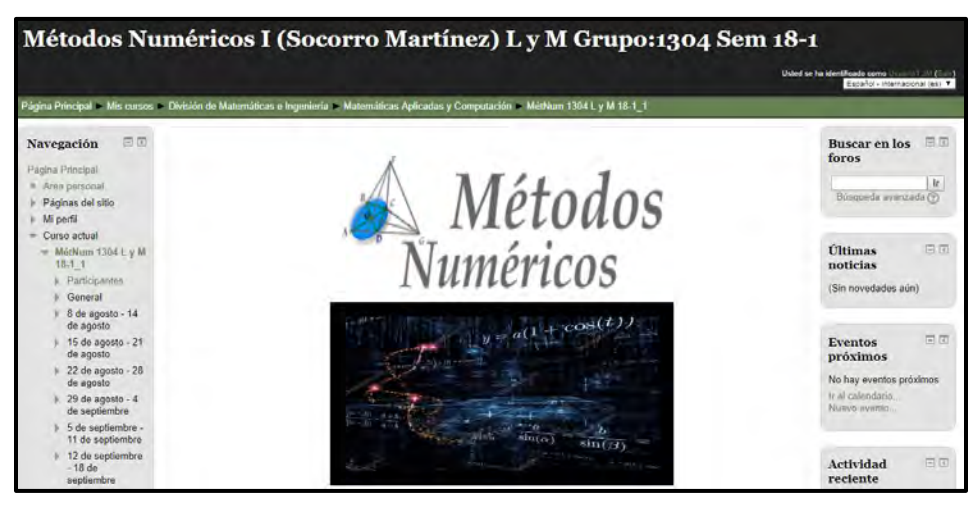

**Figura 2.20 Métodos Numéricos I (Recuperado de: [http://tedi.acatlan.unam.mx/b](http://tedi.acatlan.unam.mx/b-learning/course/view.php?id=95)[learning/course/view.php?id=95\)](http://tedi.acatlan.unam.mx/b-learning/course/view.php?id=95)**

Dentro del curso, se puede navegar por las sesiones que se encuentran distribuidas a lo largo de este espacio, si bien podemos encontrar: material de apoyo, videos, Links de descargas, HotPotatoes y actividades (ejercicios y tareas). En la Figura 2.21 se muestra la distribución de las sesiones.

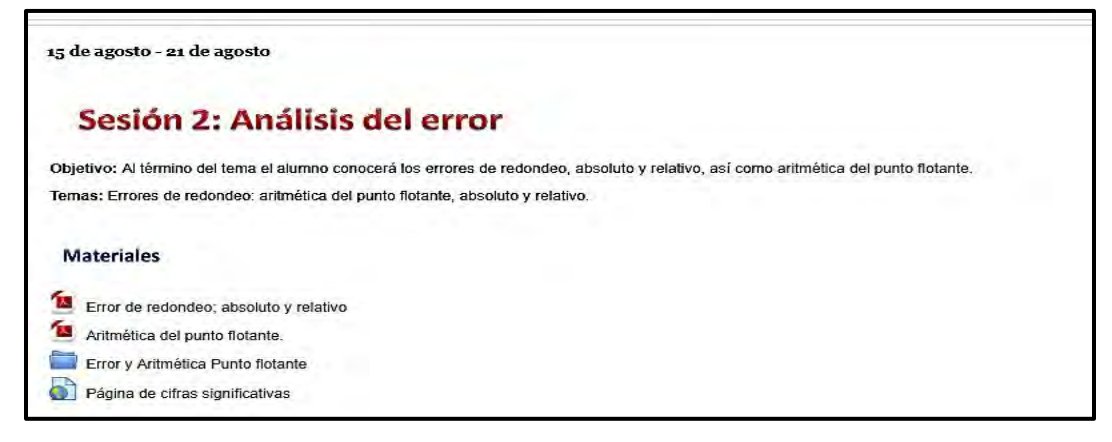

## **Figura 2.21 Sesiones del curso (Recuperado de: [http://tedi.acatlan.unam.mx/b](http://tedi.acatlan.unam.mx/b-learning/course/view.php?id=95)[learning/course/view.php?id=95\)](http://tedi.acatlan.unam.mx/b-learning/course/view.php?id=95)**

En estos módulos se encuentran actividades, las cuales pueden realizar y poner a prueba los conocimientos ya adquiridos en clase presencial y en línea, en caso de que no resuelva el ejercicio de forma correcta, este podrá ver de nuevos las notas, para repasar el tema y volver a realizar de nuevo el ejercicio, ya que estas tienen un cierto número de intentos, en la Figura 2.22 se muestra un ejemplo de los ejercicios que puede realizar el alumno.

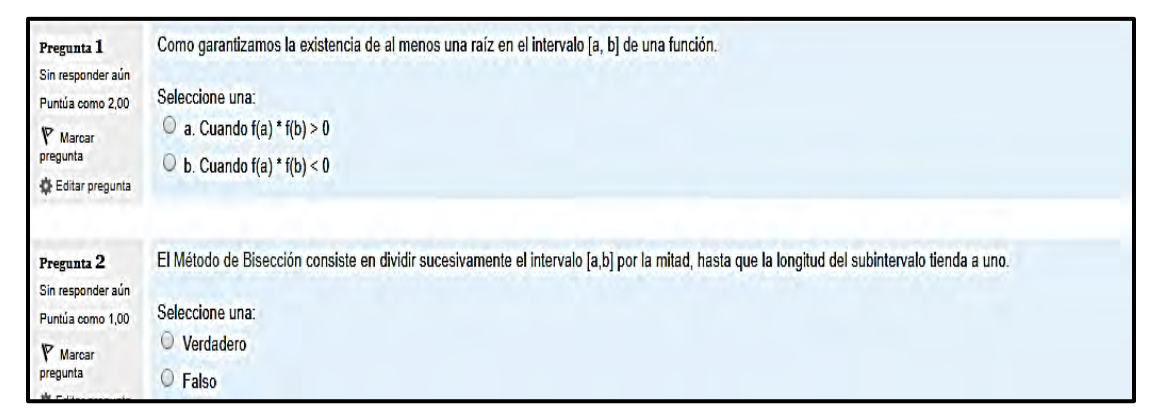

## **Figura 2.22 Actividad ¿Qué vimos en la sesión 4? [\(http://tedi.acatlan.unam.mx/b](http://tedi.acatlan.unam.mx/b-learning/mod/quiz/attempt.php?attempt=8224)[learning/mod/quiz/attempt.php?attempt=8224\)](http://tedi.acatlan.unam.mx/b-learning/mod/quiz/attempt.php?attempt=8224)**

Para cerrar y salir de su sesión lo único que debe realizar el alumno es dar clic en salir y automáticamente la página lo llevará a home o página de inicio. TEDI/B-Learning ha ido revolucionando el aprendizaje usual en la carrera de Matemáticas Aplicadas y Computación, ya que el profesor toma el rol de instructor, donde irá guiando al alumno en realizar ejercicios, problemas o aplicaciones en la vida real. Esta plataforma está diseñada para el aprendizaje autónomo del alumno, no sólo dependerá de la explicación del profesor en el salón de clases, sino también que utilice los materiales de la plataforma, puesto que también se dará a la tarea de buscar más información para complementar lo ya visto en clase.

# **2.9 Diseño Instruccional**

Para desarrollar cursos de tipo B-Learning, se hace una valoración constante de las actividades que se desean realizar para los alumnos, ya que estas tendrán que cumplir en tiempo y forma un proceso de aprendizaje que obtendrá el estudiante. Para definir el diseño instruccional podemos encontrar múltiples definiciones, en la tabla 2.11 se muestran los conceptos del diseño instruccional.

### **Tabla 2.11 Definiciones de Diseño Instruccional.**

- Es la planeación y diseño mediante instrucciones, en el cual se verifican las necesidades de los materiales del curso (Richey, Fields, y Foxon, 2001).
- Es un sistema planificado y estructurado, se elaboran distintos materiales educativos, para poder transmitir el conocimiento a los alumnos y estos obtengan un mejor rendimiento académico (Yukavetsky, n.d.).
- El diseño instruccional se basa en las necesidades, para llevar a cabo una planeación integrando los conocimientos del experto. (Ramírez, 2013).
- Es el proceso de administración donde se llevan a cabo cada una de las etapas: planeación, organización, ejecución y control, en el cual se desarrollan actividades por medio de instrucciones, donde el alumno puede obtener un conocimiento y así mismo aplicarlo.
- Es la planificación para llevar acabo un curso con métodos óptimos de instrucción, donde el alumno pondrá aprueba sus conocimientos (Belloch, D y Educativa, n.d.)

### **Fuente: Jiménez, A. (2018)**

Existen cuatro modelos del diseño instruccional, para realizar un curso y sus materiales que contendrá de apoyo, estos son:

- Constructivismo: En este modelo el alumno, debe ser activo en las actividades que realice y así mismo construya su propio conocimiento, este modelo persigue los siguientes puntos de acuerdo con el diseño instruccional.
	- $\triangleright$  Conocimiento a partir de experiencias.
	- $\triangleright$  Aplicación de problemas basados en la vida real.
	- $\triangleright$  Debe haber un conocimiento previo.
	- $\triangleright$  Redes de comunicación.
	- $\triangleright$  Trabajo colaborativo y cooperativo.
- Cognitivo: Basada en la creación de conocimiento, ya que parte de lo general a lo particular, dado que el alumno contará con la capacidad de resolver problemas, sin la necesidad de tener un conocimiento previo. El principio de esta teoría se basa en los siguientes puntos.
	- $\triangleright$  Participación constante.
	- $\triangleright$  Estimulación de los estudiantes bajo la realización de actividades.
	- La planeación para un buen desarrollo del conocimiento.
- Significativo: En este tipo de aprendizaje, implica que hay una reconstrucción, de ideas, conocimientos entre otros, por otro lado, el alumno tendrá que ser organizado en sus búsquedas, dado que el aprendizaje estará basado por descubrimiento. Con respecto a las situaciones del aprendizaje Díaz y Hernández (1999) proponen los siguientes aspectos:
	- $\triangleright$  Recepción repetitiva.
	- $\triangleright$  Recepción significativa.
	- $\triangleright$  Descubrimiento repetitivo.
	- $\triangleright$  Descubrimiento significativo.

Hay una serie de modelos instruccionales los cuales ayudarán a realizar los cursos mixtos, en línea o aula clásica, si bien este tipo de clases perseguirá objetivos o metas. A continuación, se describen los siguientes modelos instruccionales:

### **Tabla 2.12 Modelo Gagné**

Este modelo considera teorías del estímulo y respuesta, pero también se basa en el procesamiento de la información.

- Impulsar la atención y la voluntad del alumno.
- Informar sobre los avances y resultados.
- Ayudar a recordar al alumno, con actividades que sean de relevancia.
- Mostrar el material didáctico.
- El profesor será el guía del alumno.
- Estimulación del alumno para que proporcione una respuesta del problema.
- Evaluar los conocimientos.

**Fuente: Jiménez, A. (2018)** 

#### **Tabla 2.13 Modelo ASSURE**

Los docentes pueden realizar el diseño y la planeación de la clase para cualquier tipo de materia a impartir. Bajo esta planeación el profesor pondrá a prueba a los alumnos creando problemas aplicados a la vida real, como lo marca el aprendizaje cognitivista, aunque con el paso del tiempo, se desarrolló el modelo constructivista; por lo que propicia una participación y estimula el aprendizaje. Las fases del ASSURE son:

- Revisar las características del alumno.
- Determinar los objetivos y el propósito.
- Elegir los materiales tecnológicos.
- Ordenar los escenarios y materiales.
- Estimulación de la participación por parte de los alumnos
- Evaluación y retroalimentación.

### **Fuente: Jiménez, A. (2018)**

#### **Tabla 2.14 Modelo Jonassen**

Se rige bajo el modelo constructivista y forzar a los alumnos a la construcción de su propio aprendizaje. Puntos que sigue el modelo Jonassen:

- Enfatiza los planteamientos de problema y además obliga al estudiante a plantearse preguntas, para solucionar un proyecto.
- Estudio de caso.
- Materiales de aprendizaje.
- Herramientas de colaboración o foros de discusión.
- Practicas del ambiente de aprendizaje.

### **Fuente: Jiménez, A. (2018)**

#### **Tabla 2.15 Modelo ADDIE**

Es un modelo para evitar la limitaciones de un modelo cerrado, este puede desarrollarse de forma racional y cronológica, por lo cual permite reflexión, revisión y realizar cambios en las etapas (Parra, Lidia, y Leyet, 2012).

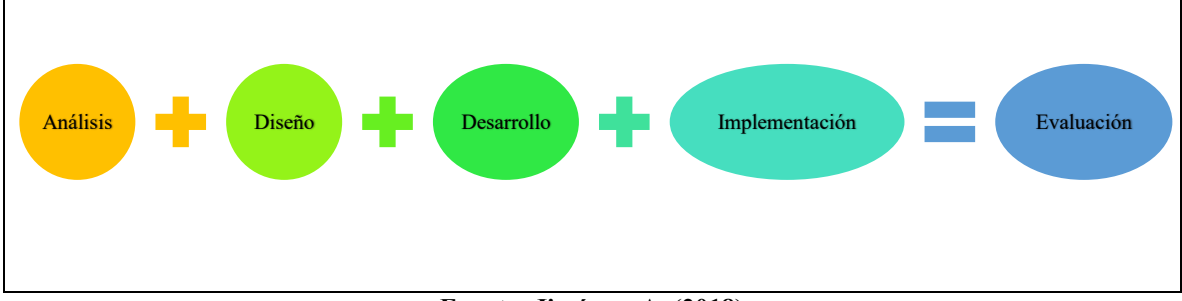

**Fuente: Jiménez, A. (2018)** 

El Diseño Instruccional es una parte esencial de los cursos híbridos y se han ido combinando con las TIC paulatinamente, ya que se han creado nuevos ambientes de aprendizajes para los alumnos, estos permiten que participen e investiguen para obtener un mejor conocimiento (Barriga, 2005). Las herramientas computacionales serán de gran ayuda para el estudiante, gracias al modelo por instrucción y bajo técnicas constructivistas, podrán resolver problemas acercados a la vida cotidiana, planteando estrategias para llegar a una o varias soluciones.

# **Capítulo 3 Análisis estadístico**

El presente capítulo muestra el análisis estadístico mixto realizado, este consiste en una revisión cuantitativa de los datos, donde se hace la inspección de los datos numéricos de la encuesta y el comparativo de los promedios de los estudiantes del semestre 2017-1 y 2018- 1, además consta de una exploración con los datos cualitativos, que se revisarán en las respuestas de los alumnos, este análisis se llevó a cabo en las materias de Ecuaciones Diferenciales, Métodos Numéricos I e Ingeniería de Software. Para este análisis se utilizó el siguiente software SPSS 24 (Statistical Package for the Social Sciences-Paquete estadístico para ciencias sociales) y R-Studio junto con la paquetería RQDA (R Qualitative Data Analysis-R Análisis cualitativo de los datos).

## **3.1 Presentación de los datos**

Los datos están representados en variables, si bien Mendenhall, Beaver y Beaver (2005) definen a una variable como: las características que tiene un individuo, estas pueden cambiar o variar en el tiempo para uno o más individuos. Estas se dividen en variables Cualitativas: Cualidad o característica de una muestra, y variables Cuantitativas: Mide en cantidad numérica una muestra. Estas se clasifican: en nominal, ordinal, discreta y continuas, en la Figura 3.1 se muestra esta clasificación.

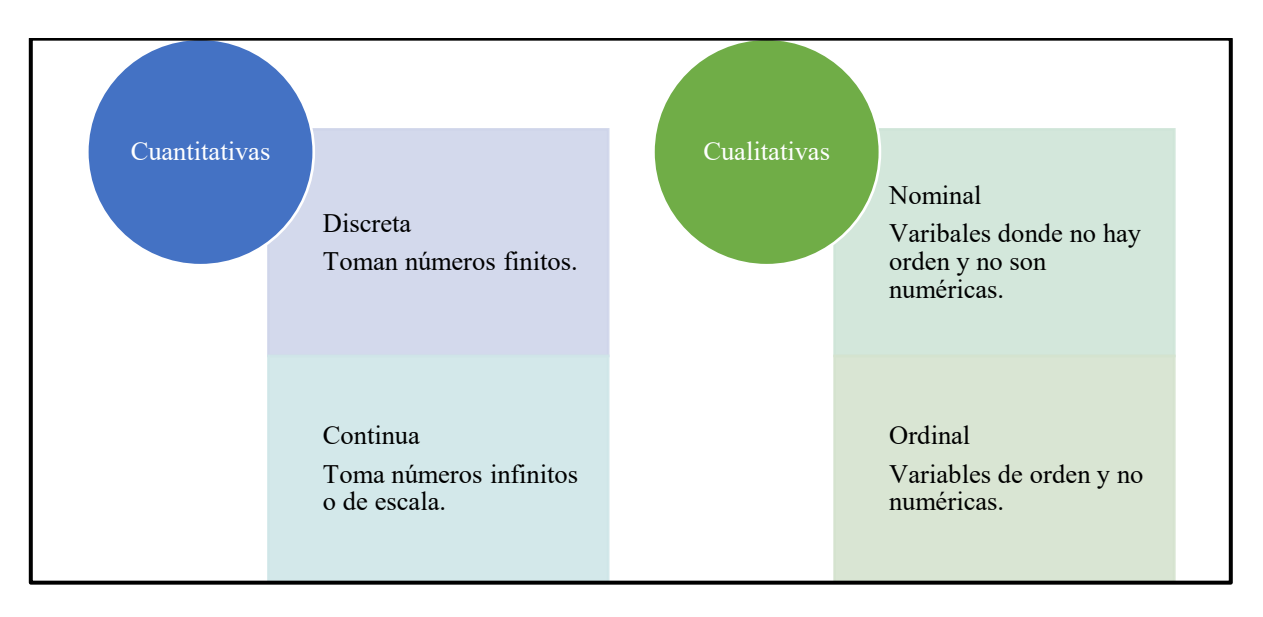

**Figura 3.1 Clasificación de las variables (Jiménez, A., 2018)** 

En la Tabla 3.1 se muestran las variables que se tomaron en cuenta para realizar las pruebas estadísticas.

| Variable    | Descripción                                                                                               | Medida   |  |  |  |  |  |  |
|-------------|----------------------------------------------------------------------------------------------------|----------|--|--|--|--|--|--|
| $I_S$       | Sexo                                                                                                    | Nominal  |  |  |  |  |  |  |
| I E         | Edad                                                                                                    | Discreta |  |  |  |  |  |  |
| $P_1$       | Fue de su agrado utilizar la plataforma para esta materia.                                                | Nominal  |  |  |  |  |  |  |
| $P_2$       | El uso de la plataforma le sirvió para mejorar su rendimiento académico.                                  | Nominal  |  |  |  |  |  |  |
| $P_3$       | Es bueno el material que encontró en la plataforma.                                                       | Nominal  |  |  |  |  |  |  |
| $P_4$       | ¿Realizó todas las actividades que se encontraban en la plataforma?<br>Nominal                            |          |  |  |  |  |  |  |
| $P_{5}$     | La plataforma fue de apoyo para que realizara sus tareas.                                                 | Nominal  |  |  |  |  |  |  |
| $P_6$       | Cuantas veces al semestre entró a la plataforma para revisar los materiales y<br>actividades              | Discreta |  |  |  |  |  |  |
| $P_7$       | ¿Qué calificación le otorgaría a la plataforma?                                                           | Discreta |  |  |  |  |  |  |
| $P_8$       | ¿Qué probabilidad existe de que recomiendes a otros alumnos ingresar al sitio<br>en Moodle para estudiar? | Ordinal  |  |  |  |  |  |  |
| $P_9$       | ¿Cómo calificas el material del curso?                                                                    | Ordinal  |  |  |  |  |  |  |
| $P_{10}$    | La manipulación del curso lo consideras:                                                                  | Ordinal  |  |  |  |  |  |  |
| Item $1-10$ | Preguntas de actitud                                                                                      | Ordinal  |  |  |  |  |  |  |
| P 20 C      | ¿Qué podrías decirnos sobre el uso de plataforma para esta materia, así mismo<br>resolvió algún problema? | Texto    |  |  |  |  |  |  |

**Tabla 3.1Descripción de los datos** 

#### **Fuente: Jiménez, A. (2018)**

## **3.2 Recolección de los datos**

Para recolectar los datos se hizo una encuesta, de acuerdo con el seguimiento de las materias Ecuaciones Diferenciales, Métodos Numéricos I e Ingeniería de Software, del semestre 18-1 de los grupos 1304, 1502 y 1501 con un total de 126 alumnos, de los cuales 28 contestaron la encuesta, esto se realizó a partir del periodo agosto-noviembre del año 2017, la encuesta se encuentra en la plataforma TEDI/B-Learning, en el Apéndice B se muestra la misma. En la Figura 3.2 se muestra un fragmento de la obtención de los datos.

| $\mathscr{Q}$  <br>E | 8P1            | 8P2 | 8P3 | 8P4 | 8P <sub>5</sub> | $\mathscr{P}$ P6 | $\mathcal{P}$ P 7 | $\blacksquare$ P 8   | $\mathbf{d}$ P 9 | $\blacksquare$ P 10 | $\overline{d}$ Item 1   | $\sqrt{1}$ Item 2                            | $\frac{1}{2}$ item 3               | $\overline{d}$ Item 4              |
|----------------------|----------------|-----|-----|-----|-----------------|------------------|-------------------|----------------------|------------------|---------------------|-------------------------|----------------------------------------------|------------------------------------|------------------------------------|
| 19                   | si             | si  | si  | si  | si              | 30 <sup>1</sup>  |                   | 10 Proble que la rec | Excelente        | <b>Difícil</b>      | De acuerdo              | De acuerdo                                   |                                    | De acuerdo Totalmente de ac        |
| 20                   | si             | si  | si  | no  | si              | 10               |                   | 8 Proble que la rec  | Excelente        | Fácil               | De acuerdo              | De acuerdo                                   |                                    | Me es indiferente Totalmente de ac |
| 19                   | no             | no  | si  | no  | no              | 30               |                   | 7 No es probable q   | <b>Bueno</b>     | <b>Muy Dificil</b>  | En desacuerdo           |                                              | Me es indiferente Totalmente en de | Totalmente en de                   |
| 21                   | no.            | no  | si  | no  | no              | 20               |                   | 7 Poco probable qu   | <b>Excelente</b> | Fácil               | En desacuerdo           | De acuerdo                                   | En desacuerdo                      | En desacuerdo                      |
| 22                   | n <sub>0</sub> | si  | si  | no  | si              | 25               |                   | 8 Proble que la rec  | <b>Bueno</b>     | <b>Difícil</b>      | De acuerdo              | Me es indiferente                            |                                    | De acuerdo Totalmente de ac        |
| 19                   | si             | si  | si  | no  | si              | 30               |                   | 10 Poco probable qu  | <b>Excelente</b> | <b>Difícil</b>      |                         | De acuerdo Totalmente de ac Totalmente de ac |                                    | Totalmente de ac                   |
| 26                   | si             | si  | si  | no  | si              | 30               |                   | 7 No es probable q   | <b>Bueno</b>     | <b>Difícil</b>      | Me es indiferente       | Me es indiferente                            |                                    | De acuerdo Totalmente de ac        |
| 21                   | si             | si  | si  | si  | si              | 30               |                   | 8 Proble que la rec  | <b>Bueno</b>     | <b>Difícil</b>      | De acuerdo              |                                              | De acuerdo Totalmente de ac        | De acuerdo                         |
| 21                   | no             | no  | si  | no  | si              | 10               |                   | 8 Proble que la rec  | <b>Bueno</b>     | Fácil               | De acuerdo              | De acuerdo                                   | Me es indiferente                  | De acuerdo                         |
| 20                   | no.            | si  | si  | no  | si              | 10               |                   | 8 Proble que la rec  | <b>Bueno</b>     | <b>Difícil</b>      | De acuerdo              | De acuerdo                                   | De acuerdo                         | De acuerdo                         |
| 21                   | si             | si  | si  | no  | si              | 30               |                   | 7 Proble que la rec  | <b>Bueno</b>     | <b>Difícil</b>      | De acuerdo              |                                              | De acuerdo Totalmente de ac        | Totalmente de ac                   |
| 20                   | n <sub>0</sub> | no  | si  | no  | no              | 10               |                   | 8 No es probable q   | <b>Excelente</b> | <b>Difícil</b>      | En desacuerdo           | De acuerdo                                   | Me es indiferente                  | En desacuerdo                      |
| 20                   | si             | si  | si  | no  | si              | 25               |                   | 10 No es probable q  | <b>Bueno</b>     | <b>Difícil</b>      | De acuerdo              | De acuerdo                                   | De acuerdo                         | De acuerdo                         |
| 21                   | si             | no  | si  | no  | si              | 30               |                   | 10 Proble que la rec | <b>Excelente</b> |                     | Fácil Totalmente de ac  | Totalmente de ac                             | Totalmente de ac                   | Totalmente de ac                   |
| 21                   | si             | si  | SI  | no  | si              | 25               |                   | 8 Proble que la rec  | <b>Bueno</b>     | Fácil               | De acuerdo              | De acuerdo                                   | Me es indiferente                  | De acuerdo                         |
| 21                   | si             | no  | si  | no  | si              | 30               |                   | 10 Proble que la rec | Excelente        |                     | Fácil Totalmente de ac. | Totalmente de ac Totalmente de ac            |                                    | Totalmente de ac.                  |
| 26                   | n <sub>0</sub> | no  | SI  | no  | no              | $\overline{5}$   |                   | 3 No es probable q   | <b>Bueno</b>     | <b>Difícil</b>      |                         | En desacuerdo Totalmente en de               | En desacuerdo                      | En desacuerdo                      |
| 20                   | si             | si  | si  | no  | si              | 30               |                   | 9 Proble que la rec  | Excelente        | Fácil               | De acuerdo              | De acuerdo                                   |                                    | Me es indiferente Totalmente de ac |
| 20                   | si             | si  | si  | si  | si              | 30               |                   | 10 Proble que la rec | Excelente        | <b>Difícil</b>      |                         | De acuerdo Totalmente de ac                  |                                    | De acuerdo Totalmente de ac        |
| 25                   | si             | si  | si  | si  | si              | 30               |                   | 8 Proble que la rec  | <b>Bueno</b>     | <b>Difícil</b>      | De acuerdo              | De acuerdo                                   |                                    | De acuerdo Totalmente de ac        |
| 24                   | no             | no  | si  | no  | si              | 20               |                   | 8 No es probable q   | Excelente        | <b>Difícil</b>      | En desacuerdo           | De acuerdo                                   | De acuerdo                         | De acuerdo                         |
| 23                   | si             | no  | si  | no  | si              | 15               |                   | 7 No es probable q   | Excelente        | Fácil               |                         | Me es indiferente Totalmente de ac           |                                    | En desacuerdo Totalmente de ac     |
| 21                   | si             | si  | si  | no  | si              | 30               |                   | 8 Proble que la rec  | <b>Bueno</b>     | Fácil               | En desacuerdo           | De acuerdo                                   | De acuerdo                         | De acuerdo                         |

**Figura 3.2 Datos obtenidos (Jiménez, A. (2018). Elaborada en SPSS 24)** 

## **3.3 Análisis cuantitativo**

En el análisis cuantitativo se representan los datos numéricos o datos medibles, la principal tarea es hacer la revisión de la base de datos, esto hace referencia a que se tienen que quitar los datos perdidos, los cuales son aquellos que no fueron capturados o datos que no fueron contestados. Después de haber hecho este proceso, se realizó la descripción de los datos ejemplificándolo con tablas y gráficos de las variables de interés.

# **3.3 Gráficos de barras y pastel**

Para realizar los gráficos de barras y de pastel, se utilizaron las diez primeras preguntas, tomando en cuenta la variable de sexo y edad, donde el 85.7% son hombres y el 14.3% mujeres. La mayor parte de los alumnos tienen una edad de 21 años y muy pocos presentaron una edad de: 23, 24 y 25 con un porcentaje de 3.6%. En los gráficos 3.1 y 3.2 se muestra lo ya mencionado.
**Gráfica 3.1 Variable sexo.** 

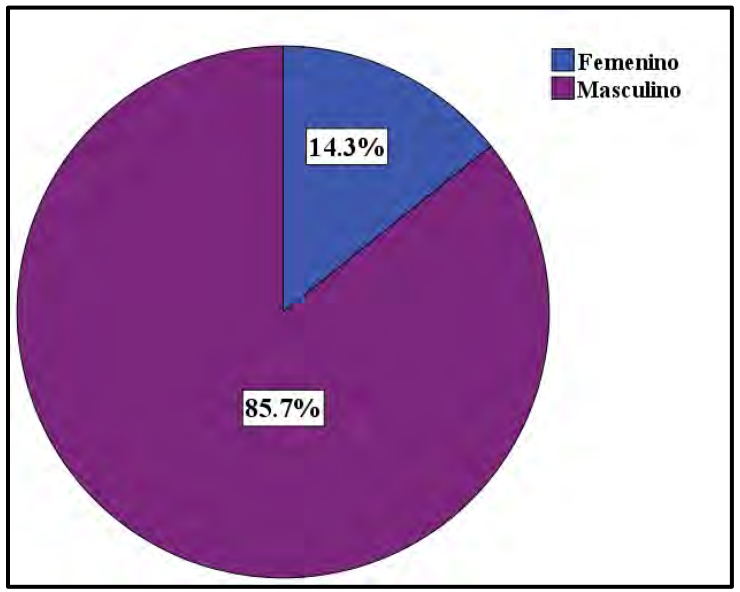

**Fuente: Jiménez, A. (2018). Elaborada con el software SPSS 24** 

**Gráfica 3.2 Edades de los Alumnos** 

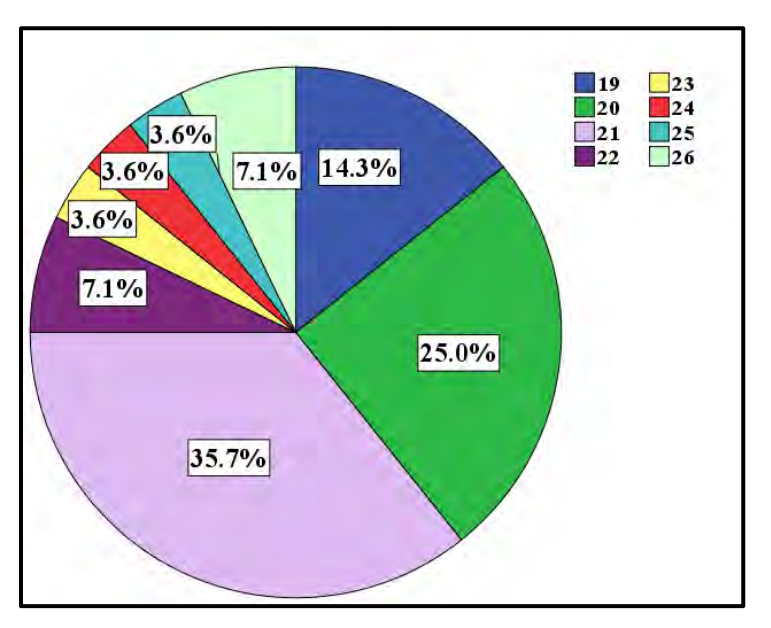

**Fuente: Jiménez, A. (2018). Elaborada con el software SPSS 24**

En la Gráfica 3.3 observa que la mayoría de los alumnos contestaron, que les agradó utilizar la plataforma TEDI/B-Learning en las materias cursadas y muy pocos fueron los que contestaron que no con un 32.1%.

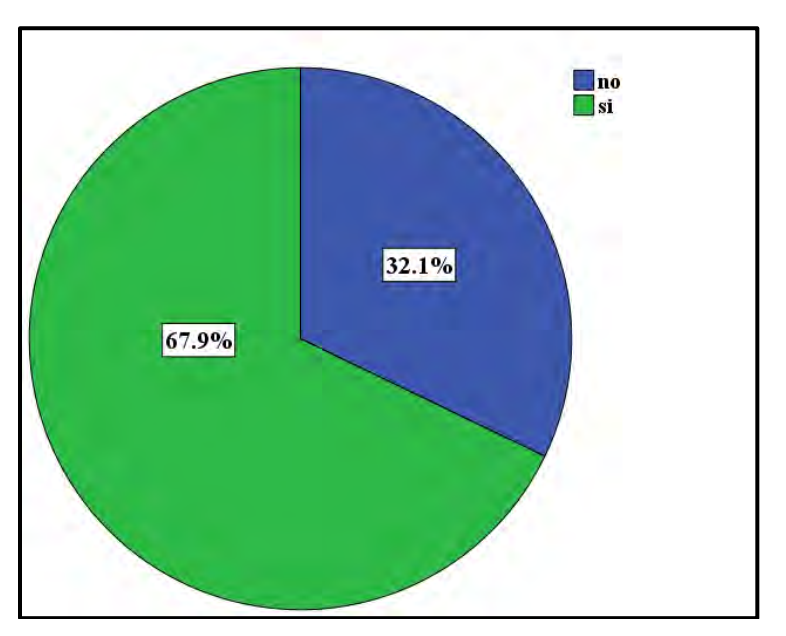

**Gráfica 3.3 Fue de su agrado utilizar la plataforma para esta materia.** 

**Fuente: Jiménez, A. (2018). Elaborada con el software SPSS 24**

Los alumnos indicaron que la plataforma les ayudó a mejorar su rendimiento académico, a lo largo del semestre con un 57.1%, por lo que esto es un indicio para decir, que el uso de plataforma impacta en los alumnos, en la Gráfica 3.4 se muestran los resultados.

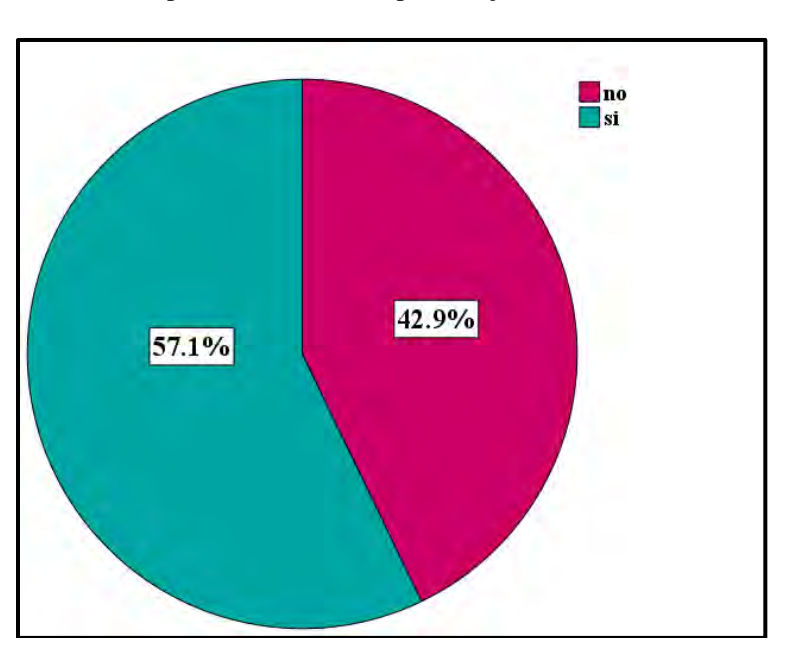

**Gráfica 3.4 El uso de plataforma le sirvió para mejorar su rendimiento académico**.

**Fuente: Jiménez, A. (2018). Elaborada con el software SPSS 24**

No todos los estudiantes realizaron las actividades, que se les dio a resolver durante el semestre, solo el 17.9% indicaron que si contestaron todas las actividades. El 75% estuvo de acuerdo que se apoyaron en la plataforma, para poder resolver sus tareas o dudas. En los gráficos 3.5 y 3.6 se muestran los porcentajes obtenidos.

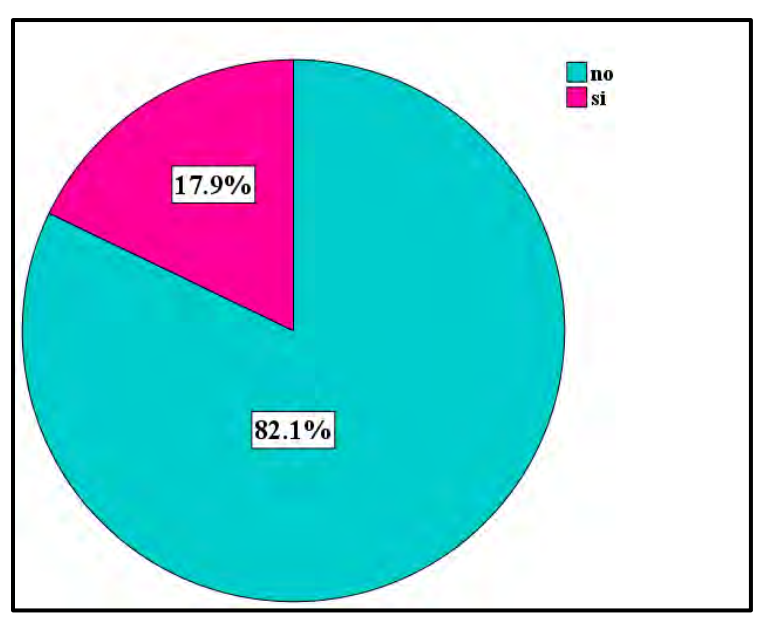

**Gráfica 3.5 ¿Realizó todas las actividades que se encontraban en la plataforma?** 

**Fuente: Jiménez, A. (2018). Elaborada con el software SPSS 24**

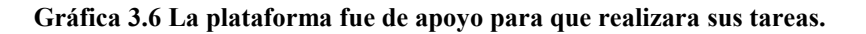

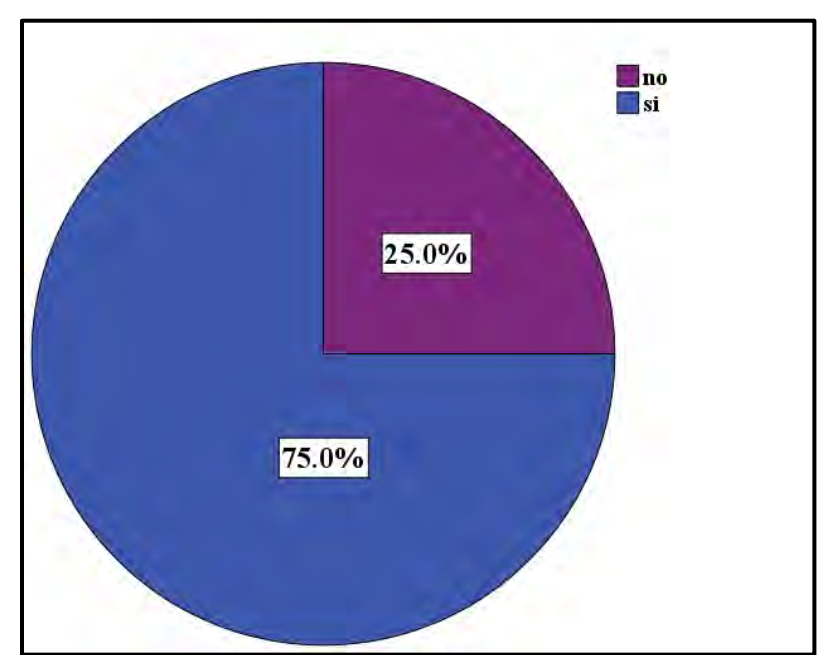

**Fuente: Jiménez, A. (2018). Elaborada con el software SPSS 24**

Los jóvenes universitarios indicaron con un 96.4%, que el material ubicado en la plataforma es bueno, ya que con estos podrán realizar sus actividades, estudiar, hacer formularios, etc., en la Gráfica 3.7 se muestran los porcentajes.

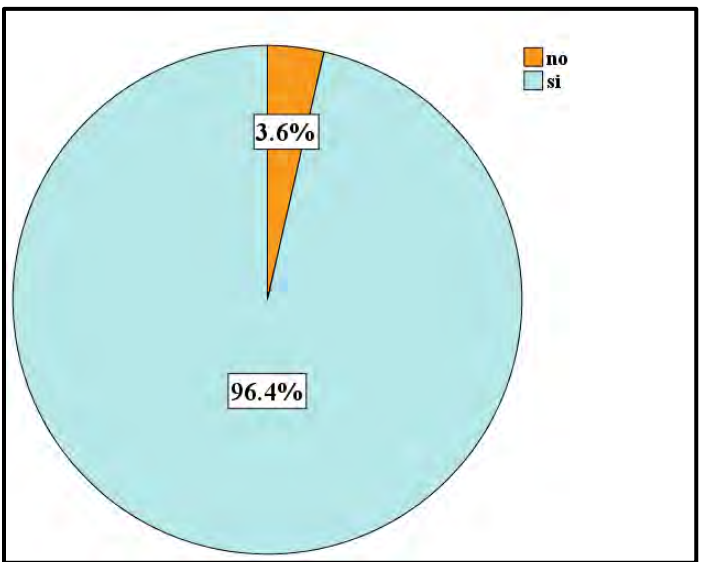

**Gráfica 3.7 Es bueno el material que encuentro en la plataforma.** 

**Fuente: Jiménez, A. (2018). Elaborada con el software SPSS 24** 

Los estudiantes ingresan a la plataforma más de 30 veces al semestre, esto lo indica la Gráfica 3.8 y muestra que es el 50% de la población, por lo que los alumnos obtienen más oportunidad de aprender, gracias a las actividades o materiales que se encuentran en la plataforma.

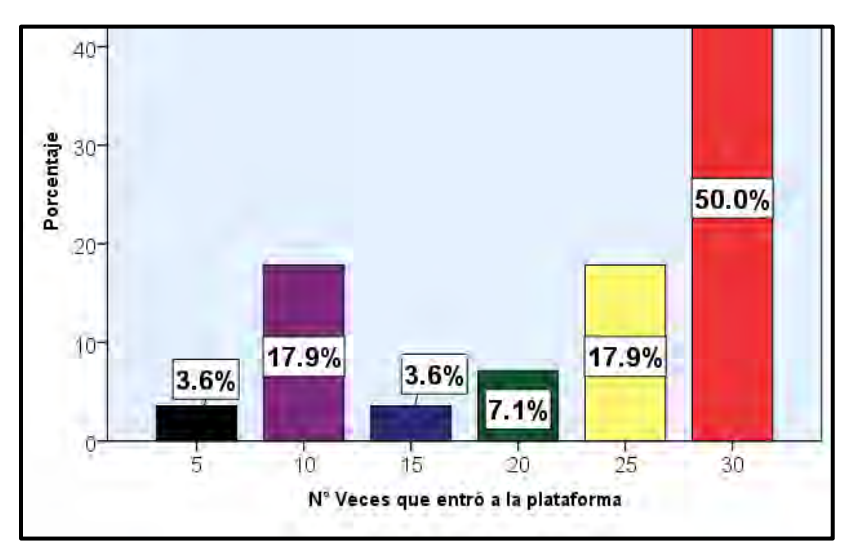

**Gráfica 3.8 Cuantas veces al semestre entró a la plataforma para revisar los materiales y actividades** 

**Fuente: Jiménez, A. (2018). Elaborada con el software SPSS 24** 

Los alumnos calificaron a la plataforma TEDI/B-Learning en una escala del 0 al 10, las calificaciones más frecuentes fueron: 3, 7, 8 y 10, la calificación con más frecuencia fue 8 con el 46.4% de los alumnos y el 25% de estudiantes calificaron con 10 a la plataforma, en el Gráfico 3.9 se muestran los resultados.

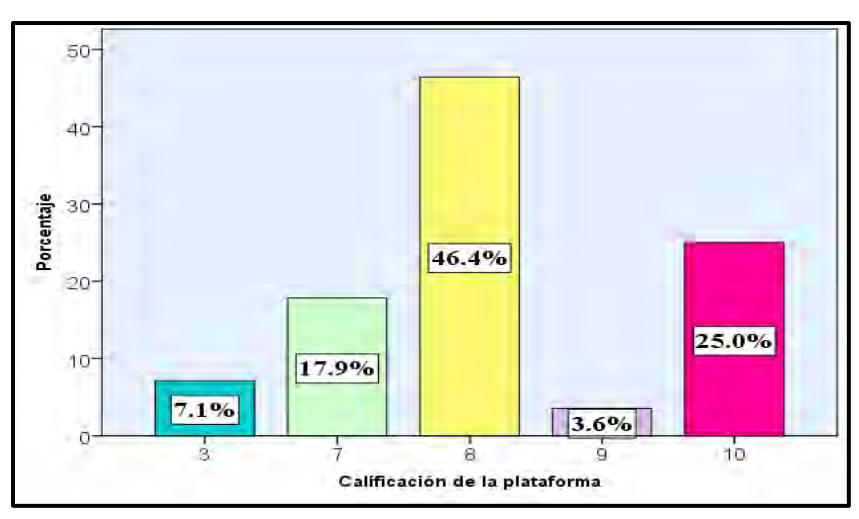

**Gráfica 3.9 ¿Qué calificación le otorgaría a la plataforma?**

**Fuente: Jiménez, A. (2018). Elaborada con el software SPSS 24** 

El 64.3% del alumnado indican que es muy probable que recomienden a otros compañeros esta plataforma, para que puedan adquirir un mejor aprendizaje. Sin embargo, el 28.6% indicaron que no la recomendarían, como lo muestra la Gráfica 3.10.

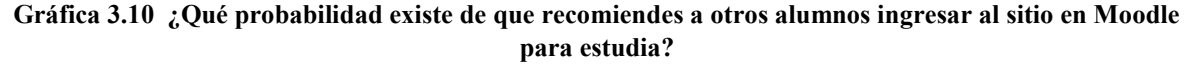

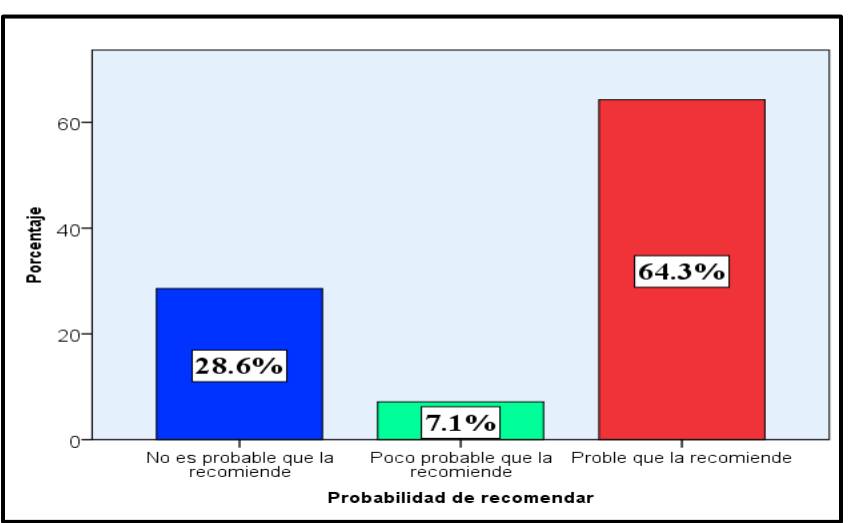

**Fuente: Jiménez, A. (2018). Elaborada con el software SPSS 24**

Los alumnos indicaron que los materiales que se encuentran en la plataforma son buenos y otros mencionaron que son excelentes, ya que esto le ayudará a mejorar su rendimiento académico día con día, en la Gráfica 3.11 se muestran los resultados.

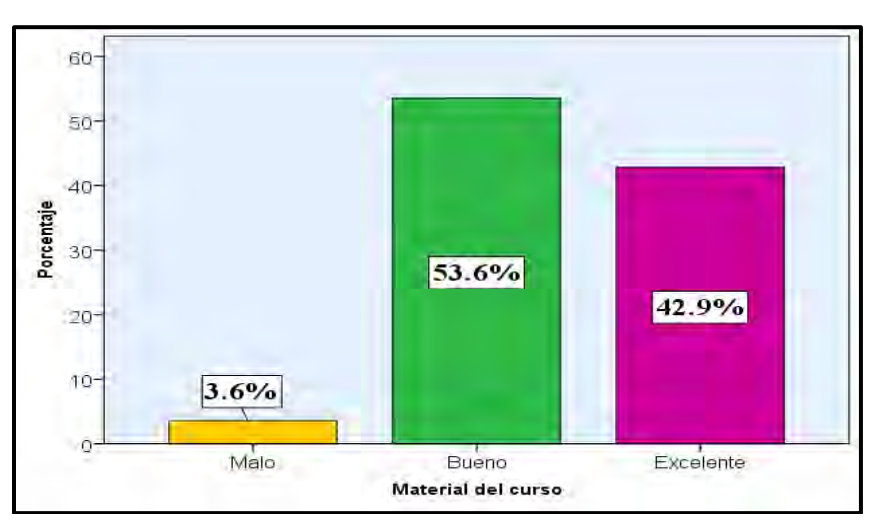

**Gráfica 3.11 ¿Cómo calificas el material del curso?**

**Fuente: Elaborada con el software SPSS 24.** 

. En cuanto a la manipulación de la plataforma, los alumnos en su mayoría consideraron que era difícil y sólo 42.9% consideró que era fácil, en la Gráfica 3.12 se muestran los datos obtenidos.

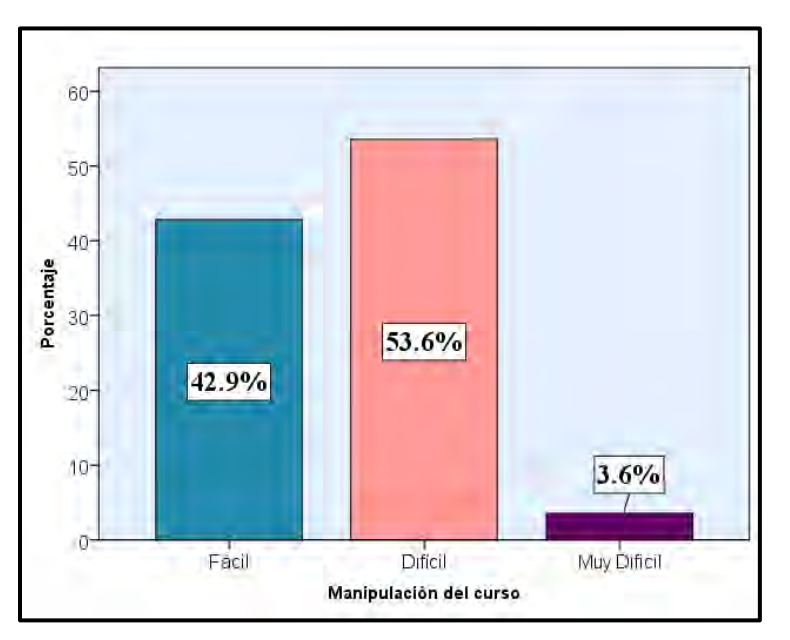

**Gráfica 3.12 La manipulación del curso la consideras:** 

**Fuente: Jiménez, A. (2018). Elaborada con el software SPSS 24**

# **3.4 Escala de Likert**

Esta escala nació en el año de 1932, su autor fue Renis Likert, este análisis se ha ido consolidado con el paso del tiempo. Hernández S. et al. (2014) define la escala de Likert como:

> "Conjunto de ítems que se presentan en forma de afirmaciones, para medir la reacción del sujeto en tres, cinco o siete categorías".

Los conceptos principales de la escala de Likert son:

- Ítem: Frase o afirmación, que expresa un idea positiva o negativa respecto a un fenómeno o situación.
- Actitud: Es un estado de disposición, en donde el individuo, tiene una postura referente a una o varias características frente a determinadas personas, objetos, situaciones, etc.
- Escala: Afirmaciones o Ítems, que se han elaborado cuidadosamente, de tal forma que contenga un criterio válido, fiable y preciso, para medir de algún modo los fenómenos sociales.
- Categorías: Estas categorías deben estar acomodadas por el mismo orden o jerarquía de representación, además el número de categorías debe ser el mismo número para todas las afirmaciones.

 A continuación, se muestran ejemplos de las categorías y como deben de ser colocadas correctamente.

| veces no<br>desacuerdo<br>*Completamente<br>*Nunca<br>falso | Ejemplo 1<br>*Muy de acuerdo<br>*De Acuerdo<br>*Ni de acuerdo,<br>ni en desacuerdo<br>*En desacuerdo<br>*Muy<br>en | Ejemplo 2<br>*Siempre<br>*La mayoría de la veces<br>SÍ<br>*Algunas<br>Si <sub>2</sub><br>veces<br>algunas veces no<br>*La mayoría de las | Ejemplo 3<br>*Completamente<br>verdadero<br>*Verdadero<br>*Ni falso,<br>n <sub>1</sub><br>verdadero<br>*Falso |
|-------------------------------------------------------------|----------------------------------------------------------------------------------------------------|----------------------------------------------------------------------------------------------------|----------------------------------------------------------------------------------------------------|
|-------------------------------------------------------------|----------------------------------------------------------------------------------------------------|----------------------------------------------------------------------------------------------------|----------------------------------------------------------------------------------------------------|

**Figura 3.3 Ejemplo de categorías (Hernández S. et al., 2014)**

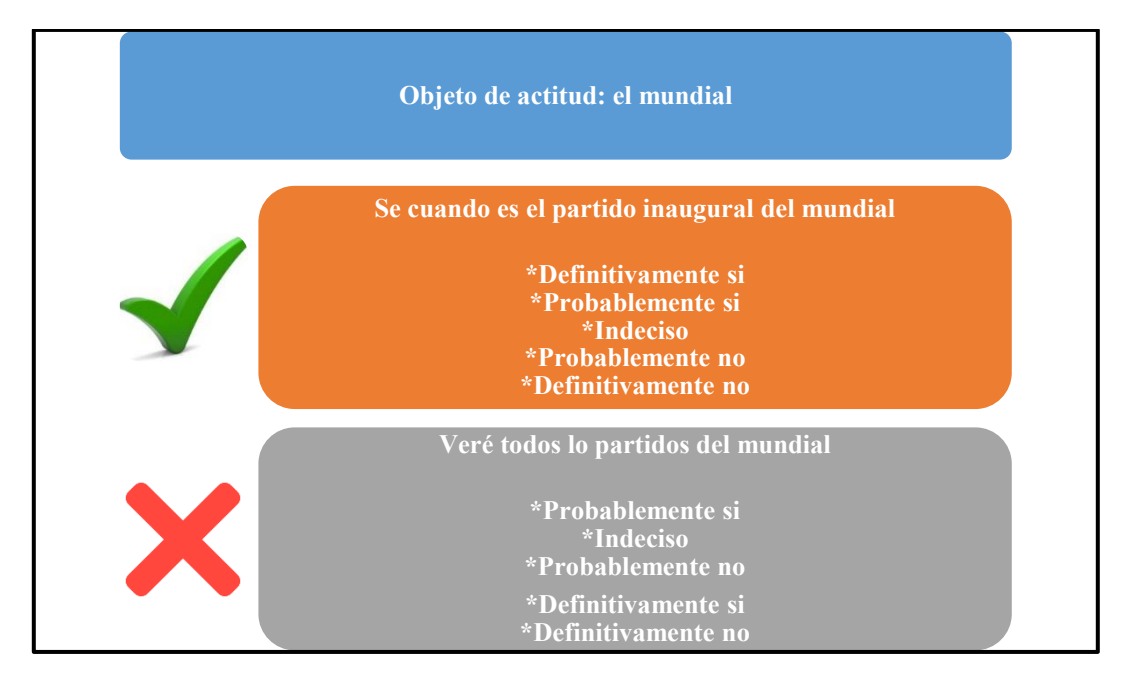

# **Figura 3.4 Ejemplo correcto e incorrecto de jerarquías (Hernández S. et al., 2014)**

Para este análisis, las categorías que se tomaron en cuenta para la encuesta son:

- Totalmente en desacuerdo.
- En desacuerdo.
- Me es indiferente.
- De acuerdo.
- Totalmente de acuerdo.

# **Construcción de una escala**

- Realizar preguntas o afirmaciones.
- Generar un número elevado de afirmaciones o preguntas, para codificar el objeto de actitud.
- Las preposiciones, deben tener las mismas categorías, ya sean 3, 5, 7 o 10.
- Hacer una prueba piloto de la encuesta, en una muestra pequeña de participantes, para observar las percepciones.
- Realizadas las observaciones, elaborar la encuesta utilizando a una muestra grande y codificar los resultados.
- Realizar pruebas de fiabilidad y pruebas estadísticas e interpretar los resultados.

El instrumento que se realizó debe cumplir con una serie de requisitos, los cuales son: validez, confiabilidad y objetividad.

# **Confiabilidad**

Grado en el que el instrumento produce resultados consistentes y coherentes, para el cálculo de la confiabilidad, se encuentran los siguientes métodos: Medida de estabilidad, Método de dos formas alternativas, Prueba de Dos Mitades, etc., pero una de las pruebas más utilizadas es *Alfa Cronbach.* Los criterios de confiabilidad se muestran en la Figura 3.5:

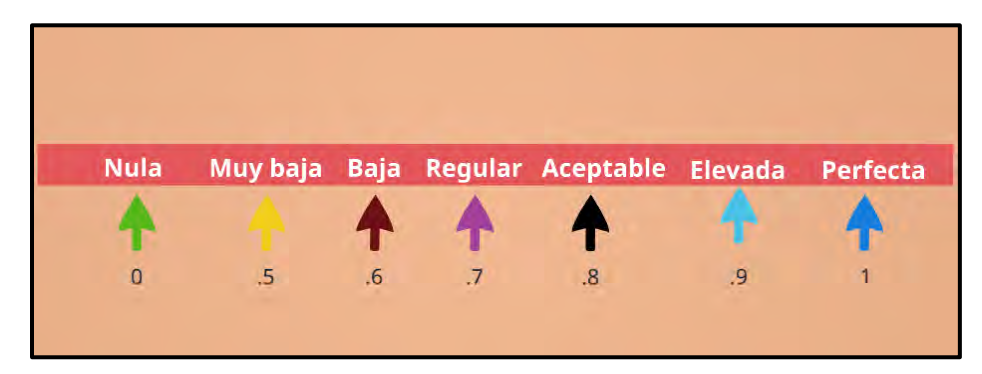

**Figura 3.5 Criterios de Confiabilidad**

# **Objetividad**

El grado en que un instrumento mide la variable que pretende evaluar, el cálculo para estas se puede realizar mediante pruebas multivariadas: Análisis de factor, Análisis de Discriminante, Regresión Múltiple, Regresión Logística, etc.

### **Validez**

Etapa en que el instrumento es o no permeable a la influencia de los sesgos y tendencias del investigador que lo administra, califica e interpreta. Así mismo, el sistema calibrado es más objetivo sino requiere interpretaciones en los resultados.

Para este análisis de la escala de Likert ubicada en el Apéndice C Tabla ii se muestra los ítems de cada pregunta y su afirmación, así mismo en la Figura 3.6 se muestra la captura de estos Items.

| $H$ Item 1                        | $F$ Item 2                         | $\mathbf{d}$ Item 3         | $\frac{1}{2}$ Item 4                                   | $-5$ Item 5                       | $\overline{d}$ Item 6              | $F$ Item 7                                                                        | $\overline{d}$ Item 8          | $\overline{a}$ Item 9                               | $\overline{d}$ Item 10         | $\mathscr Z$ actitud |
|-----------------------------------|------------------------------------|-----------------------------|--------------------------------------------------------|-----------------------------------|------------------------------------|-----------------------------------------------------------------------------------|--------------------------------|-----------------------------------------------------|--------------------------------|----------------------|
| De acuerdo                        | De acuerdo                         |                             | Me es indiferente Totalmente de ac                     | Totalmente de ac                  | De acuerdo                         | De acuerdo                                                                        | De acuerdo                     | Me es indiferente                                   | De acuerdo                     | $4.00 \leq$          |
| En desacuerdo                     |                                    |                             | Me es indiferente Totalmente en de Totalmente en de    |                                   | Me es indiferente Totalmente en de | Me es indiferente                                                                 |                                | En desacuerdo Totalmente en de                      | Me es indiferente              | 2.00                 |
| En desacuerdo                     | De acuerdo                         | En desacuerdo               | En desacuerdo                                          | En desacuerdo                     | De acuerdo                         | De acuerdo                                                                        | En desacuerdo                  | En desacuerdo                                       | De acuerdo                     | 2.80                 |
| De acuerdo                        | Me es indiferente                  |                             | De acuerdo Totalmente de ac Totalmente de ac           |                                   | De acuerdo                         | Me es indiferente                                                                 | De acuerdo                     | Me es indiferente                                   | Me es indiferente              | 3.80                 |
|                                   | De acuerdo Totalmente de ac        |                             | Totalmente de ac Totalmente de ac Totalmente de ac     |                                   | De acuerdo                         |                                                                                   | De acuerdo Totalmente de ac    | Totalmente de ac                                    | Totalmente en de               | 4.70                 |
| Me es indiferente                 | Me es indiferente                  |                             | De acuerdo Totalmente de ac                            | De acuerdo                        | De acuerdo                         | En desacuerdo                                                                     | De acuerdo                     | De acuerdo                                          | De acuerdo                     | 3.70                 |
| De acuerdo                        |                                    | De acuerdo Totalmente de ac | De acuerdo                                             |                                   | De acuerdo Totalmente de ac        | De acuerdo                                                                        | De acuerdo                     | De acuerdo                                          | De acuerdo                     | 4.20                 |
| De acuerdo                        | De acuerdo                         | Me es indiferente           | De acuerdo                                             | Me es indiferente                 | De acuerdo                         | En desacuerdo                                                                     | Me es indiferente              | Me es indiferente                                   | De acuerdo                     | 3.40                 |
| De acuerdo                        | De acuerdo                         | De acuerdo                  | De acuerdo                                             | De acuerdo                        | En desacuerdo                      | Me es indiferente                                                                 | De acuerdo                     | Me es indiferente                                   | De acuerdo                     | 3.60                 |
| De acuerdo                        |                                    | De acuerdo Totalmente de ac |                                                        | Totalmente de ac Totalmente de ac |                                    | Me es indiferente Totalmente de ac                                                | Totalmente de ac               |                                                     | De acuerdo Totalmente en de    | 4.50                 |
| En desacuerdo                     | De acuerdo                         | Me es indiferente           | En desacuerdo                                          | En desacuerdo                     | De acuerdo                         | De acuerdo                                                                        |                                | En desacuerdo Totalmente de ac                      | En desacuerdo                  | 3.00                 |
| De acuerdo                        | De acuerdo                         | De acuerdo                  | De acuerdo                                             | De acuerdo                        | En desacuerdo                      | En desacuerdo                                                                     | De acuerdo                     | De acuerdo                                          | De acuerdo                     | 3.60                 |
| Totalmente de ac                  | Totalmente de ac                   |                             | Totalmente de ac Totalmente de ac Totalmente de ac     |                                   |                                    | En desacuerdo Totalmente en de                                                    | Totalmente de ac               | Totalmente de ac                                    | Totalmente en de               | 4.30                 |
| De acuerdo                        | De acuerdo                         | Me es indiferente           | De acuerdo                                             | De acuerdo                        | En desacuerdo                      | En desacuerdo                                                                     | De acuerdo                     | En desacuerdo                                       | Me es indiferente              | 3.20                 |
| Totalmente de ac Totalmente de ac |                                    |                             | ⊺Totalmente de ac…∐Totalmente de ac…∐Totalmente de ac… |                                   |                                    | En desacuerdo Totalmente de ac Totalmente de ac Totalmente de ac Totalmente en de |                                |                                                     |                                | 4.70                 |
|                                   | En desacuerdo Totalmente en de     | En desacuerdo               | En desacuerdo                                          | En desacuerdo                     | En desacuerdo                      | De acuerdo                                                                        | En desacuerdo                  | En desacuerdo                                       | En desacuerdo                  | 2.10                 |
| De acuerdo                        | De acuerdo                         |                             | Me es indiferente Totalmente de ac                     | De acuerdo                        | De acuerdo                         | De acuerdo                                                                        |                                | Me es indiferente Totalmente de ac Totalmente en de |                                | 4.10                 |
|                                   | De acuerdo Totalmente de ac        |                             | De acuerdo Totalmente de ac                            | Totalmente de ac                  | De acuerdo                         |                                                                                   | En desacuerdo Totalmente de ac | Totalmente de ac Totalmente en de                   |                                | 4.40                 |
| De acuerdo                        | De acuerdo                         |                             | De acuerdo Totalmente de ac Totalmente de ac           |                                   |                                    | De acuerdo Totalmente de ac                                                       | Me es indiferente              |                                                     | En desacuerdo Totalmente en de | 4.10                 |
| En desacuerdo                     | De acuerdo                         | De acuerdo                  | De acuerdo                                             | De acuerdo                        |                                    | De acuerdo Totalmente de ac                                                       | Me es indiferente              | Me es indiferente                                   | De acuerdo                     | 3.70                 |
|                                   | Me es indiferente Totalmente de ac |                             | En desacuerdo Totalmente de ac                         | Me es indiferente                 |                                    | Me es indiferente Totalmente de ac                                                | En desacuerdo                  | Me es indiferente                                   | Me es indiferente              | 3.40                 |
| En desacuerdo                     | De acuerdo                         | De acuerdo                  | De acuerdo                                             | De acuerdo                        | De acuerdo                         | De acuerdo                                                                        | De acuerdo                     | De acuerdo                                          | De acuerdo                     | 3.80                 |
| De acuerdo                        |                                    | De acuerdo Totalmente de ac | En desacuerdo                                          | De acuerdo                        |                                    | En desacuerdo Totalmente de ac Totalmente de ac                                   |                                | De acuerdo                                          | En desacuerdo                  | $3.70 =$             |

**Figura 3.6 Captura de Ítems en SPSS24 (Fuente: Jiménez, A. 2018. Elaborada con el software SPSS 24)** 

# **3.4.1 Alfa Cronbach**

Es un coeficiente que mide la consistencia de los datos, basado en la correlación que tengan entre los Ítems. Para la escala de Likert que se realizó, se midió la fiabilidad de los datos. En la Ecuación 3.1 se muestra la fórmula para calcular el Alfa Cronbach:

$$
\propto = \frac{k}{k-1} \left[ 1 - \frac{\sum v_i}{v_t} \right]
$$

#### **Ecuación 3.1 Coeficiente de Alfa Cronbach**

- K: Número de Ítems en la escala.
- $\bullet$   $v_i$ : Varianza por cada Item.
- $\bullet$   $v_t$ : Varianza total.

En la Tabla 3.3 se puede observar el coeficiente de Alfa Cronbach, el cual fue de 0.87, lo que indica, que los datos son buenos para el análisis.

### **Tabla 3.2 Fiabilidad de Alfa Cronbach**

**Estadísticas de fiabilidad**

# Alfa de Cronbach | N de elementos .866 10

**Fuente: Jiménez, A. (2018). Elaborada con el software SPSS 24**

# **3.4.2 Prueba de dos mitades**

Esta prueba divide en dos partes a el cuestionario en pares e impares. Para obtener el resultado se ocupa el coeficiente de Spearman-Brown, el cual se muestra en la ecuación 3.2.

$$
P_k = \frac{k P_{xx}^{\prime}}{1 + (k-1) P_{xx}^{\prime}}
$$

#### **Ecuación 3.2 Coeficiente de Spearman-Brown**

•  $P_{XX}$ <sup>'</sup> =Fiabilidad del test inicial.

•  $k = \frac{longitud final}{longitud initial}$ 

En el Test de dos mitades, se tomaron en cuenta 10 preguntas, en la Tabla 3.3 se muestran los resultados, dando una correlación de 0.76 y un coeficiente de 0.87.

#### **Tabla 3.3 Fiabilidad de Dos Mitades**

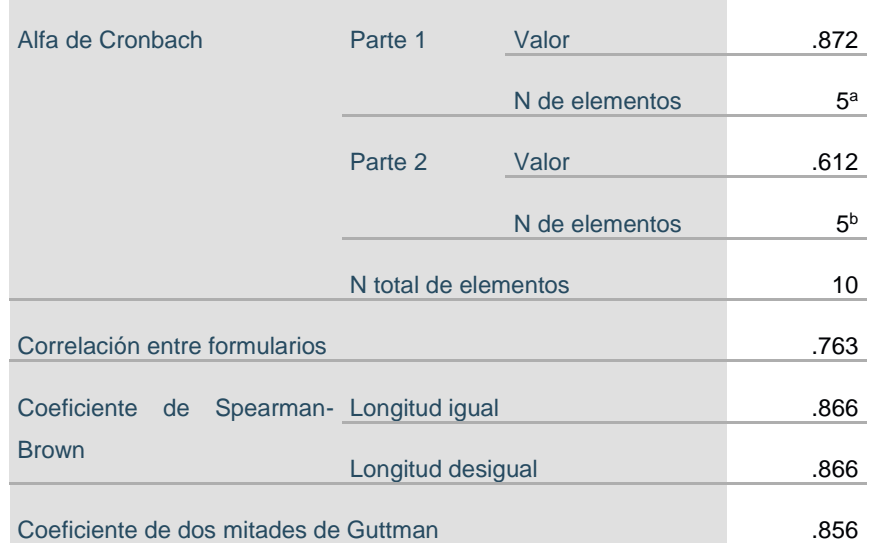

# **Estadísticas de fiabilidad**

a. Los elementos son: Item1\_EL, Item2\_EL, Item3\_EL, Item4\_EL, Item5\_EL.

b. Los elementos son: Item6\_EL, Item7\_EL, Item8\_EL, Item9\_EL, Item10\_EL.

**Fuente: Jiménez, A. (2018). Elaborada con el software SPSS 24**

# **3.4.3 Análisis de la escala de Likert**

Se creó una variable (Actitud Agrupada) en la base de datos de la encuesta, el cual se calculó haciendo un promedio por renglón en cada uno de los participantes, utilizando solamente los Ítems de la escala de Likert, con el fin de interpretar los datos.

#### **Tabla 3.4 Análisis Descriptivo de los Datos**

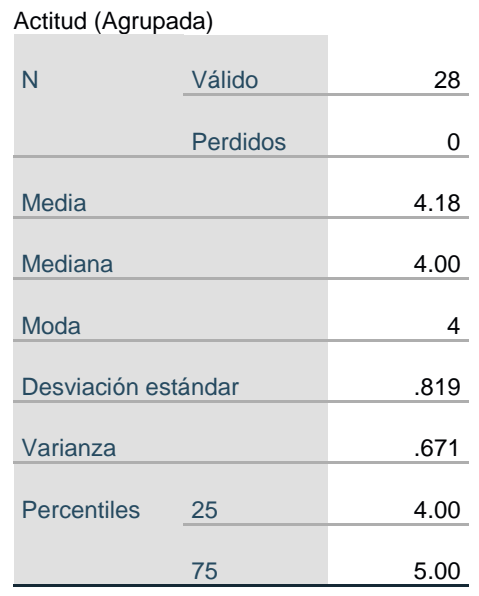

### **Estadísticos**

### **Reporte de los resultados**

- A. En promedio los alumnos tuvieron una actitud favorable  $(4 = De$  acuerdo) con las afirmaciones que se les preguntó en el cuestionario.
- B. Más del 50% de la muestra contestó que estaban de acuerdo con las afirmaciones que se les planteo en el cuestionario.
- C. Se obtuvo el percentil 25 y 75, para saber cuáles fueron los reactivos que más contestaron, estos fueron  $4 = De$  acuerdo y  $5 = Totalmente$  de acuerdo.
- D. La dispersión que muestran los datos es de .819 y la variabilidad de los datos es de .671.

En la Tabla 3.5 se muestra la frecuencia de la variable Actitud (Agrupada), donde se interpretaron con la columna de porcentajes válidos, dado que no existen datos perdidos:

**Fuente: Elaborada con el Software SPSS 24** 

- El 42.9% de los alumnos contestaron que están de acuerdo con la efectividad de Tedi/B-Learning.
- Mientras que el 3.6% consideró que están en desacuerdo con la efectividad de plataforma Tedi/B-Learning.

**Tabla 3.5 Frecuencia de los datos para la actitud de los alumnos.** 

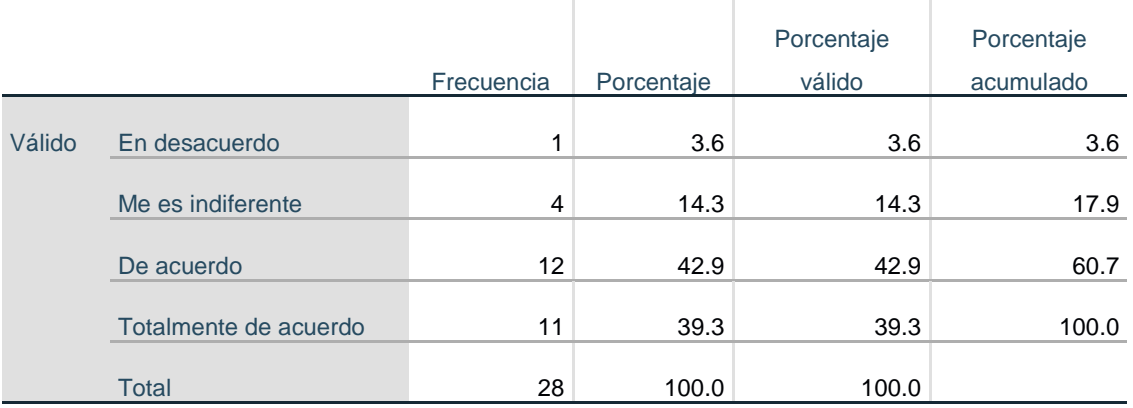

# **Actitud Alumnos (Agrupada)**

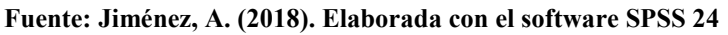

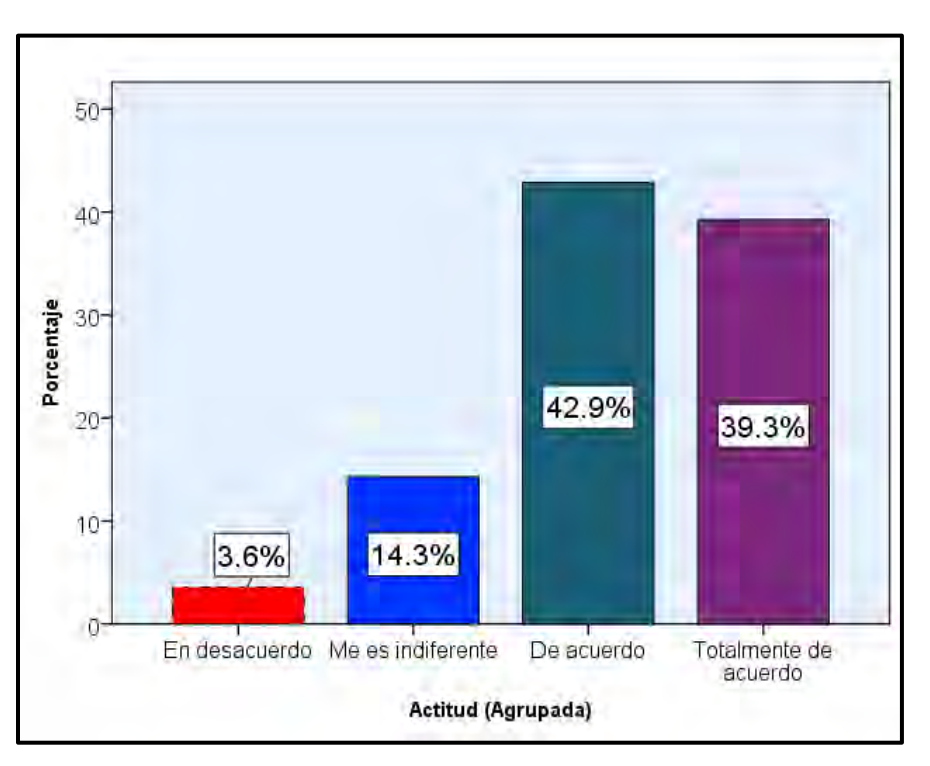

**Tabla 3.6 Gráfico de Actitud** 

**Fuente: Jiménez, A. (2018). Elaborada con el software SPSS 24**

# **3.5 Estadística Descriptiva**

Lo principal que se tiene que realizar es la descripción de los datos, como lo menciona Ojeda (2007) estos deben ser explicados y aplicados, para un estudio estadístico. En esta investigación se realizó el análisis para las siguientes variables:

- $I_E = Edad.$
- P\_6 = Número de veces que entran a la plataforma los alumnos.
- P $7 =$ Calificación de la plataforma.

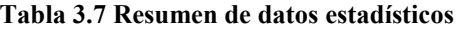

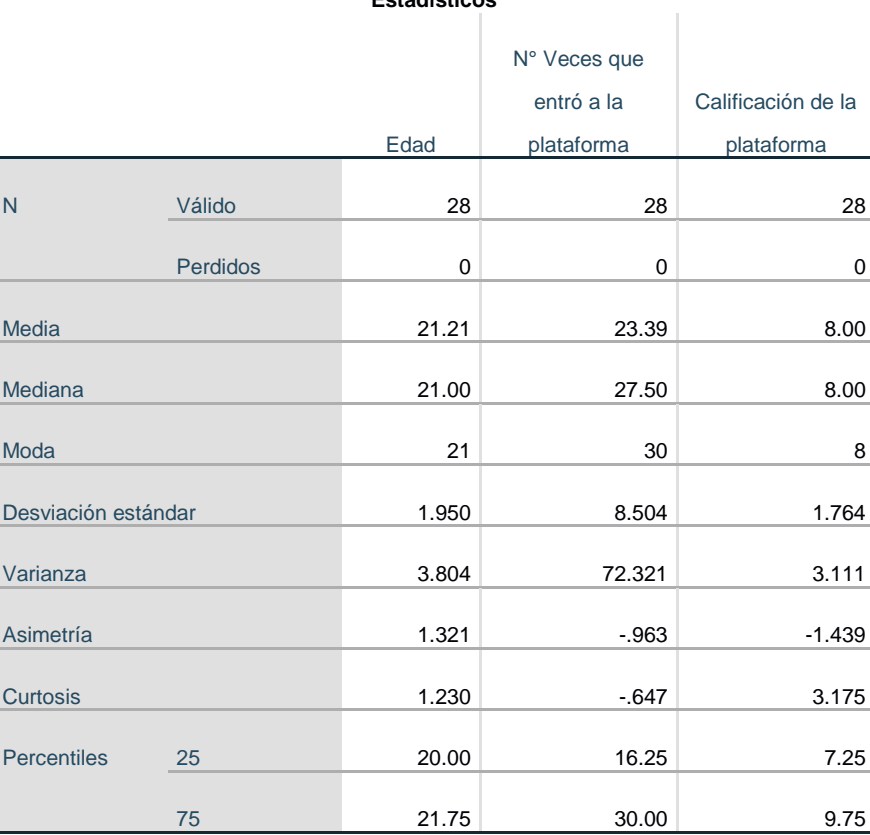

### **Estadísticos**

**Fuente: Jiménez, A. (2018). Elaborada con el software SPSS 24**

# **Reporte de los resultados de las variables**

# **Edad.**

- La edad promedio de los jóvenes se encuentra en 21 años
- El 50% de los alumnos tienen una edad entre 20 y 22 años.

# **N° de veces que entran a la plataforma.**

- En promedio 23 ocasiones, ingresaron a la plataforma, para revisar los materiales.
- Más de la mitad de los estudiantes, entran 28 veces a la plataforma en todo el semestre.
- 30 veces o más, fue el dato que más se repitió.
- Las veces que entran a la plataforma oscila entre 16 y 30.

# **Calificación de la plataforma.**

- La calificación que obtuvo la plataforma fue 8.
- Más de la mitad de los estudiantes calificaron con 8 a la plataforma.
- En la escala del 0 al 10, en la cual calificaron a la plataforma, se obtuvo una calificación de 8.
- La mitad de los alumnos otorgan una calificación entre 7 y 10.

En la Tabla 3.8 se muestra la distribución de las frecuencias: N° de veces que entran a la plataforma, Porcentaje, Porcentaje valido y Porcentaje acumulado.

Resultados:

- El 50% de los alumnos indican que entran al semestre 30 veces o más.
- El 3.6% de los alumnos entran 5 o 15 veces al semestre.

**Tabla 3.8 Distribución de frecuencias.** 

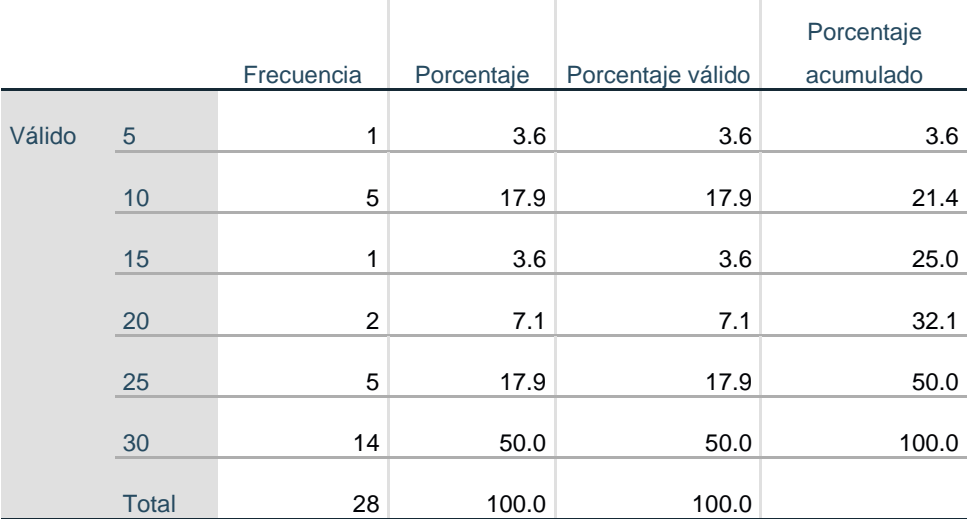

# **N° Veces que entró a la plataforma**

**Fuente: Jiménez, A. (2018). Elaborada con el software SPSS 24**

Por otro lado, en la Tabla 3.9 la Distribución de frecuencias: calificación de la plataforma, Porcentaje, Porcentaje valido y Porcentaje acumulado.

Resultados:

- El 46.4% del alumnado otorgó una calificación de 8.
- El 3.6% dio una calificación de 9.

# **Tabla 3.9 Distribución de Frecuencias**

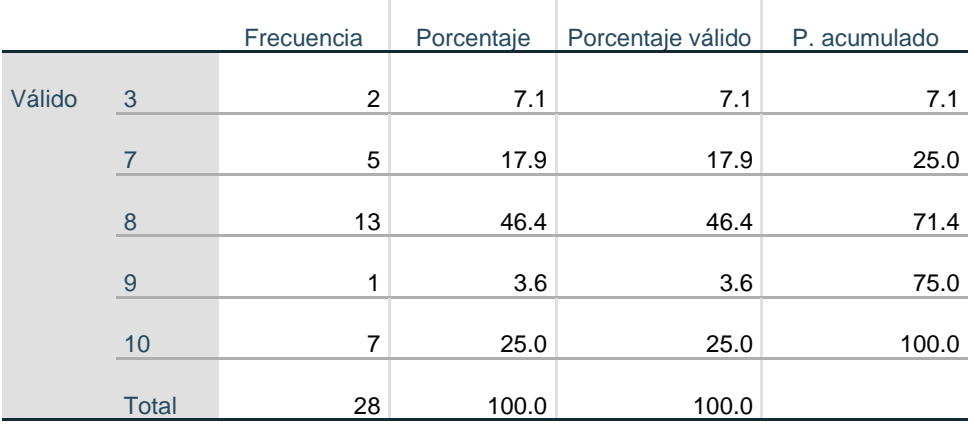

# **Calificación de la plataforma**

**Fuente: Jiménez, A. (2018). Elaborada con el software SPSS 24**

En las Figuras 3.4 y Figura 3.5 se muestra los histogramas de las variables con:

# **Edad**

- Cuenta con una variación de 1.95.
- Con asimetría positiva de 1.32
- Presenta curtosis de 1.23, indicando que su distribución es leptocúrtica y por lo tanto la gráfica se ve puntiaguda.

# **N° Veces que ingresan a la plataforma**

- Concentra con una variación en lo datos 8.50.
- Presenta una asimetría negativa de -0.96.
- Tiene una curtosis de -0.65, por lo que su distribución es platicúrtica y tiene una concentración débil entorno a la media.

# **Calificación de la plataforma**

- Contiene una variación en los datos de 1.76.
- Cuenta con una asimetría de -1.44.
- Muestra una curtosis de 3.17, demostrando que tiene una distribución leptocúrtica, con una concentración de los datos en la media.

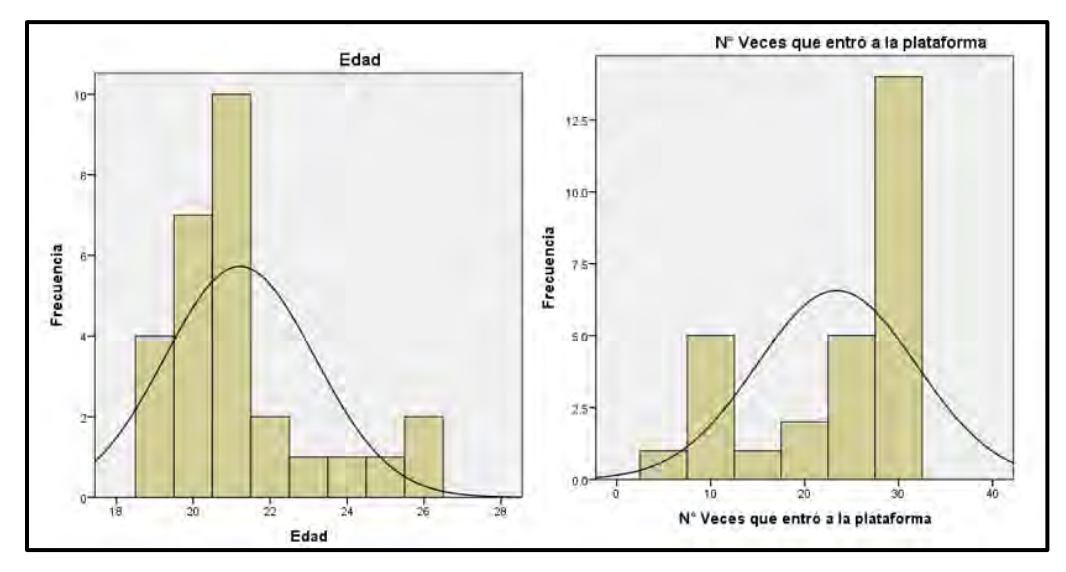

**Figura 3.7 Histograma para las variables edad y veces que entran a la plataforma (E Jiménez, A. (2018). Elaborada con el software SPSS 24)** 

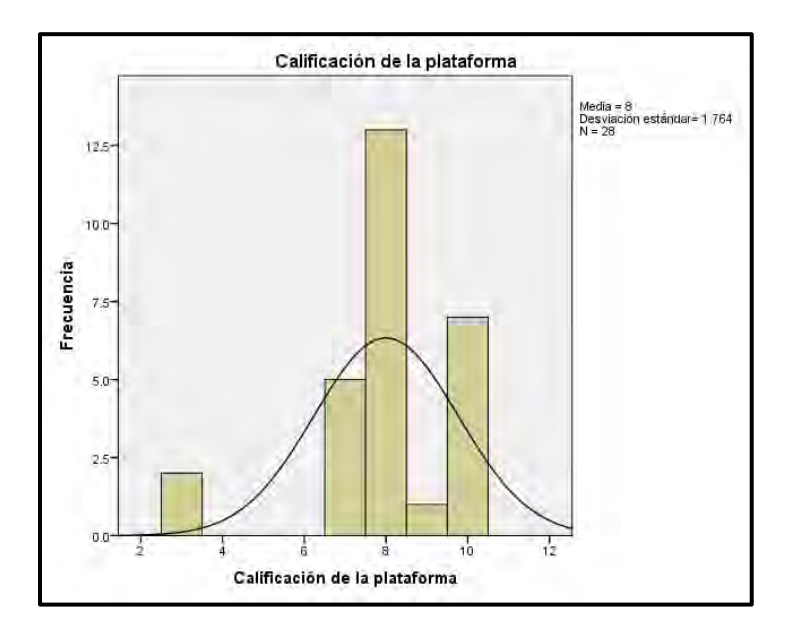

**Figura 3.8 Histogramas para calificación de la plataforma. Jiménez, A. (2018). Elaborada con el software SPSS 24**

# **3.6 Pruebas no paramétricas**

En las pruebas no paramétricas Gómez, Danglot, y Vega citado de Pet (1997) mencionan que se tiende a trabajar con datos: nominales y ordinales, puesto que en este tipo de muestras no es necesario que los datos estén normalizados y se admite trabajar con muestras pequeñas. En esta investigación la muestra que se tiene es de 28 alumnos que contestaron la encuesta, para verificar si el rendimiento académico del estudiante mejora con el uso de la plataforma o no, se realizaron las siguientes pruebas: U de Mann Whitney, Kruskall Wallis y Chi Cuadra de Pearson, para estas se utilizaron las variables: número de veces que entró a la plataforma, Material del curso, calificación otorgada a la plataforma y probabilidad de recomendar la plataforma, contrastándolas con el rendimiento académico. En la Tabla 3.10 se muestran las hipótesis que se analizaron.

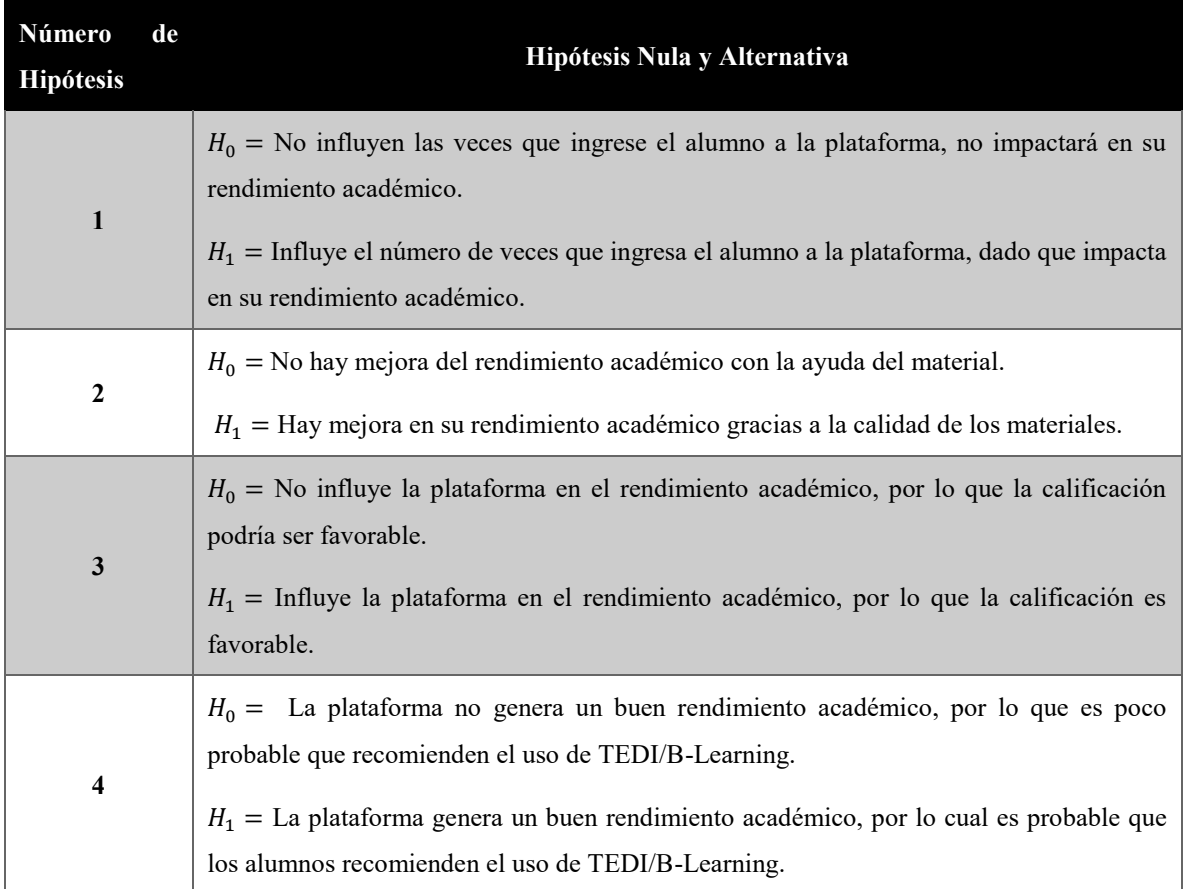

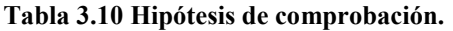

**Fuente: Jiménez, A. (2018)** 

#### **U de Mann Whitney**

Esta prueba se basa en la combinación de dos variables como lo es  $n_1$  (observaciones de la primera población) y  $n_2$  (observaciones de la segunda población), para formar un solo conjunto  $n_1 + n_2$  de estas dos observaciones de una magnitud creciente (Canavos, 1987). Para implementar esta prueba se necesita recolectar los rangos denotado por la variable  $R_1$  y  $R_2$ , para calcular el valor de U, escogiendo el mínimo de  $U_1$  y  $U_2$ , en las ecuaciones 3.3 y 3.4 se muestran los valores de U de Mann Whitney.

$$
U_1 = n_1 n_2 + \frac{n_1(n_1 + 1)}{2} - R_1
$$

Ecuación 3.3  $U_1$  de Mann Whitney

$$
U_2 = n_1 n_2 + \frac{n_2(n_2 + 1)}{2} - R_2
$$

**Ecuación 3.4**  $U_2$  **de Mann Whitney** 

Así que se toma el mínimo de:

$$
U=\min(U_1,U_2)
$$

#### **Ecuación 3.5 Mínimo de U**

Si bien, se asume el supuesto de normalidad si la muestra es mayor a 10. En la ecuación 3.4 se muestra la obtención de Z.

$$
Z = \frac{U - E(U)}{\sqrt{VAR(U)}}
$$

#### **Ecuación 3.6 Cálculo de z**

Por lo que:

$$
E(U) = \frac{n_1 n_2}{2}
$$

#### **Ecuación 3.7 Valor esperado**

$$
VAR(U) = VAR(R_1) = \frac{n_1 n_2 (n_1 + n_2 + 1)}{12}
$$

#### **Ecuación 3.8 VAR(U)**

# **Kruskall Wallis**

Esta prueba hace la comparación de dos, tres o más grupos independientes, ya que compara la mediana y busca determinar la diferencia que pueda existir. Si bien para obtener el estadístico de prueba se muestra en la ecuación 3.8 que propone Wackerly, Mendenhall, y Scheaffer (2010).

$$
H = \left\{ \frac{12}{[n(n+1)]} \right\} \sum_{i=1}^{k} \frac{R_i^2}{n_i} - 3(n+1)
$$

#### **Ecuación 3.9 Estadístico de Kruskall Wallis**

En donde:

- $n_i$  =número de mediciones en la muestra de la población.
- $R_i$  = Suma de los rangos para la muestra i, por lo que el rango se calcula de acuerdo con el tamaño del conjunto general  $n = n_1 + n_2 + \cdots + n_k$ , para toda las k muestras.

### **Chi Cuadrado de Pearson**

Es una prueba estadística en cual se observa la independencia o asociación de variables ordinales y nominales, Mendenhall, Beaver R. y Beaver B. (2005) proponen el estadístico de prueba:

$$
X^2 = \sum \frac{\left(O_{IJ} - \widehat{E_{ij}}\right)^2}{\widehat{E_{ij}}}
$$

#### **Ecuación 3.10 Chi Cuadrado de Pearson**

Donde

- $O_{II}$  = Valor observado en la tabla de contingencia de éxitos y fracasos.
- $\widehat{E_{ij}} = n \left(\frac{r_i}{n}\right) \left(\frac{c_j}{n}\right) = \frac{r_i c_j}{n}$  donde  $r_i$  es el total para el renglón de i y  $c_j$  el total de la columna j.

Si bien para las estimaciones como lo indica Mendenhall, Beaver R. y Beaver B. (2005) son las siguientes:

Para calcular las estimaciones del reglón es: 
$$
\hat{p}_i = \frac{Observaciones totales en el renglón}{número total de observaciones} = \frac{r_i}{n}
$$

#### **Ecuación 3.11 Estimación de** ̂

Para calcular las estimaciones de las columnas  $\hat{p}_j = \frac{observaciones totales en el columna}{m'mero total de observaciones}$ servaciones totales en el columna<br>número total de observaciones  $= \frac{c_j}{n}$  $\boldsymbol{n}$ 

# **Ecuación 3.12 Estimación de** ̂

#### **Reporte de Resultados**

En la Tabla 3.11 se muestran los resultados de las pruebas aplicadas, lo círculos representan la hipótesis nula y la paloma la hipótesis alternativa. Como se muestra en el cuadro, en la hipótesis número cuatro se rechazó la hipótesis nula y se aceptó la hipótesis alternativa: por lo cual se concluye que la plataforma genera un buen rendimiento académico, por lo que es probable que los alumnos recomienden el uso de TEDI/B-Learning, utilizando el Test de Kruskall Wallis.

**Tabla 3.11 Resultados de las Pruebas** 

| Número     | U de Mann | Kruskall | Chi         |
|------------|-----------|----------|-------------|
| de         | Whitney   | Wallis   | Cuadrada de |
| hipótesis. |           |          | Pearson     |
|            | O         | O        | O           |
| 2          | O         | O        | O           |
| 3          | O         | O        | $\rm{O}$    |
| 4          | O         |          |             |

**Fuente: Jiménez, A. (2018)** 

# **3.7 Pruebas no paramétricas con datos normalizados**

Las pruebas anteriores se realizaron con datos no normalizados, con una muestra de 28 datos, se verificó su normalidad con la prueba de Shapiro Wilk en la que se determina con menos de 50 datos, en la Tabla 3.12 se muestra el estadístico.

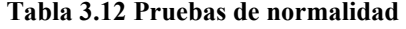

T.

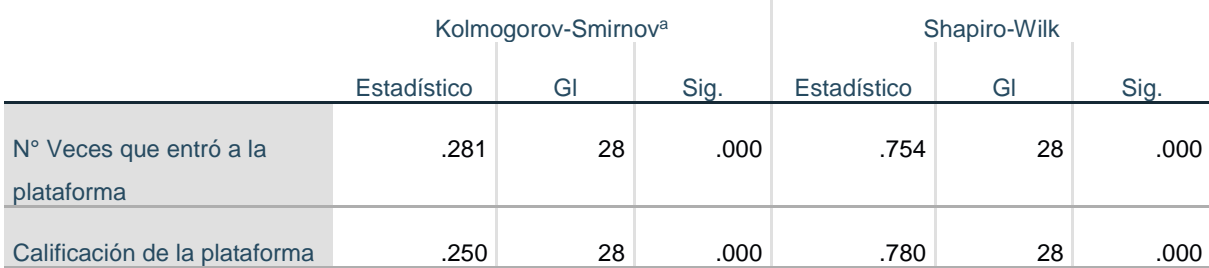

a. Corrección de significación de Lilliefors

#### **Fuente: Jiménez, A. (2018). Elaborada con el software SPSS 24**

Como se muestra en la prueba de Shapiro Wilk los datos no tienen una distribución normal dado que el p valor es menor a 0.05, por lo cual se tuvo que realizar una limpieza de los datos para normalizarlos, de los 28 que se tenían, al final de la revisión solo quedaron 10 datos, el p valor de Shapiro Wilk fue mayor a 0.05 y se utilizaron las mismas pruebas de hipótesis que se mostraron en la Tabla 3.11.

#### **Reporte de los resultados**

Los resultados que se obtuvieron con los datos normalizados fue que en la hipótesis número tres, se rechazó la hipótesis nula y la alternativa la aceptamos: con esto concluimos que la plataforma obtiene una buena calificación, puesto que influye en el rendimiento académico de los alumnos, esto se obtuvo con las pruebas de U de Mann Whitney y Kruskall Wallis.

Por otra parte, en la hipótesis cuatro se rechaza la hipótesis nula, pero si la hipótesis alternativa: por lo cual concluimos que la plataforma genera un buen rendimiento académico, y es probable que los alumnos recomienden el uso de TEDI/B-Learning y esto se comprobó con los Test de U de Mann Whitney y Chi Cuadrada de Pearson.

| Númnero de | $\overline{U}$ de Mann | Kruskall | Chi Cuadrada |
|------------|------------------------|----------|--------------|
| Hipótesis  | Whitney                | Wallis   | de Pearson   |
|            |                        | O        |              |
| 2          | ∩                      | O        |              |
| 3          |                        |          |              |
| 4          |                        |          |              |

**Tabla 3.13 Resultado de datos normalizados.** 

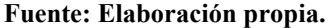

# **3.8 Regresión Lineal Múltiple**

Se proponen dos modelos de regresión lineal múltiple (MRLM), para este se tomaron en cuenta a los 28 alumnos que contestaron la encuesta, para este tipo de regresión se pueden tomar variables: ordinales, nominales y continuas, la ecuación de una regresión múltiple se representa de la siguiente manera, en la Ecuación 3.12 (Yamane, 1979):

Se muestra este MRLM

$$
y_i = \beta_0 + \beta_1 x_1 + \beta_2 x_2 + \dots + \beta_k x_{k+1}
$$

#### **Ecuación 3.13 Ecuación general del MRLM**

- Donde hay k variables explicativas
- $\bullet$  Hay k+1 parámetros a estimar.

A continuación, en la Tabla 3.14 se muestran las variables que se consideraron para los dos modelos de predicción.

| <b>Variable Dependiente</b>                   | <b>Variables Independientes</b>                              |  |  |  |
|-----------------------------------------------|--------------------------------------------------------------|--|--|--|
| <b>Modelo I</b>                               | <b>Modelo I</b>                                              |  |  |  |
| $\triangleright$ P 2 = Rendimiento académico. | $\triangleright$ P 5 = Apoyo en las tareas (Variable-        |  |  |  |
|                                               | nominal).                                                    |  |  |  |
|                                               | $\triangleright$ P 6 = N° veces que entran a la plataforma   |  |  |  |
|                                               | (variable-Discreta).                                         |  |  |  |
|                                               | $\triangleright$ P 9 = Material del curso (Variable-         |  |  |  |
|                                               | Ordinal).                                                    |  |  |  |
|                                               |                                                              |  |  |  |
| Modelo II                                     | <b>Modelo II</b>                                             |  |  |  |
| $P_2$ = Rendimiento académico.                | $\triangleright$ P $\leq$ 5 = Apoyo en las tareas (variable- |  |  |  |
|                                               | nominal).                                                    |  |  |  |
|                                               | $\triangleright$ P 8 = Probabilidad de recomendar            |  |  |  |
|                                               | (Variable-Ordinal).                                          |  |  |  |
|                                               | $\triangleright$ P 10 = Manipulación del curso (Variable-    |  |  |  |
|                                               | Ordinal).                                                    |  |  |  |

**Tabla 3.14 Variables de los Modelo.** 

**Fuente: Jiménez, A. (2018).** 

En ambos modelos se verificó el coeficiente de  $R^2$ , donde variable dependiente explica al modelo de regresión, Rojo Abuín (2007) propone los siguientes criterios de clasificación que se muestran en la Tabla 3.15:

| Menor de 0.3 | 0.3 a 0.4 | 0.4 a 0.5 | 0.5a0.85     | <b>Mayor a 0.85</b> |
|--------------|-----------|-----------|--------------|---------------------|
| Muy malo     | Malo      | Regular   | <b>Bueno</b> | <b>Sospechoso</b>   |

**Tabla 3.15 Clasificación de** 

#### **Fuente: Rojo Abuín (2007)**

Para ambos modelos, los coeficientes de  $R^2$  son los siguientes: Modelo I = 0.547 y Modelo II = 0.59, se puede observar en la Tabla 3.15 propuesta por Rojo, que estos tienen una clasificación Buena, esto significa que la variable independiente explica de forma favorable a los prototipos de los modelos propuestos. Además, se comprobó el supuesto de independencia de errores, este análisis se llevó acabo con la prueba de Durbin Watson, para comprobarla el valor obtenido debe estar en un intervalo de 1 a 3, si esta cae en él, se

comprueba que hay independencia de errores, en los siguientes puntos se muestran los resultados obtenidos.

- Modelo I = 2.065, existe independencia.
- Modelo II = 2.513, existe independencia.

En las Tablas 3.16 y 3.17, se muestran los resultados obtenidos del resumen de ambos modelos.

#### **Tabla 3.16 Resumen del Modelo I. COLL**

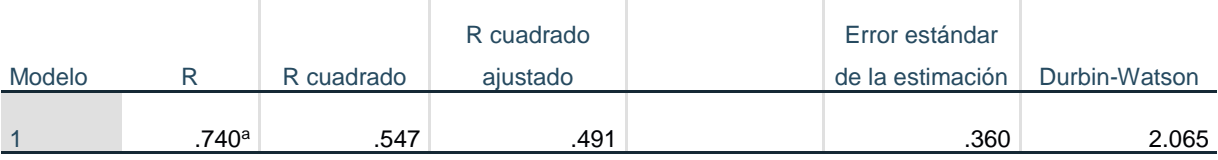

a. Predictores: (Constante), Material del curso, Apoyo para las tareas, N° Veces que entró a la plataforma

 $\sim$ 

b. Variable dependiente: Rendimiento Académico

#### **Fuente: Jiménez, A. (2018). Elaborada con el software SPSS 24**

**Tabla 3.17 Resumen del Modelo II.** 

|        |      |            | R cuadrado | Error estándar   |               |
|--------|------|------------|------------|------------------|---------------|
| Modelo |      | R cuadrado | ajustado   | de la estimación | Durbin-Watson |
|        |      |            |            |                  |               |
|        | 769ª | .592       | 541.       | .342             | 2.513         |

a. Predictores: (Constante), Manipulación del curso, Apoyo para las tareas, Probabilidad de recomendar

b. Variable dependiente: Rendimiento Académico

#### **Fuente: Jiménez, A. (2018). Elaborada con el software SPSS 24**

En las Tablas 3.18 y 3.19 se muestran los resultados de ANOVA, estas explican si las variables propuestas para ambas regresiones favorecen de manera significativa a la variable dependiente, los resultados de los valores F (Fisher) son los siguientes: Modelo I =  $9.67$  y Modelo II = 11.60, además con valores p por debajo de 0.05, por lo que se concluye que estas variables que se han propuesto son favorables para los modelos de predicción.

### **Tabla 3.18 ANOVA del Modelo I**

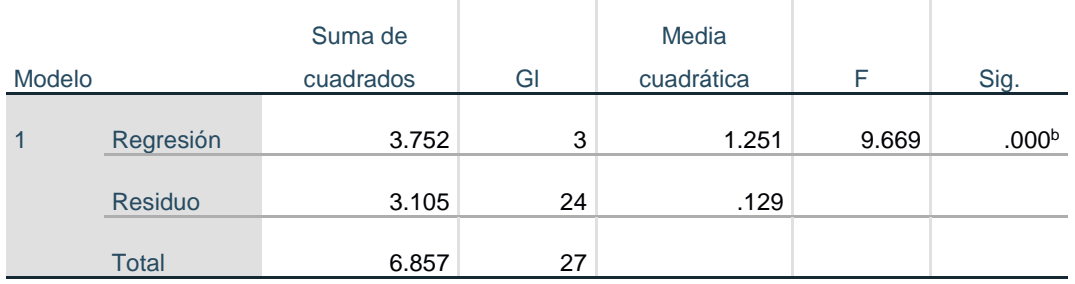

a. Variable dependiente: Rendimiento Académico

#### **Fuente: Jiménez, A. (2018). Elaborada con el software SPSS 24**

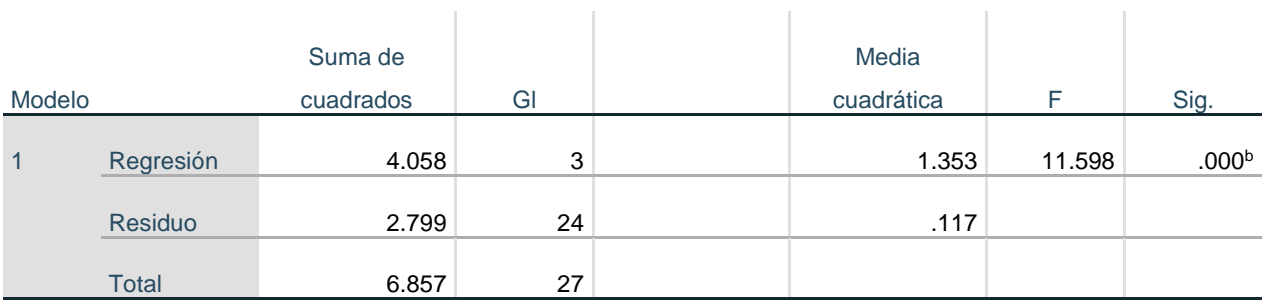

#### **Tabla 3.19 ANOVA del Modelo II**

a. Variable dependiente: Rendimiento Académico

b. Predictores: (Constante), Manipulación del curso, Apoyo para las tareas, Probabilidad de recomendar

**Contractor** 

**Fuente: Jiménez, A. (2018). Elaborada con el software SPSS 24**

Se realizó una inspección de multicolinealidad para ambos modelos de regresión, este proceso se revisó en el factor de varianza inflada (VIF), por lo que los coeficientes deben estar cercanos a uno para que no presente multicolinealidad, los resultados obtenidos son los siguientes:

- Modelo I su VIF está cercano a uno  $(1.13, 1.14 \text{ y } 1.02)$ , por lo que esto indica que no hay presencia de multicolinealidad.
- Modelo II el VIF indica que los valores se encuentran cercanos a uno (1.216, 1.482 y 1.243), esto afirma que no hay multicolinealidad.

Los coeficientes que se obtuvieron para el Modelo I, fueron los siguientes: con T: 4.56 en apoyo a las tareas, 1.53 para N° Veces que entra a la plataforma y -1.92 en el material del curso, además con p valores: 0.000, 0.139 y 0.067. Aunque las variables N° Veces que entra a la plataforma y material de la plataforma, tienen un valor a mayor a 0.05, esto no significa que no aporten al modelo de regresión, el criterio que se está tomando para aceptar la variable dependiente y las independientes, fue la clasificación del  $R^2$ , por lo que el modelo es de relevancia para realizar predicciones, en la Tabla 3.20 se muestran los resultados obtenido

Para el Modelo II, los coeficientes que se obtuvieron fueron los siguientes: con T: 3.89 en apoyo a las tareas, 2.28 para Probabilidad de recomendar él sitio y 2.66 manipulación del curso y con p valores: 0.001, 0.032 y 0.014. En la Tabla 3.21 se muestran los resultados obtenidos

| Variables                               | Coeficientes no B | T       | Sig.  | VIF   |
|-----------------------------------------|-------------------|---------|-------|-------|
| Constante                               | 0.294             | 0.869   | 0.393 |       |
| Apoyo a las tareas                      | 0.710             | 4.56    | 0.000 | 1.131 |
| $No$ Veces que entra<br>a la plataforma | 0.013             | 1.53    | 0.139 | 1.138 |
| Material<br>la<br>de<br>plataforma      | $-0.237$          | $-1.92$ | 0.067 | 1.024 |

**Tabla 3.20 Coeficientes del Modelo I** 

**Fuente: Jiménez, A. (2018). Elaborada con el software SPSS 24**

| Variables                        | Coeficientes no B | T        | Sig.  | VIF   |
|----------------------------------|-------------------|----------|-------|-------|
| Constante                        | $-0.933$          | $-2.726$ | .012  |       |
| Apoyo a las tareas               | 0.639             | 3.89     | 0.001 | 1.216 |
| Probabilidad<br>de<br>recomendar | 0.200             | 2.28     | 0.032 | 1.482 |
| Manipulación del<br>curso        | 0.344             | 2.66     | 0.014 | 1.243 |

**Tabla 3.21Coeficientes del Modelo II** 

**Fuente: Jiménez, A. (2018). Elaborada con el software SPSS 24**

**Nota: Los resultados completos de las Tablas 3.6 y 3.7 se encuentran en el Apéndice D Tablas iii y iv, estas se obtuvieron con el software SPSS 24.** 

Los dos modelos de regresión planteados, se observó que el Modelo II tiene una mejor eficiencia, dado que se puede afirmar que el éxito del uso de la plataforma en los alumnos, son los siguientes:

- Se apoyan de los materiales para realizar sus tareas, ya sea en línea o presencial.
- Es muy probable que recomienden la plataforma, dado que los materiales, los ejercicios de retroalimentación, autoevaluaciones, entre otras cosas ayudan a aumentar sus conocimientos y reforzarlos día con día.
- La manipulación del curso es fácil, dado que, si el alumno sabe manejar una red social de pies a cabeza, se piensa que podrán manipular la plataforma sin ningún problema.
- En caso de tener dudas en cómo ingresar, el alumno puede comentarlas en el salón de clase.

Cabe mencionar que esto ayudó a reafirmar los resultados obtenidos anteriormente con el análisis cuantitativo de los datos, además haciendo un comparativo con el Escalamiento de Likert se puede observar que ambos análisis confirman que los alumnos mejoran sus conocimientos teniendo cursos de aula combinada esto es: clase presencial y en línea, lo que pone a prueba su capacidades tecnológicas, de creatividad, de búsqueda, entre otras, además desarrollan un aprendizaje autónomo y aprenden a relacionarse con otros compañeros, para realizar trabajos colaborativos.

# **3.9 Análisis Cualitativo**

El análisis cualitativo examina las características de una muestra de individuos, donde se pretende contestar las siguientes preguntas: ¿Qué? ¿Para qué? ¿Por qué? entre otras. Se realizó un análisis a 28 alumnos, esta investigación se llevó a cabo con el software R-Studio con la paquetería RQDA (R of Qualitative Data Analysis), este es un programa que permite analizar textos planos, las ventajas de esta paquetería son:

- Disminuye el tiempo del análisis.
- Facilita la organización de materiales de distinta naturaleza.
- Facilita la exploración de datos.
- Permite usar la hipertextualidad.

Permite trabajar con una mayor cantidad de datos secundarios.

En la Figura 3.9 se muestra la interface de la paquetería.

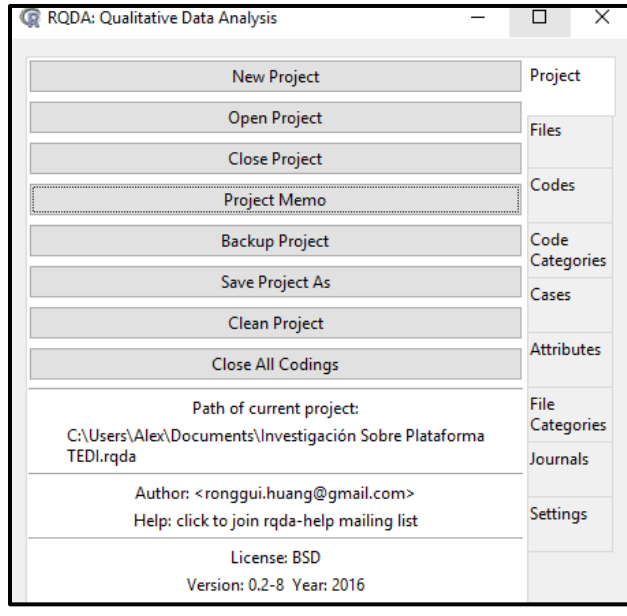

**Figura 3.9 RQDA interface (Obtenida con R-Studio, de la paquetería RQDA)** 

La recolección de datos se llevó a cabo con la siguiente pregunta: ¿Qué podrías decirnos sobre el uso de la plataforma para esta materia, así mismo resolvió algún problema? Donde se les indicó a los alumnos que contestaran los más extenso posible, para que la información que se extrajera se le pudiera dar un mejor tratamiento. Los archivos se ingresaron directamente en la paquetería RQDA, en la opción de Files y dando clic a nuevo, en la Figura 3.10 se muestra el ingreso de los datos.

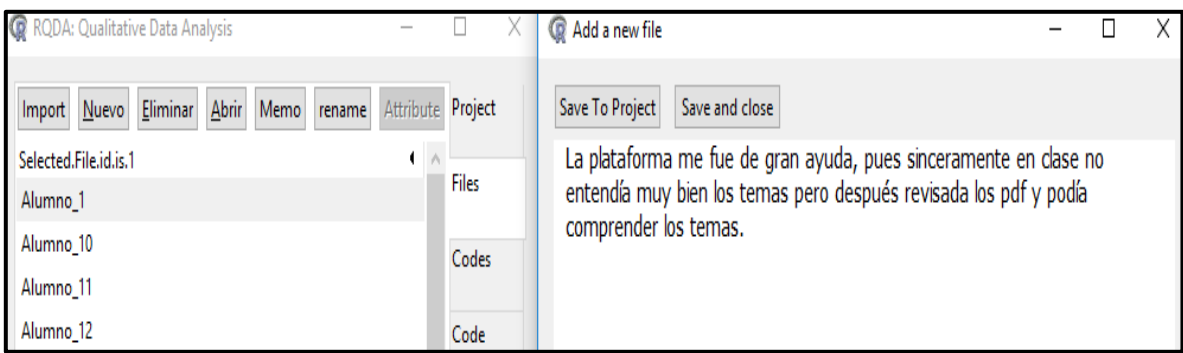

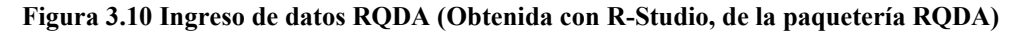

En el programa se elaboraron una serie de códigos, los cuales identifican los sucesos en las respuestas de los alumnos, para poder obtener cada uno de ellos, los cuales son:

Agrado, Ayuda a la comprensión, Contenido, Desagrado, Efectividad, Facilidad de Uso, Frustración, Inconveniente, No satisface la respuesta, datos atípicos (Out layer), Preocupación, Problema, Recomendación y Retroalimentación. Además, fueron ingresados en los textos de los alumnos, en la Figura 3.11 se muestra el marcaje del texto con los códigos.

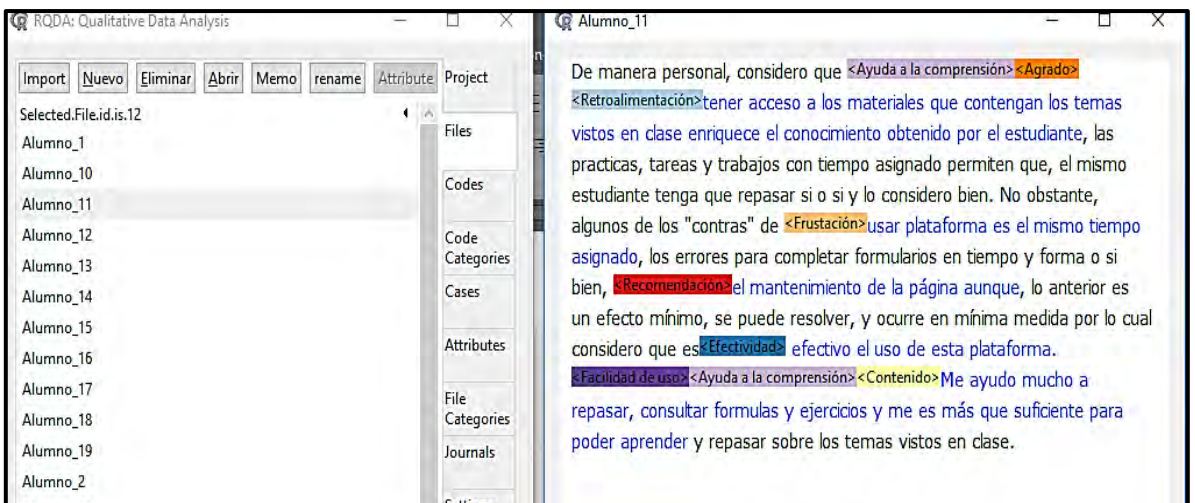

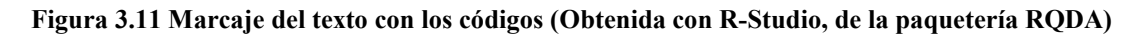

Terminado este proceso se categorizaron los códigos, en la siguiente lista se muestra las categorías:

- Éxito de la plataforma.
- Ineficiencia de la plataforma.
- Respuestas incompletas.
- Sentimientos.

A través de este proceso se obtuvo el gráfico, en el cual se muestra la relación de las categorías con los códigos realizados, lo cual se muestra en la Figura 3.7.

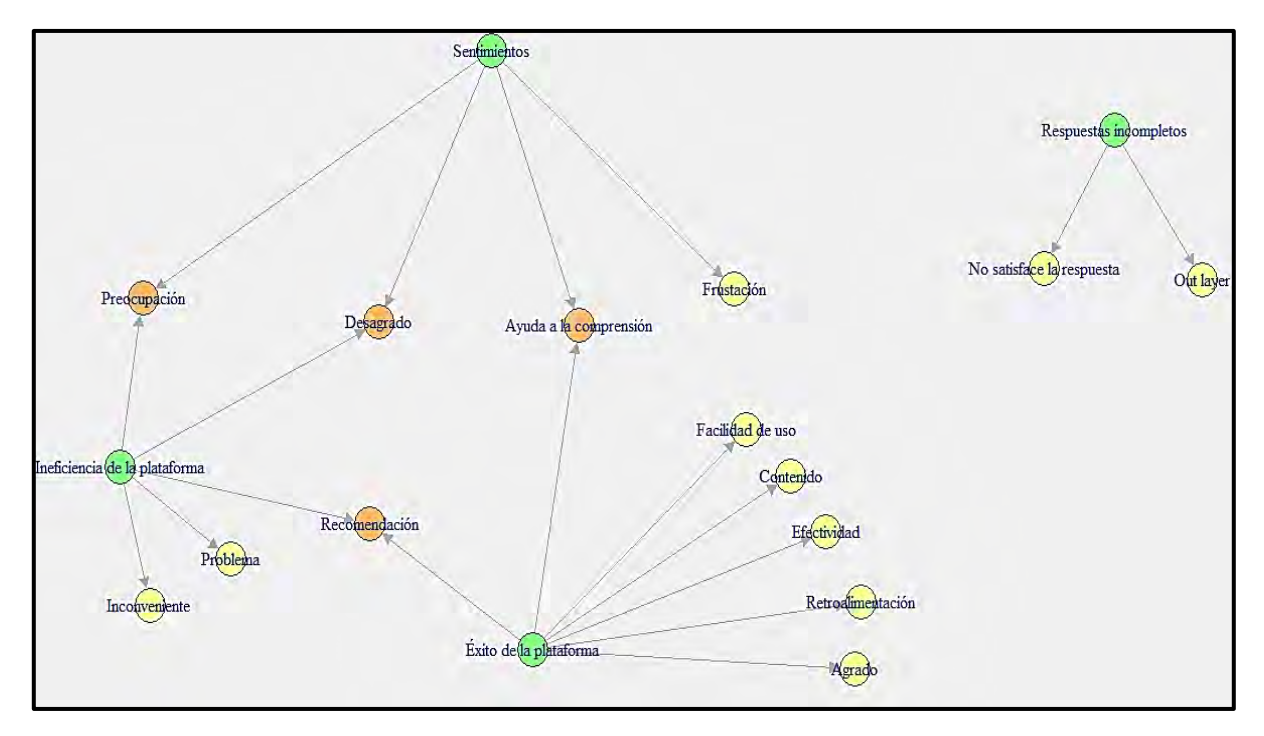

**Figura 3.12 Gráfico del análisis (Obtenida con R-Studio, de la paquetería RQDA)**

Interpretando este gráfico, se obtuvieron 4 nodos de las categorías principales, las cuales están representadas por el color verde, los nodos de color naranja representan las relaciones que hay entre los nodos principales, por último, se tienen las categorías de color amarillo, las cuales no están relacionadas con otras. Como se observa en el gráfico la plataforma genera un sentimiento de satisfacción, porque les ayuda a tener una buena comprensión de los temas que se ven en clase, con esta información se concluye que la plataforma TEDI/B-learnig, tiene un buen grado de aceptación, resaltando lo siguiente:

- Los materiales se pueden observar en cualquier momento.
- Les permite prepararse para sus exámenes.
- Se retroalimentan con el material y las actividades

Por otro lado, algunos alumnos consideran que el tiempo de las actividades es limitado, por lo que recomiendan que las fechas se extiendan al fin del semestre.

El contenido que se encuentra dentro de la plataforma les agrada, ya que pueden reforzar sus conocimientos, esto representa una efectividad para su rendimiento en clase, los alumnos pueden ver los temas que se tratarán más adelante, esto les permite llegar con ideas y así ellos serán participativos. Algunos alumnos mencionan que, en los cursos revisados se presentaron los siguientes inconvenientes:

- Los crucigramas no aceptan mayúsculas.
- Las fechas de entrega
- La plataforma tuvo caídas a lo largo del semestre.
- El aspecto visual de la plataforma.

Además, les genera una frustración: recordar las fechas de entrega. Por último, tenemos un nodo aislado donde se denominó respuesta incompleta, dentro de este existen los Out Layer (datos atípicos) los cuales son estudiantes que no contestaron de manera adecuada o simplemente rellenaron el espacio con tres puntos (…).

# **3.10 Análisis comparativo con Excel**

Para este análisis se hizo un comparativo de los semestres 2017-1 y 2018-1, del promedio, NP (No Presentado), Sin NP, alumnos reprobados y aprobados, de las materias de Ecuaciones Diferenciales I, Métodos Numéricos I e Ingeniería de software, se observó que:

- El promedio de la materia de Métodos Numéricos I se mantuvo, además el número de aprobados aumentan en comparación del semestre 2017-1 y los NP disminuyen en el semestre 2018-1.
- La materia de Métodos Numéricos I, se impartió por dos profesoras diferentes, aunque con la misma implementación de B-Learning, si bien docentes pueden compartir materiales de su curso elaborados en línea para impartir una materia.

En las Gráficas 3.13, 3.14, 3.15 y 3.16 se muestran los resultados con más detalle.

| <b>Materia</b>                     | <b>Semestre</b> | Grupo | <b>Inscritos</b> | Aprobados | Reprobados | <b>Sin</b><br>NP | Np             | <b>Promedio</b> |
|------------------------------------|-----------------|-------|------------------|-----------|------------|------------------|----------------|-----------------|
| Ecuaciones<br><b>Diferenciales</b> | 2017-1          | 1502  | 42               | 19        | 13         | 32               | 10             | 6.2             |
| I                                  | 2018-1          | 1501  | 36               | 5         | 18         | 23               | 13             | 5.6             |
| Métodos<br>Numéricos I             | 2017-1          | 1304  | 45               | 12        | 8          | 20               | 25             | 6               |
|                                    | 2018-1          | 1304  | 47               | 17        | 14         | 31               | 16             | 6               |
| Ingeniería de<br>Software          | 2017-1          | 1501  | 28               | 20        | 7          | 27               | 1              | 6.6             |
|                                    | 2018-1          | 1502  | 30               | 10        | 16         | 26               | $\overline{4}$ | 5.5             |

**Tabla 3.22 Comparativo del semestre 2017-1 y 2018-1** 

**Fuente: Jiménez, A. (2018)** 

**Gráfica 3.13 Alumnos aprobados** 

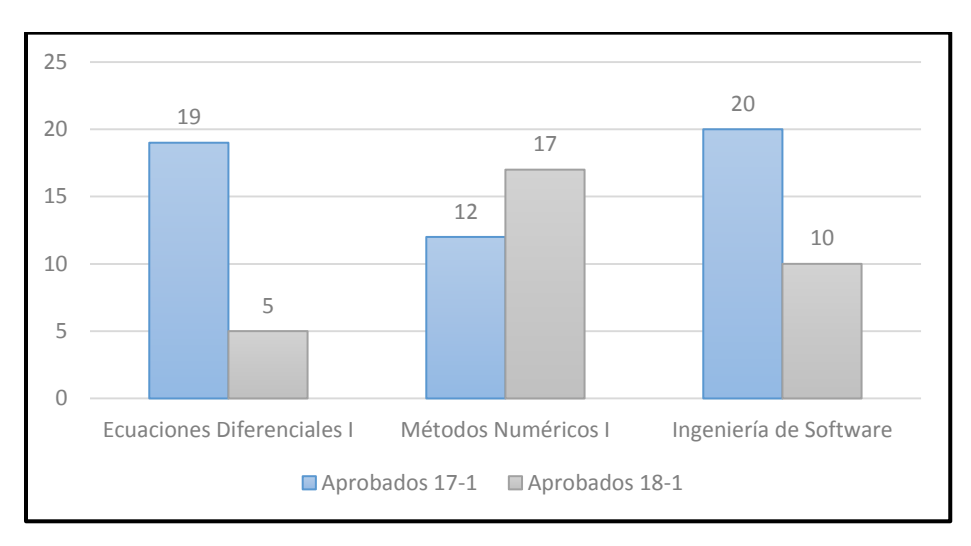

**Fuente: Jiménez, A. (2018). Elaborada con Excel.** 

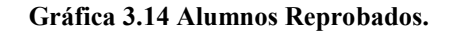

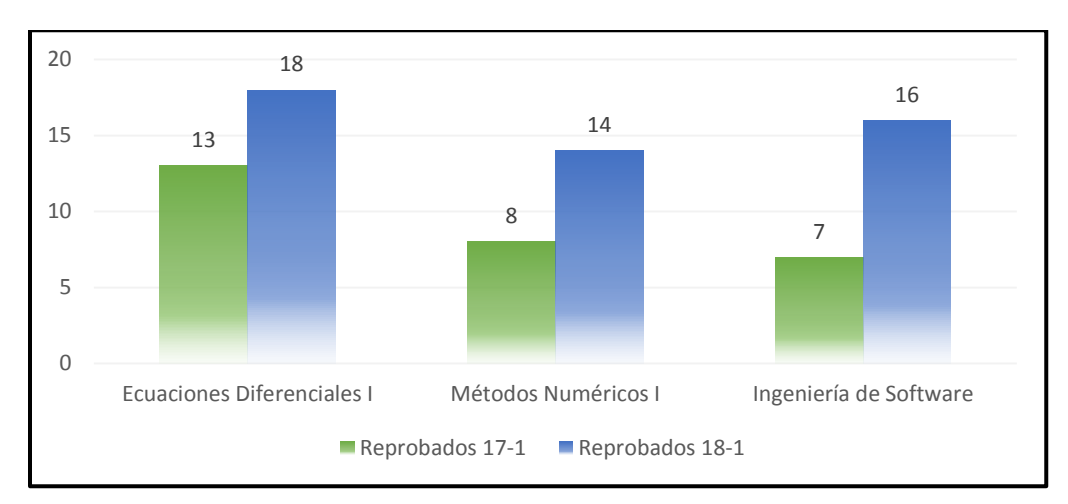

**Fuente: Jiménez, A. (2018). Elaborada con Excel.** 

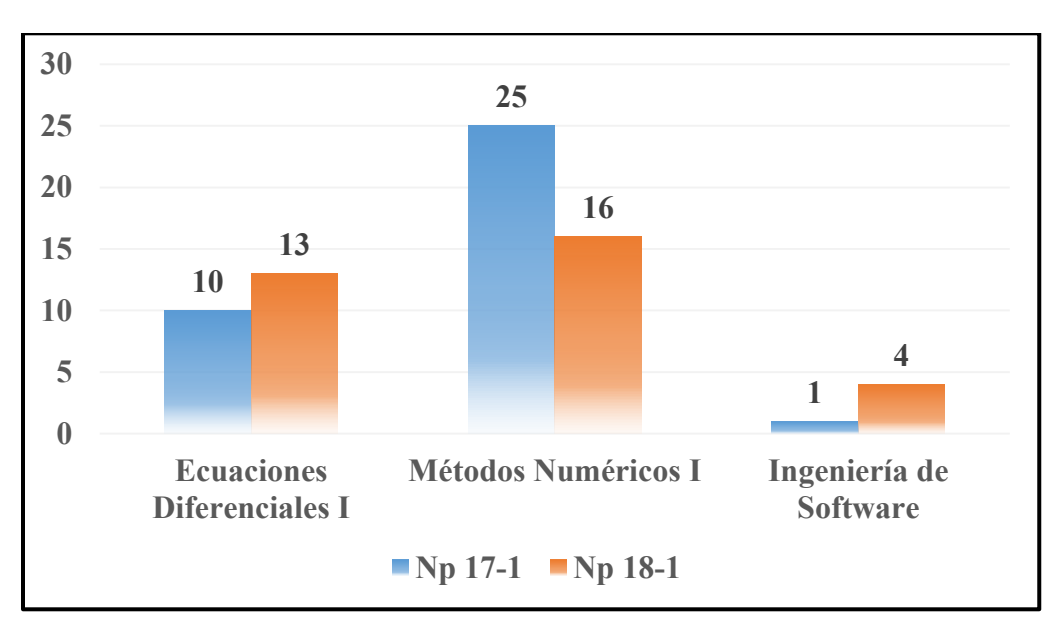

**Gráfica 3.15 Np del semestre 17-1 y 18-1** 

**Fuente: Jiménez, A. (2018). Elaborada con Excel.**

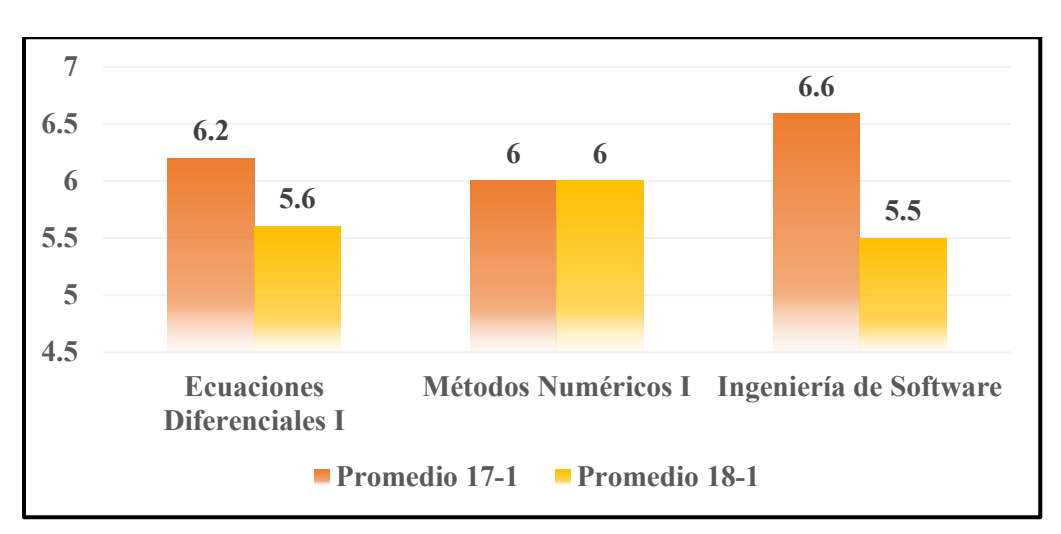

**Gráfica 3.16 Promedio de los grupos.** 

**Fuente: Jiménez, A. (2018). Elaborada con Excel.** 

Se comprende que la baja de promedios o el incremento que hubo de reprobados se dio porque el 19 de septiembre de 2017, se suscitó un lamentable evento, el cual fue un terremoto de 7.1 en la escala Richter, ya que la perdida de clases, alumnos con el temor de asistir a la escuela, jóvenes ayudando en la causa, entre otras situaciones, por lo que, esto influyó para que alumnos desertaran de la materia o la abandonaran a la mitad de semestre. El sismo es un factor que no se puede predecir y es una variable que no se tenía en cuenta, si bien esto pudo a ver afectado a los alumnos.

Olguín Rosas (2017) presenta en su trabajo de tesis doctoral, la implementación de la modalidad Blended Learning en la materia de Métodos Numéricos II, contrastándola con alumnos que tomaran la materia en forma de aula clásica, esto sucedió en los semestres 2013- 1 (Alumnos sin uso de plataforma) y 2014-1 (Alumno con uso de plataforma), donde explica que el promedio mejora considerablemente, además observa que el número de NP disminuye y el índice de reprobación decrece, indica que el uso de cursos híbridos ayuda al alumno a mejor paulatinamente en su rendimiento escolar, en la Tabla 3.15, y 3.16 se muestran los resultados.

| Grupo | Calificación<br>Final | Grupo | Calificación<br>Final |
|-------|-----------------------|-------|-----------------------|
| 1303  | 6.681818              | 1303  | 7.333333              |
| 1304  | 6.205882              | 1304  | 6.580645              |
| 1352  | 7.025641              | 1352  | 7.227273              |

**Tabla 3.23 Contraste de promedios del semestre 2013-1 versus 2014-1** 

**Fuente: Olguín Rosas (2017)**

# **Tabla 3.24 Resultados de Métodos Numéricos II (Con uso de plataforma 2014-1)**

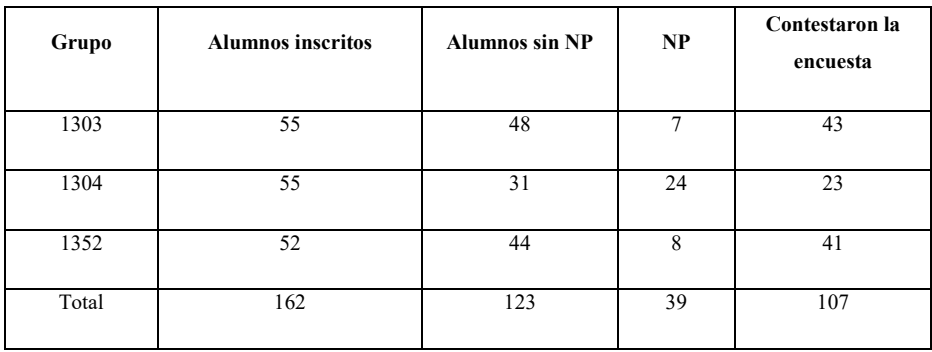

**Fuente: Olguín Rosas (2017)**
# **Capítulo 4 Comparativo de los resultados**

Este capítulo tiene como tarea realizar los comparativos del análisis estadístico mixto que se llevó a cabo, en estudiantes de la Facultad de Estudios Superiores Acatlán UNAM en las materias de Ecuaciones Diferenciales, Métodos Numéricos e Ingeniería de Software, donde se busca interpretar y reafirmar los conocimientos o patrones ya encontrados, dado que se pretende conocer si la implementación de cursos Blended Learning, ha elevado el rendimiento académico de los alumnos.

### **4.1 Observaciones de la escala de Likert**

La escala de Likert ha sido una herramienta de gran utilidad para esta investigación, puesto que las actitudes que se obtuvieron fueron en su mayoría favorables, se mencionó con anterioridad que se realizó un análisis de todos los Ítems agrupándolos en una sola variable, en esta se obtuvo: la media, moda, mediana, desviación estándar, varianza y los percentiles 25 y 75 que representan el 50% de las cifras. De los datos obtenidos, la mayor parte de la población contestó que está de acuerdo con cada Ítem que contestaron, esto indica que la plataforma TEDI/B-Learning ha tenido éxito, dado que a los alumnos les permite:

- Reafirmar los conocimientos vistos en clases.
- Poner a prueba lo aprendido con las actividades que se encuentran en la plataforma.
- Tener una comunicación entre profesor y alumno.
- Prepararse para realizar sus exámenes.
- Verificar sus calificaciones en cualquier momento.

Además, individualmente se realizaron tres gráficos de barras, de las afirmaciones que se consideran fundamentales en este cuestionario de actitudes:

- **Ítem 5: El uso de plataformas educativas, considera que mejoran la comprensión de los temas.**
- **Ítem 8: Si con anterioridad a utilizado la plataforma, recomendaría al profesor el uso de esta para su materia, con el fin de que el alumno tuviera una mejor comprensión de los temas.**
- **Ítem 9: Creé que el uso de plataforma es un recurso esencial para que usted pueda tener un mejor rendimiento académico.**

Analizando el Ítem 5 se observó que el 75% de los alumnos, consideran que el uso de las plataformas educativas les ayuda a mejorar la comprensión de los temas, el 25% restante considera lo contrario, argumentado:

- Sienten que el aula clásica es lo ideal para aprender.
- Presentan miedo a la evolución tecnológica.
- Probablemente estos alumnos reprobaron la materia y piensan que no es de relevancia el uso de las plataformas educativas.
- Lamentablemente hay alumnos que no les gusta contestar las encuestas a estos los podemos denominar alumnos bipolares, dado que podrían contestar totalmente de acuerdo con el Ítem o el caso contrario.

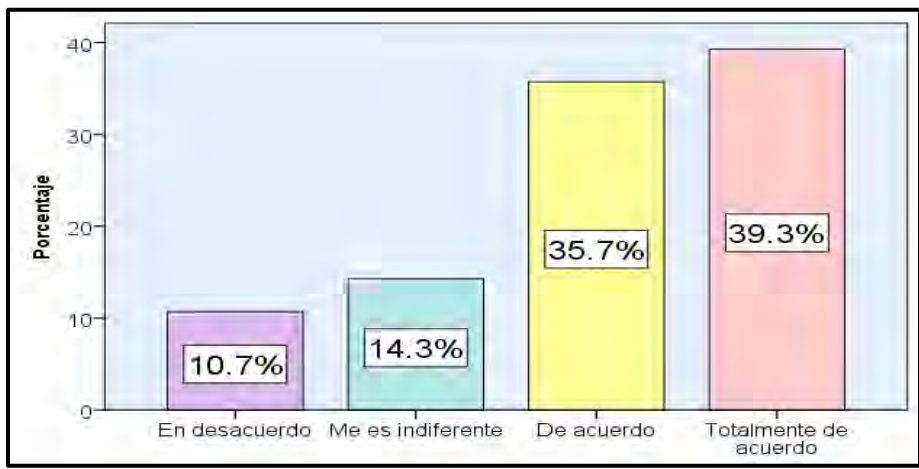

**Gráfica 4.1 El uso de plataformas educativas, considera que mejoran la comprensión de los temas.** 

**Fuente: Jiménez, A. (2018). Elaborada con el software SPSS 24.** 

De acuerdo con el Ítem 8 los estudiantes que ya han utilizado la plataforma consideran que este proyecto debe seguir desarrollándose, no solo en estas materias sino en otras como: Álgebra Superior, Cálculo I, Programación I, entre otras, en general el 64.2% consideran a estos sitios como una base, para adquirir conocimientos nuevos o refirmar los ya obtenidos.

**Gráfica 4.2 Si con anterioridad a utilizado la plataforma, recomendaría al profesor el uso de esta para su materia, con el fin de que el alumno tuviera una mejor comprensión de los temas.** 

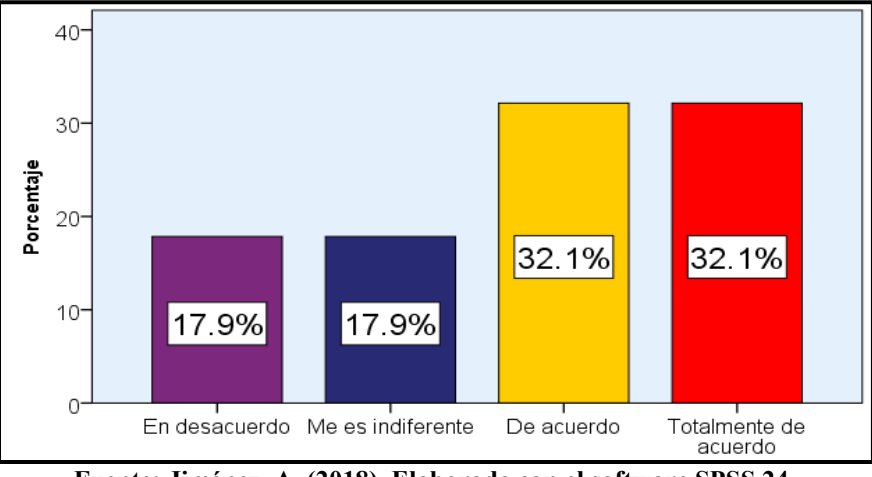

**Fuente: Jiménez, A. (2018). Elaborada con el software SPSS 24.** 

Observando el Ítem 9, la mayor parte de la población tiene una actitud favorable, ya que ellos consideran tener un mejor rendimiento académico con el uso de cursos B-Learning, su desempeño va mejorando con el paso del tiempo y depende que tanto sepan explotar los materiales, para comprender mejor los temas, sin embargo, el 42.9% de los jóvenes no consideran lo mismo, pero hay que recordar que pueden tener una actitud bipolar, esto se ve reflejado en el estado de ánimo que se encuentren.

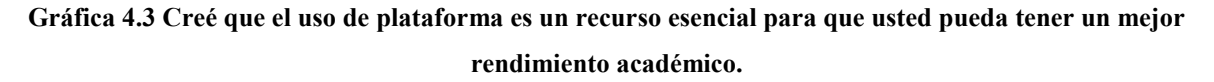

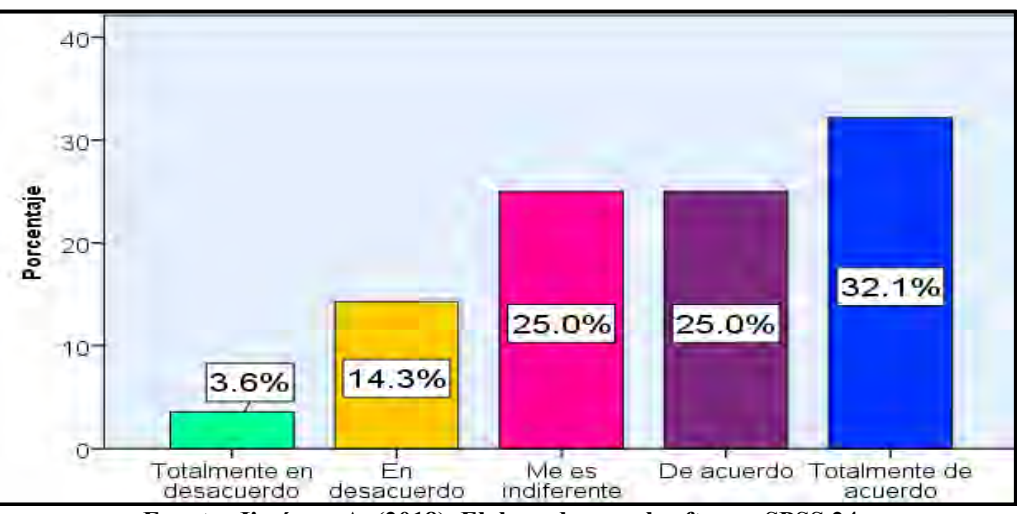

**Fuente: Jiménez, A. (2018). Elaborada con el software SPSS 24.** 

Como se pudo apreciar en el análisis de Likert, los resultados obtenidos de la variable de actitud agrupada revisado en el Capítulo 3 y haciendo el análisis de estos tres Ítems por separado, se concluye que el uso de la plataforma (TEDI/B-Learning), es una herramienta potencial, para que el alumno aumente sus habilidades académicas y desarrolle más su aprendizaje autónomo, los cursos híbridos se conforman de: contenido, construcción y comunicación, con estos tres elementos los jóvenes obtendrán mejores resultados para aumentar su promedio y sus conocimientos. Además Llorente Cejudo coincide con García Manso y Moreno (2006) que: "los modelos B-Learning como sistemas de formación posibilitan la conformación de espacios de investigación y como espacios de intercambio de conocimientos, generando un hilo de gestión distribuida del conocimiento entre los discentes".

### **4.2 Indicios del análisis cuantitativo y cualitativo de los datos.**

En el análisis cuantitativo de los datos, sólo se revisaron las variables de edad, el número de veces que entran a la plataforma y la calificación que le otorgan a la misma, mientras que, para la revisión cualitativa, se analizaron las respuestas de la encuesta que se encuentra en el Apéndice C de cada uno de los estudiantes, en la Tabla 4.1 se muestran los patrones encontrados en estos dos análisis.

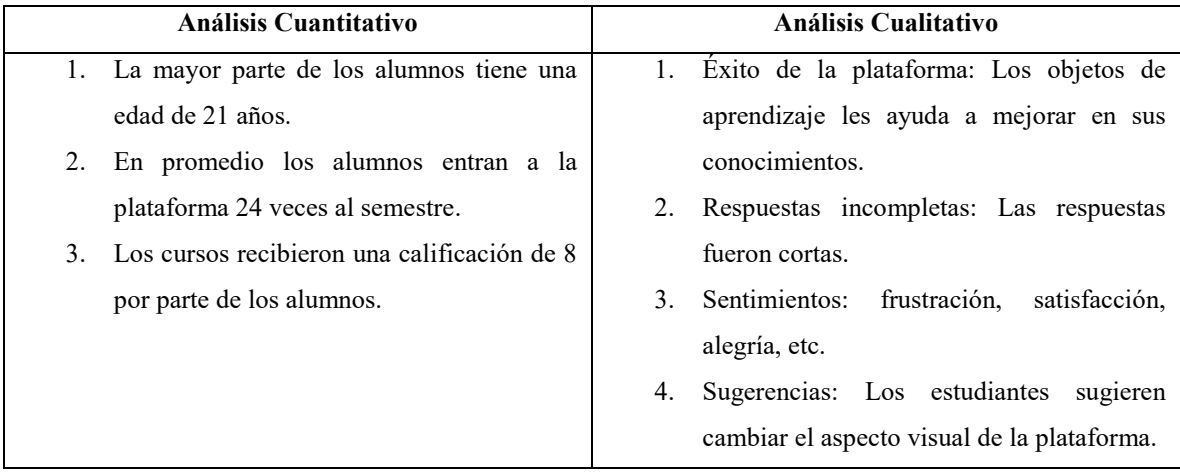

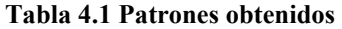

#### **Fuente: Jiménez, A. (2018)**

Observando los patrones de los datos cuantitativos, se observó que el ingresar a la plataforma, les generó interés por ver los materiales, actividades, interactuar con otros alumnos o profesores, etc., genera un entorno agradable para los alumnos, además la plataforma pudo obtener una calificación que se considera buena, aunque hubo una buena nota, los alumnos consideraron: que el tiempo para entregar una actividad era insuficiente, el sitio tuvo caídas del sistema y la parte visual no es de su agrado.

Se considera que las fechas límites de una actividad, no debe ser un problema para los estudiantes, ya que ellos deben tener compromiso para realizar sus tareas, además deben estar al pendiente del día en que abren y cierran. En los siguientes puntos se explica porque los alumnos pueden entregar, realizar y revisar, los ejercicios en tiempo y forma.

- Si los alumnos se encuentran en la escuela, pueden hacer uso de las instalaciones del Centro de Desarrollo Tecnológico.
- Revisar los materiales desde su Smartphone utilizando sus datos móviles.
- Hacer uso de la sala de cómputo del Centro de Información y Documentación.
- Pueden hacer uso de la RIU, con sus Computadoras Portátiles, Tablet o Smartphone.
- Realizar sus tareas con tiempo y subir su archivo, ya sea días previos de la entrega o el mismo día, pero con horas de anticipación.
- Preguntar sus dudas al profesor sobre la actividad o lo temas que se estén abordando, esto lo podrán hacer en el aula de clases o los foros del curso.

Pocos alumnos indicaron el detalle de las fechas, de acuerdo con los puntos anteriores, esto no se considera un problema, para que entreguen sus actividades, por lo que deben aprender administrar sus tiempos.

Coincidiendo con la idea de González Mariño (2006), el uso de recursos virtuales rompe con barreras y obstáculos para un sistema de educación tradicional, ya que al incorporarlas mejoran el ámbito educativo de los alumnos universitarios, en los siguientes aspectos:

- La enseñanza para transmitir el conocimiento.
- Recursos realizados de forma didáctica.
- Seguimiento de metas y autoevaluaciones.
- Comunicación entre alumnos y alumno-profesor.
- Acceso a los materiales en cualquier momento del día.

## **4.3 Pruebas no paramétricas**

Se hicieron pruebas no paramétricas con y sin datos normalizados, donde se aceptaron las siguientes hipótesis nulas y alternativas, en la Tabla 4.2 se muestran estas:

| Hipótesis nulas                                | Pruebas aceptadas con datos sin   | Pruebas aceptadas con datos                 |  |  |  |  |  |
|------------------------------------------------|-----------------------------------|---------------------------------------------|--|--|--|--|--|
|                                                | normalizar                        | normalizados.                               |  |  |  |  |  |
| $H_0 =$ El número veces que ingrese            | U de Mann Whitney, Kruskall       | U de Mann Whitney, Kruskall                 |  |  |  |  |  |
| el alumno a la plataforma, no                  | Wallis y Chi Cuadrada de Pearson. | Wallis y Chi Cuadrada de                    |  |  |  |  |  |
| rendimiento<br>impactará<br>en<br>su           |                                   | Pearson.                                    |  |  |  |  |  |
| académico                                      |                                   |                                             |  |  |  |  |  |
| $H_0 = No$<br>mejora<br>hay<br>del             | U de Mann Whitney Kruskall        | U de Mann Whitney, Kruskall                 |  |  |  |  |  |
| rendimiento académico con la ayuda             | Wallis y Chi Cuadrada de Pearson. | Wallis y Chi Cuadrada de                    |  |  |  |  |  |
| del material.                                  |                                   | Pearson.                                    |  |  |  |  |  |
| $H_0$ = No influye la plataforma en el         | U de Mann Whitney Kruskall        | Chi Cuadrada de Pearson.                    |  |  |  |  |  |
| rendimiento académico, por lo que              | Wallis y Chi Cuadrada de Pearson. |                                             |  |  |  |  |  |
| la calificación de esta podría ser             |                                   |                                             |  |  |  |  |  |
| favorable.                                     |                                   |                                             |  |  |  |  |  |
| $H_0 =$ La plataforma no genera un             | U<br>de Mann Whitney y Chi        | U de Mann Whitney.                          |  |  |  |  |  |
| buen rendimiento académico, por lo             | Cuadrada de Pearson.              |                                             |  |  |  |  |  |
| probable<br>que<br>poco<br>es<br>que           |                                   |                                             |  |  |  |  |  |
| recomienden su uso de (TEDI/B-                 |                                   |                                             |  |  |  |  |  |
| Learning.)                                     |                                   |                                             |  |  |  |  |  |
| $H_1$ = Influye la plataforma en el            |                                   | U de Mann Whitney y Kruskall                |  |  |  |  |  |
| rendimiento académico, por lo que              |                                   | Wallis                                      |  |  |  |  |  |
| la calificación es favorable.                  |                                   |                                             |  |  |  |  |  |
| $H_1 =$ La plataforma genera un buen           | Kruskall Wallis                   | Wallis<br>Kruskall<br>Chi<br>$\overline{y}$ |  |  |  |  |  |
| rendimiento académico, por lo cual             |                                   | Cuadrada de Pearson Hipótesis               |  |  |  |  |  |
| es probable que los alumnos                    |                                   |                                             |  |  |  |  |  |
| recomienden<br>$(TEDI/B-$<br>${\rm su}$<br>uso |                                   |                                             |  |  |  |  |  |
| Learning.)                                     |                                   |                                             |  |  |  |  |  |

**Tabla 4.2 Hipótesis nulas y alternativas aceptadas.** 

### **Fuente: Jiménez, A. (2018).**

En los datos sin normalizar, las hipótesis más aceptadas fueran las nulas, pero en el estadístico de Kruskall Wallis, donde se aceptó la hipótesis alternativa: La plataforma genera un buen rendimiento académico, por lo cual es probable que los alumnos recomienden el uso de TEDI/B-Learning. Sin embargo, las hipótesis alternativas no se obtuvo una zona de rechazo como se planteó en el Capítulo 3, esto no significa que sean malos los resultados obtenidos, el tener una muestra pequeña, no implica que la evidencia sea ineficiente, ya que en el área de la educación se debe de trabajar con los datos que se tienen a la mano.

Con los datos normalizados y los resultados obtenidos en las hipótesis alternativas, se concluye: que la plataforma influye en el rendimiento académico, por lo que la calificación es favorable y es probable que los alumnos recomienden el uso de TEDI/B-Learning, así mismo en la escala de Likert, el análisis cuantitativo y cualitativo, los resultados que se obtuvieron indican que el aprendizaje y el rendimiento académico incrementa favorablemente con la implementación de cursos híbridos.

### **4.4 Análisis de la Regresión Lineal Múltiple**

Se utilizaron dos modelos de Regresión Lineal Múltiple, para saber si mejora el rendimiento académico de los alumnos con la ayuda del uso de la plataforma, en la Tabla 4.3 se muestran los modelos propuestos, donde las ecuaciones generales fueron planteadas en el Capítulo 3 punto 3.8.

| Modelo I                                        | Modelo II                                     |  |  |  |  |  |
|-------------------------------------------------|-----------------------------------------------|--|--|--|--|--|
| $y = 294 + 710x_1 + 013x_2 - 237x_3$            | $y = -0.933 + 0.639x_1 + 0.200x_2 + 0.344x_3$ |  |  |  |  |  |
| • $c = .294$                                    | • $c = -933$                                  |  |  |  |  |  |
| • $x_1$ = Apoyo a las tareas                    | $x_1$ = Apoyo a las tareas                    |  |  |  |  |  |
| $x_2 = N^\circ$ Veces que entra a la plataforma | $x_2$ = Probabilidad de recomendar            |  |  |  |  |  |
| $x_3$ = Material de la plataforma               | $x_3$ = Manipulación del curso                |  |  |  |  |  |

**Tabla 4.3 Modelos propuestos** 

**Fuente: Jiménez, A. (2018).** 

Para obtener el valor de predicción se sustituyeron los valores de cada una de las variables en ambos modelos predictores, que se obtuvieron de la encuesta que realizaron los alumnos, por ejemplo:

- Modelo I:  $y = .294 + .710(1) + .013(30) .237(3) = 0.68$
- Modelo II  $y = -.933 + .639(1) + .200(3) + .344(2) = 0.99$

El criterio que se utilizó para determinar, si el uso de la plataforma incrementa el rendimiento académico del alumno, fue el siguiente: si el valor de la predicción es mayor a 0.5 entonces tomará el valor de 1 e indicará que hay un éxito en el uso de la plataforma, si es menor a 0.5 el valor será 0, por lo que no hay éxito en el uso de esta, en la Tabla 4.4 se presentan los valores obtenidos, además en la Gráfica 4.4 se observa la representación de los valores obtenidos para ambos modelos.

| ID             | Predicción I   Modelo 1 | Predicción II   Modelo 2 |          |                  |
|----------------|-------------------------|--------------------------|----------|------------------|
| $\mathbf{1}$   | 0.683                   | 1                        | 0.994    | $\,1$            |
| $\overline{c}$ | 0.423                   | $\overline{0}$           | 0.65     | $\mathbf{1}$     |
| 3              | 0.21                    | $\boldsymbol{0}$         | 0.299    | $\boldsymbol{0}$ |
| $\overline{4}$ | $-0.157$                | $\boldsymbol{0}$         | $-0.189$ | $\boldsymbol{0}$ |
| 5              | 0.855                   | $\mathbf{1}$             | 0.994    | $\,1$            |
| 6              | 0.683                   | $\,1$                    | 0.794    | $\,1$            |
| $\overline{7}$ | 0.92                    | $\,1$                    | 0.594    | $\,1$            |
| 8              | 0.92                    | $\mathbf{1}$             | 0.994    | $\,1$            |
| 9              | 0.66                    | $\mathbf{1}$             | 0.65     | $\mathbf{1}$     |
| 10             | 0.66                    | $\mathbf{1}$             | 0.994    | $\mathbf{1}$     |
| 11             | 0.92                    | $\mathbf{1}$             | 0.994    | $\mathbf{1}$     |
| 12             | $-0.287$                | $\overline{0}$           | $-0.045$ | $\overline{0}$   |
| 13             | 0.855                   | $\mathbf{1}$             | 0.594    | $\,1$            |
| 14             | 0.683                   | $\mathbf 1$              | 0.65     | $\mathbf{1}$     |
| 15             | 0.855                   | $\mathbf 1$              | 0.65     | $\mathbf{1}$     |
| 16             | 0.683                   | $\mathbf{1}$             | 0.65     | $\mathbf{1}$     |
| 17             | $-0.115$                | 0                        | $-0.045$ | 0                |
| 18             | 0.683                   | $\mathbf{1}$             | 0.65     | $\mathbf{1}$     |
| 19             | 0.683                   | $\mathbf{1}$             | 0.994    | $\overline{1}$   |
| 20             | 0.92                    | $\mathbf{1}$             | 0.994    | $\mathbf{1}$     |
| 21             | 0.553                   | $\mathbf{1}$             | 0.594    | $\mathbf{1}$     |
| 22             | 0.488                   | 0                        | 0.25     | 0                |
| 23             | 0.92                    | $\mathbf{1}$             | 0.65     | $\mathbf{1}$     |
| 24             | 0.92                    | $\mathbf{1}$             | 0.994    | $\mathbf 1$      |
| 25             | 0.187                   | 0                        | $-0.045$ | 0                |
| 26             | 0.855                   | $\mathbf{1}$             | 0.65     | $\mathbf{1}$     |
| 27             | 0.145                   | 0                        | 0.011    | 0                |
| 28             | $-0.027$                | 0                        | 0.011    | 0                |

**Tabla 4.4 Resultado de predicciones** 

**Fuente: Jiménez, A. (2018). Elaborada con Excel.** 

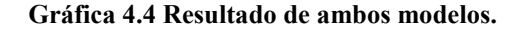

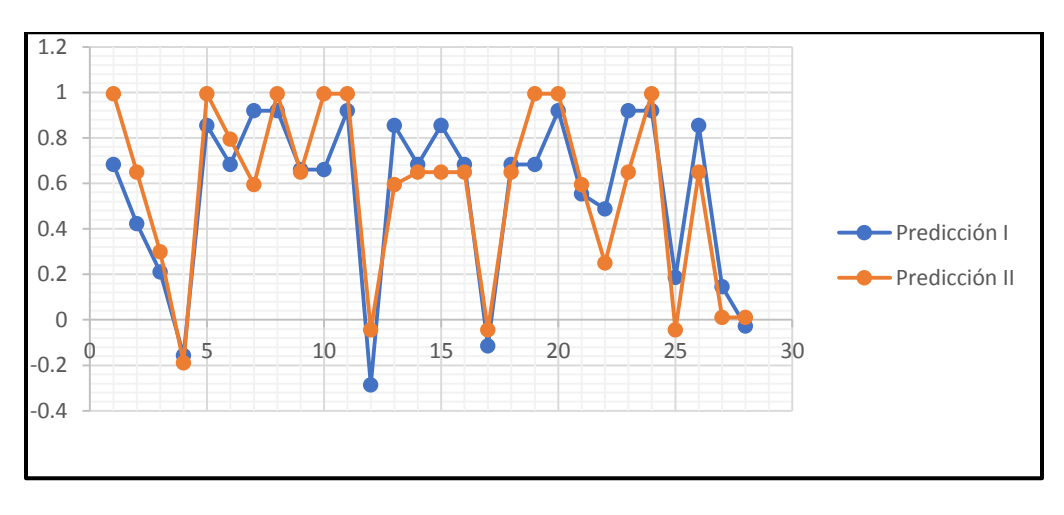

**Fuente: Jiménez, A. (2018). Elaborada con Excel.** 

Al término de este proceso se realizó un conteo para obtener los porcentajes de ambas predicciones, con lo que se concluye: el uso de la plataforma genera un buen rendimiento académico en los alumnos, esto sucedió en ambos modelos de regresión, en la Figura 4.5 se muestran los resultados.

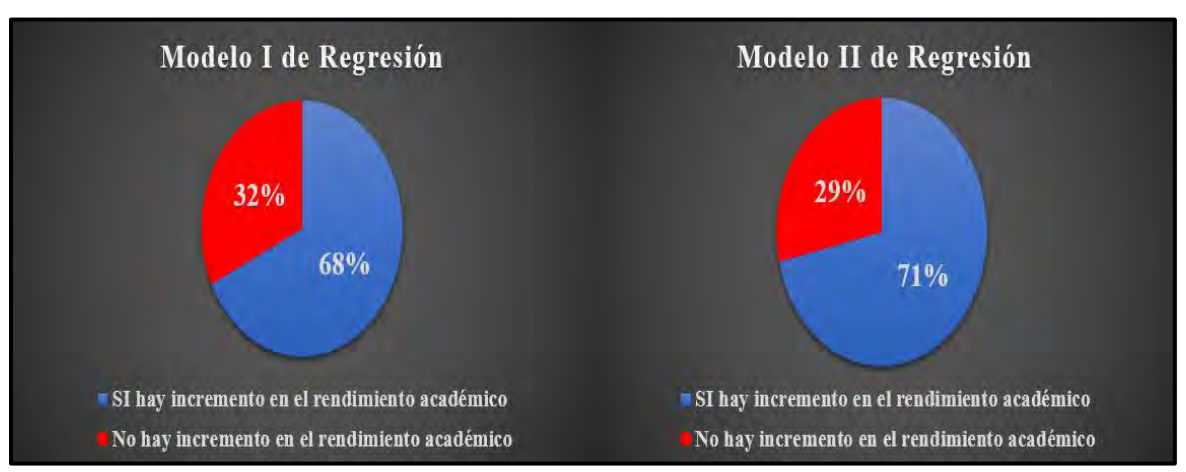

**Gráfica 4.5 Resultados de ambas regresiones.** 

**Fuente: Jiménez, A. (2018). Elaborada con Excel.** 

## **4.5 Evaluación de los resultados**

Con los objetivos y las hipótesis planteadas, se comprendió las necesidades de la implementación de cursos de tipo B-Learning, ya que el aprendizaje va cambiando constantemente, combinándose con el uso de Tecnologías de la Información y la Comunicación.

Con el trascurrir de los años, el internet se ha vuelto una herramienta necesaria y básica para los alumnos, ya que estos exploran nuevos entornos virtuales educativos, por lo que les permite comprender los temas que se abordan en el aula y en línea, dado que ellos se sienten a gusto navegando en la web para realizar sus tareas, buscar información, compartir su conocimiento con otras personas, etc. Las estrategias pedagógicas demuestran que estos entornos ayudan al alumnado a comprender y memorizar los conocimientos adquiridos, además estimulan su aprendizaje para que ellos resuelvan problemas y den diferentes soluciones.

El desarrollo de estos cursos híbridos, en las materias de Ecuaciones diferenciales, Métodos Numéricos I e Ingeniería de Software, ayudó a comprender las necesidades del aprendizaje de los alumnos y observar su comportamiento con estos. El sitio TEDI/B-Learning fue creado con el fin de ayudar a los estudiantes, en los siguientes rubros.

- 1. Desarrollar nuevas habilidades tecnológicas.
- 2. Disipar sus dudas con la documentación.
- 3. Poner a prueba sus conocimientos en las autoevaluaciones.
- 4. Adquirir un aprendizaje autónomo.
- 5. Resolver sus dudas, con la ayuda del profesor mediante chats o foros de discusión.
- 6. Materiales disponibles en cualquier momento del día.

La aceptación de estos cursos por los alumnos ha sido notoria, dado que el profesor es un guía para ellos dentro y fuera del aula de clases, por lo que el docente, creará materiales a las necesidades de los temas y de los alumnos, para que estos puedan ser fácilmente comprendidos. Cabe señalar que la principal tarea del docente es actualizarse año con año con el uso de TIC, con estas podrá brindar una mejor comprensión de los temas, además esto les permitirá modificar sus materiales dando un nuevo aspecto visual a sus cursos.

Los resultados obtenidos con el análisis estadístico mixto que se realizó, junto con la Escala de Likert, Pruebas no Paramétricas y la Regresión Lineal Múltiple, demostraron que el uso de cursos tipo B-Learning son de beneficio para los alumnos universitarios. Puesto que su aprendizaje mejora con esta modalidad de cursos híbridos, por lo que no sólo resuelven sus dudas mediante el aula virtual, sino también lo hacen de forma presencial y aprenden a trabajar de manera colaborativa. Si bien, el promedio de la materia de Métodos Numéricos I

se mantuvo, el numeró de aprobados aumentó en comparación con el semestre 2017-1, en las otras dos materias, los números no fueron favorables, esto no indica que la implementación de los cursos híbridos no ayuda a los alumnos, como se mencionó en el capítulo anterior: el terremoto del 19 de septiembre de 2017, fue una variable que no se contempló, por lo que esto fue un factor primordial para que alumnos no mejoraran en sus calificaciones. Con lo observado en los estadísticos y con el comportamiento de los alumnos se determinó que el rendimiento académico mejora constantemente.

Los beneficios para los alumnos, que usan la plataforma se muestran a continuación:

- Los materiales que se encuentra en el sitio son fáciles de entender y contienen ejercicios resueltos para que comprendan mejor los temas.
- Lleva a la práctica sus conocimientos adquiridos de forma presencial y en línea, mediante las diferentes actividades.
- Complementar sus apuntes, con la documentación del sitio.
- Pueden realizar su formulario y consultar los ejercicios para estudiar días previos al examen.
- Consultar su calificación en cualquier momento, ya que esto les permitirá ver en que están fallado y a su vez esto lo corrijan o pregunten las dudas sobre el tema o los temas.
- Comprende mejor los temas mediante: Infografía, videos, cuestionarios, juegos, foros de debate, etc.

Las bondades que ofrece este tipo de curso, para los profesores son:

- Compartir recursos entre profesores.
- Facilidad de usar materiales electrónicos, para transmitir el conocimiento.
- Control de calificaciones.
- Manipulación de fecha y hora de entrega.
- Las tareas se reciben de forma electrónica.
- Dar retroalimentación a los alumnos.
- Comunicación entre profesor y alumnos mediante chats privados

Por todo esto, docentes y alumnos deben desarrollar habilidades de Alfabetización Digital, Area y Guarro (2012) mencionan que para ser un alfabeto digital, se requiere que ambos utilicen la tecnología de forma correcta e inteligente, puesto que deben dominar la representación de: el texto, el audiovisual y el digital, además saber simplificar la información, analizarla y transformarla en conocimiento, para ellos mismos o compartirlo.

Esta modalidad de aula combinada, se puede implementar en materias que aún no cuentan con ella, por ejemplo: Álgebra Superior, Cálculo I, Base de Datos, entre otras, dado que uno de los intereses es disminuir el índice de reprobación, pero el objetivo primordial que se persigue, es que el alumno mejore su rendimiento académico y el aprendizaje autónomo, puesto que con estos cursos podrán desarrollar sus conocimientos de forma teórica y práctica, adicionalmente, cabe señalar que los estudiantes recomiendan el uso del sitio a sus compañeros y profesores, en donde ambos están al pendiente del avance del curso a lo largo de la semana, por lo que el calificar y retroalimentar de manera inmediata debe ser esencial, de otra manera, las actividades carecerán de sentido.

### **4.6 Resultados esperados versus resultados obtenidos**

En la revisión estadística de los cursos de tipo B-Learning, en alumnos de la Licenciatura en Matemáticas Aplicadas y Computación, en las materias de Ecuaciones Diferenciales, Métodos Numéricos I e Ingeniería de Software, se han encontrado diferentes patrones que han dado indicios para comprobar las hipótesis, ya antes planteadas en el Capítulo 1.

El incluir el uso de tecnologías, ha sido de gran ayuda para que los alumnos mejoren con el paso del tiempo, ya que esta modalidad impartida en línea y en el aula presencial, han abierto mejores panoramas de aprendizaje en los alumnos, además estos también desarrollan sus propios materiales de estudio, para que pueden reafirmar o aprender los temas, por lo que les permite acreditar su materia, siempre y cuando estudien los materiales didácticos realizados por parte del profesor o su propios materiales.

Con la implementación Blended Learning, los alumnos empatizan con la incorporación de videos, consultar sus calificaciones en línea, contactar a su profesor mediante el uso de mensajería, etc., esto les genera una motivación para seguir en la materia y no desertar de ella.

A través del tiempo, la demanda de tecnologías ha ido aumentado poco a poco y más en el ámbito universitario, dado que las maneras de impartir una clase o dar conocer un caso de estudio han cambiado, por lo que se han adaptado a los recursos virtuales, además los docentes ponen a prueba a los estudiantes para desarrollar nuevas habilidades tecnológicas.

En las materias analizadas se observó que el 57.1% de los alumnos indican que la plataforma les ayuda a mejorar su rendimiento académico, haciendo una relación con el análisis cualitativo, se encontró que la mayoría de los estudiantes indicó que esta es de beneficio, describiendo estos a continuación:

- Los materiales que se encuentran en el sitio les ayudan:
	- $\triangleright$  Prepararse para las clases posteriores, ya que esto les permite llegar al aula y aclarar las dudas que surjan sobre el tema.
	- $\triangleright$  Realizar sus tareas.
	- $\triangleright$  Prepararse para sus exámenes.
- Con las actividades refuerzan lo visto en clase.
- Pueden entrar al sitio, a cualquier hora del día y en diferentes dispositivos: celular, laptop y Tablet.
- Reciben retroalimentación por parte de su profesor, para que ellos puedan ver su error y corregirlo más adelante.
- Pueden mantener comunicación con el asesor, no solamente en el salón de clases, sino también en foros de discusión, chats, mensajería, etc.

Haciendo énfasis con la escala de Likert con en el Ítem 2: La documentación que se encuentra en la plataforma es de excelente calidad y el Ítem 3: Creé que el uso de cuestionarios, videos, crucigramas, etc., fueron de apoyo para usted, los porcentajes que se obtuvieron para estos Ítems son los siguientes:

- Ítem 2: El 57.1% de los estudiantes, consideran que la documentación es buena.
- Ítem 3: Para el 64% de los alumnos están de acuerdo que los cuestionarios, crucigramas, videos, etc. son buenos para que pongan a prueba sus habilidades.

Con estos resultados obtenidos, se afirma que el alumnado adquiere mejores conocimientos gracias a la implementación de los cursos híbridos, con la documentación podrán resolver cualquier tipo de problema o ejercicio que se les aplique en el salón de clases o en el aula virtual.

El éxito para que los alumnos mejoren en sus conocimiento, no depende solamente de la plataforma, sino esto se verá reflejado en su esfuerzo y empeño día con día, con este tipo de cursos aprenden a desarrollar su capacidad autónoma, dado que ellos no sólo se deben conformarse con la explicación del profesor o el material de la plataforma, sino también, tendrán que investigar más afondo sobre los temas y ver en qué áreas se pueden implementar, por lo que estos se pueden apoyar de su profesor, dado que la función que persiguen es de guiarlos o asesorarlos y este solamente resolverá las dudas o retroalimentará el tema que no se ha comprendido.

Se dio seguimiento a las tres materias, dando retroalimentación a los estudiantes y se observaron las actividades que realizaron cada uno de ellos, en la Figura 4.1 se muestran las calificaciones obtenidas del ejercicio de autoevaluación: Ejercicio de reforzamiento (Cifras significativas, redondeo, errores absolutos y errores relativos) de Métodos Numéricos I.

| Nombre /<br>Apellido(s)                                    | Dirección de correo      | Estado | Comenzado Finalizado<br>el                  |                                                | Tiempo<br>requerido         | Calificación/10,00 P. 1 | 11,00         | P. 2<br>11,00 | P. 3<br>11,00         | P. 4<br>11,00 | P. 5<br>11,00 | P. 6<br>11,00 | P. 7<br>11,00         | P. 8<br>11,00                    | P. 9<br>11,00     | P. 10<br>11,00 |
|------------------------------------------------------------|--------------------------|--------|---------------------------------------------|------------------------------------------------|-----------------------------|-------------------------|---------------|---------------|-----------------------|---------------|---------------|---------------|-----------------------|----------------------------------|-------------------|----------------|
| Alejandra<br>Camacho<br>Ramirez<br>Revisión<br>del intento | camacho.alee@hotmail.com |        | 14 de<br>Finalizado agosto de<br>2017 17:43 | 14de<br>agosto de<br>2017<br>19:49             | 2 horas 6<br>minutos        | 7.00                    | $\sqrt{1.00}$ | 1.00          | 1,00                  | 1.00<br>J     | 1,00<br>J     | 0,00<br>×     | $\times 0.00$         | 1,00<br>$\overline{\mathcal{A}}$ | $\sqrt{1.00}$     | $\times 0.00$  |
| Ricardo<br>Olvera<br>Ramirez<br>Revisión<br>del intento    | ricardoolvram@gmail.com  |        | 14de<br>Finalizado agosto de<br>2017 18:41  | 14de<br>agosto de<br>2017<br>18:48             | 7 minutos<br>29<br>segundos | 7,00                    | $\sqrt{1,00}$ | 1.00          | 1,00<br>$\mathcal{L}$ | $\times$ 0.00 | 1,00          | $\times$ 0.00 | 1,00                  | 1,00<br>J                        | $\checkmark$ 1.00 | $\times$ 0.00  |
| Ricardo<br>Olvera<br>Ramirez<br>Revisión<br>del intento    | ricardoolvram@gmail.com  |        | 14de<br>Finalizado agosto de<br>2017 18:48  | 14de<br>agosto de<br>2017<br>18:52             | 3 minutos<br>26<br>segundos | 7,00                    | $\sqrt{1.00}$ | 1,00          | $\sqrt{1,00}$         | $\times$ 0.00 | $\sqrt{1,00}$ | $\times$ 0.00 | $\sqrt{1.00}$         | $\sqrt{1,00}$                    | $\sqrt{1.00}$     | $\times$ 0,00  |
| Ricardo<br>Olvera<br>Ramírez<br>Revisión<br>del intento    | ricardoolvram@gmail.com  |        | 14de<br>Finalizado agosto de<br>2017 18:52  | 14de<br>agosto de<br>2017<br>18:53             | 1 minutos<br>sequndos       | 8,00                    | $\times$ 0.00 | 1.00          | 1,00<br>$\sqrt{}$     | 1.00<br>✓     | $\sqrt{1,00}$ | 1,00          | 1.00<br>$\mathcal{F}$ | 1,00                             | $\sqrt{1.00}$     | $\times$ 0.00  |
| Ricardo<br>Olvera<br>Ramirez<br>Revisión<br>del intento    | ricardoolvram@gmail.com  |        | 14 de<br>Finalizado agosto de<br>2017 18:53 | 14 <sub>de</sub><br>agosto de<br>2017<br>18:54 | 1 minutos<br>6<br>segundos  | 7,00                    | $\times 0.00$ | 1,00          | $\sqrt{1,00}$         | $\sqrt{1,00}$ | $\sqrt{1.00}$ | $\times$ 0.00 | $\sqrt{1,00}$         | $\sqrt{1,00}$                    | $\sqrt{1.00}$     | $\times 0.00$  |

**Figura 4.1 Ejercicio de autoevaluación (Recuperado[: http://tedi.acatlan.unam.mx/b](http://tedi.acatlan.unam.mx/b-learning/mod/quiz/report.php?id=10259&mode=overview)[learning/mod/quiz/report.php?id=10259&mode=overview\)](http://tedi.acatlan.unam.mx/b-learning/mod/quiz/report.php?id=10259&mode=overview)** 

La plataforma lleva un registro de cada actividad por parte de los alumnos, muestra gráficos de lo que pasó con cada una de ellas, de la figura anterior se muestra el Gráfico 4.4 donde se observa el número de estudiantes que alcanzan los rangos de calificación, en este

se aprecia la calificación de rango más alta, el cual fue de 8-8.5. En estos ejercicios, los alumnos tienen la oportunidad de realizarlo con un cierto número de intentos, en donde la plataforma toma el puntaje más alto. El promedio en este ejercicio por todos los alumnos fue de 7.3, este cálculo fue realizado por la misma plataforma, por lo que no es necesario realizar este tipo de cálculos, dado que esta es una de las ventajas que ofrece Moodle.

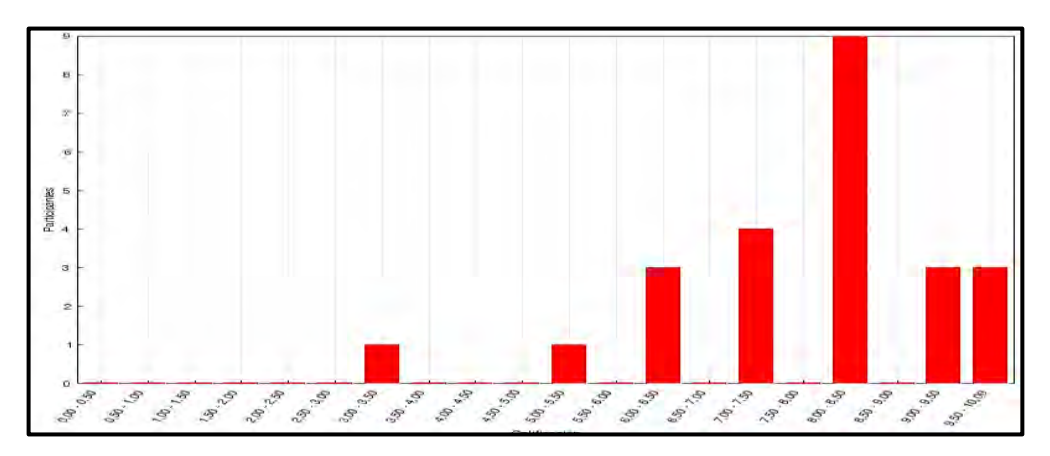

### **Gráfica 4.6 Número de estudiantes que alcanzan los rangos de calificación**

**Fuente: Recuperado de: http://tedi.acatlan.unam.mx/blearning/mod/quiz/report.php?id=10259&mode=overview**

# **Conclusiones**

Este capítulo tiene como objetivo, dar las conclusiones de la investigación realizada, dando a conocer los siguientes puntos: nuevas necesidades de investigación y aportaciones para los cursos B-Learning.

### **Nuevas necesidades de la investigación**

La investigación realizada en los cursos de tipo B-Learning, deja en claro que estos tienen un gran potencial, para que el alumno desarrolle mejores conocimientos a lo largo del semestre, si bien no hay datos sobre la planeación del profesor, así mismo se desconoce por qué decidió utilizar ciertas herramientas tecnológicas para sus materiales.

La investigación tuvo una muestra de 126 participantes, aunque solamente 28 alumnos contestaron la encuesta, se piensa que a los alumnos no les gusta contestarlas, ahora bien, a pesar de que es una muestra mínima de las tres materias, esto no significa que los estadísticos que se realizaron no sean de buena calidad, sino que en áreas como la educación muchas veces se debe de trabajar con lo que se tiene, aunque habría que implementar una estrategia, para que todos los estudiantes contesten las encuestas y observar a detalle las muestras grandes.

Una posibilidad de investigar los cursos híbridos es a través de la minería de datos, dado que genera una amplia gama de conocimientos, por lo que da a conocer de forma indirecta lo que pasa con los alumnos y con este tipo de cursos. Con este tipo de inspección se encontrarían mejores formas para evaluar a los estudiantes.

Adicionalmente es importante que los cursos de aula combinada tengan un mínimo de 20 alumnos y un máximo de 30, si el número llegara a sobrepasar este intervalo, el seguimiento sería imposible, dado que las revisiones, retroalimentaciones, atender dudas mediante chats, sería difícil y tardado, por eso se recomienda que la capacidad de estos cursos no sea tan grande y si la materia fuese de alta demanda, se tendría que abrir más grupos con la misma modalidad B-Learning.

En conclusión, la innovación educativa no sólo se ha llevado en estas tres materias, sino también en Métodos Numéricos II y se ha demostrado que los alumnos mejoran con la ayuda de instrumentos tecnológicos, además para ellos es atractivo y de beneficio este tipo

de modalidad. Se coincide con la idea de Herradón Díez, Blanco Cotano, Pérez Yuste, y Sánchez Fernández (2009), las plataformas no solo son un repositorio de materiales, sino son de gran ayuda, dado que se puede planificar y organizar de manera adecuada el curso que se desee implementar, para poder dar un seguimiento a todos los alumnos y estos cumplan con los objetivos planteados.

### **Recomendaciones para los cursos B-Learning**

Como alumno, me gustaría hacer algunas recomendaciones para la plataforma y los cursos Blended Learning.

- Mejorar la vista de la plataforma, dado que los colores que tiene no son llamativos para el alumno.
- No duplicar cursos, tan sólo con eliminar la matrícula, se podrá reutilizar cualquier curso. En caso de duplicar, sólo llevarlo a cabo, cuando estos son de investigación por parte del proyecto PAPIME.
- González Videgaray y Romero Ruiz (2014), recomiendan: "tener un lenguaje apelativo e invitador, ejemplo No escribas: "El participante desarrollará habilidades de…", sino algo como "¿Te interesa saber cómo mejorar tus habilidades para escribir inglés? Pues en este curso tendrás la oportunidad de…" Algo así, donde el alumno se sienta involucrado."
- Planear cursos intersemestrales a futuro, con la modalidad de aula combinada para extraordinarios.
- No recibir tareas atrasadas, ya que esto afectará a los alumnos en tener responsabilidad y compromiso con la materia.
- Realizar más videos, en donde los alumnos visualicen teoría, ejercicios y aplicación del tema.
- Implementar temas en podcast, ya que si hay alumnos con aprendizaje auditivo esto les permitirá tener un mejorar rendimiento.
- Darle mantenimiento a los servidores en días que no sean de clases, ya que muchas veces el administrador de la plataforma lo hace en temporada de clases y esto les origina un problema tanto a profesores como alumnos.

Con estas breves recomendaciones, los cursos híbridos se fortalecerán mucho, si estos ya tienen un éxito en los alumnos, con esto impactaría más en ellos y así mismo esta modalidad tendría un punto más de equilibrio.

### **Conclusión**

Con la revisión de los objetivos planteados en el trabajo de investigación, en cuanto al éxito obtenido mediante la realización de este proyecto podemos mencionar lo siguiente.

- 1. Observar que los cursos ya generados con el modelo constructivista, obliga a el alumno a realizar su propio autoaprendizaje, con el propósito de disminuir los índices de reprobación y aumentar el rendimiento académico.
- 2. La calidad de los materiales propuestos por el profesor les ayudó a los estudiantes a mejorar día con día.
- 3. Este tipo de cursos puede ser implementados en otras Licenciaturas e Ingenierías, ya que al alumnado le permitirá experimentar otra forma adquirir nuevos conocimientos o reafirmarlos.
- 4. Otro punto importante, es que no solamente pueden resolver sus dudas mediante la mensajería de la plataforma, esto también lo podrán realizar de forma presencial con su profesor, ya que este tiene el rol de guía.
- 5. Con el uso de esta modalidad, los alumnos aprenden a trabajar de manera colaborativa entre alumnos-alumnos o profesor-alumnos.
- 6. Los estadísticos obtenidos, confirmaron que los alumnos adquieren un mejor rendimiento académico.

Se pudo notar que el alumno sabe manejar las redes sociales como Facebook, Twitter, WhatsApp, plataformas como YouTube, Netflix, entre otras, en este tipo de sitios tienen que darse de alta para acceder a ellas, pero se observó que en esta era de los millennials o generación Y, sufren para utilizar recursos virtuales educativos, simplemente para darse de alta en la plataforma se manifestó este fenómeno: Los alumnos no pueden realizar su registro de forma correcta o pierden usuario o contraseña, son uno de los problema más comunes, pero ¿Por qué les cuesta trabajo usar la tecnología educativa y no la informal?

El entretenimiento de las plataformas informales.

- La comunicación que pueden tener con sus amigos u otras personas, en cualquier parte del mundo.
- Les gusta jugar sus videojuegos en plataformas como Xbox, PlayStation entre otras, pero no se dan cuenta que aprenden de forma indirecta, por ejemplo, el inglés muchos jóvenes aprenden gracias este medio, puesto que no tienen quien les traduzca las instrucciones.
- No les gusta buscar información y si lo hacen, lo llevan a cabo en sitios que no tienen credibilidad.

Así como estas respuestas a la pregunta hay más, con esta reflexión se tendrá que hacer un plan, para enseñar el buen uso de las herramientas educativas y asesorar a los alumnos universitarios para crear su cuenta en la plataforma TEDI/B-Learning.

La implementación de estos cursos mixtos, han sido de gran ayuda para los estudiantes, puesto que incrementan su rendimiento académico. Esta nueva oportunidad de aprendizaje les ayuda a realizar trabajos colaborativos ya sea entre alumnos o profesoralumnos, por lo que desarrollan nuevos materiales para ellos o poder compartirlos a una comunidad. Como alumno yo tuve la oportunidad de tomar clases con esta modalidad de aula combinada, si bien yo pensaba que estos cursos no me ayudarían mucho, pero con el transcurrir del semestre me di cuenta de que mejoraban mis conocimientos día con día y pude reafirmar lo que ya había aprendido, así mismo puede incrementar más mis habilidades digitales, por lo cual yo recomiendo seguir con este tipo de cursos, dado que son esenciales para la formación de los alumnos

# **Apéndices**

# **Apéndice A**

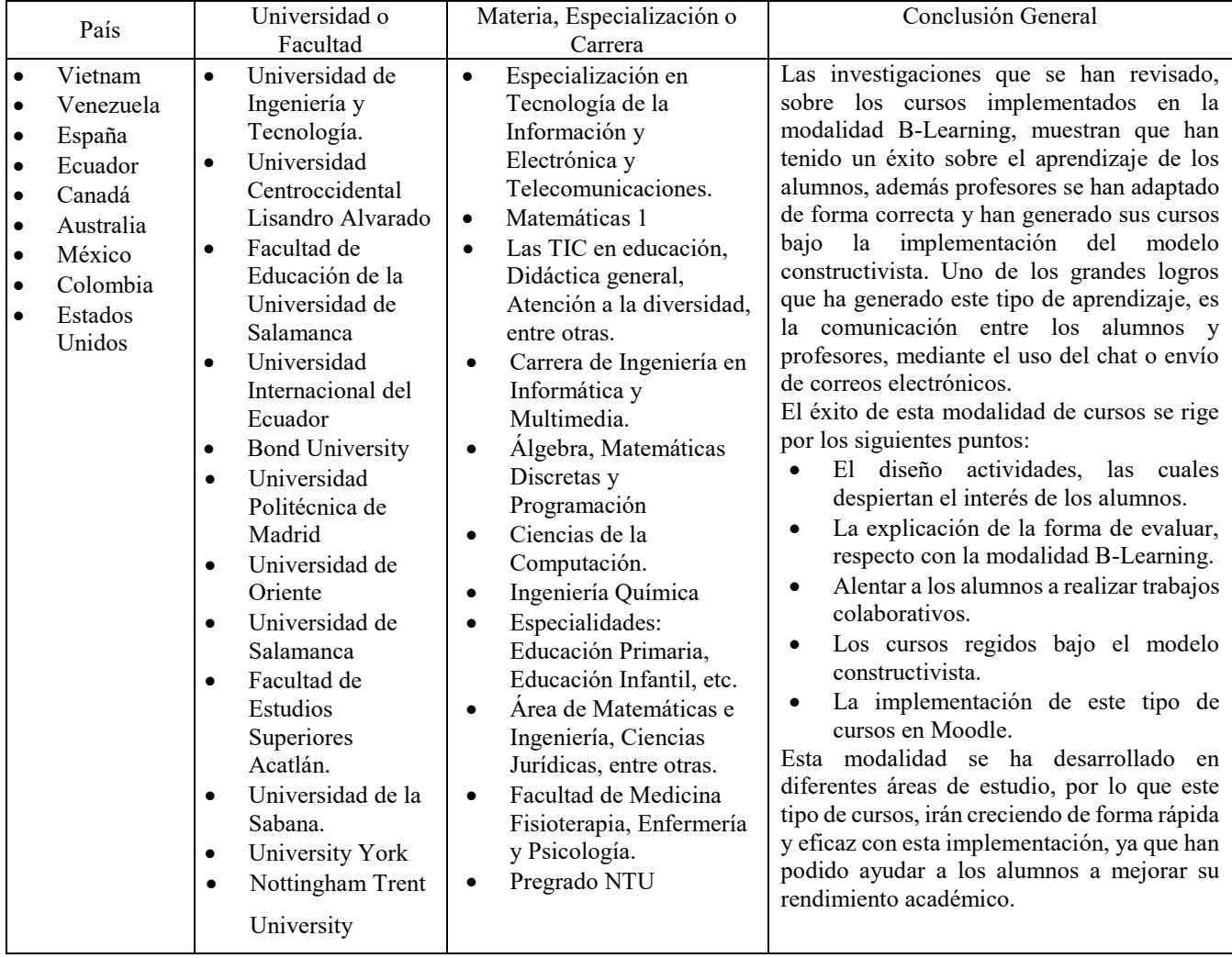

## **Tabla i Resultados de la investigación.**

**Fuente: Jiménez, A. (2018)**

# **Apéndice B**

El objetivo de este cuestionario es identificar que los alumnos tengan la capacidad de obtener buenas calificaciones con el uso de la plataforma Moodle.

Sexo: Masculino/Femenino

## Edad:

- 1. Fue de su agrado utilizar la plataforma para esta materia.
	- $\bullet$  Si
	- $\bullet$  No
- 2. El uso de plataforma le sirvió para mejorar su rendimiento académico.
	- $\bullet$  Si
	- No
- 3. Es bueno el material que encontró en la plataforma.
	- $\bullet$  Si
	- $\bullet$  No
- 4. ¿Realizó todas las actividades que se encontraban en la plataforma?
	- $\bullet$  Si
	- $\bullet$  No
- 5. La plataforma fue de apoyo para que realizara sus tareas.
	- $\bullet$  Si
	- $\bullet$  No
- 6. Cuantas veces al semestre entró a la plataforma para revisar los materiales y actividades
	- $\bullet$  5
	- $\bullet$  10
	- $15$
	- $\bullet$  20
	- $\bullet$  25
	- Más de 30
- 7. ¿Qué calificación le otorgaría a la plataforma? (0 a 10)
- 8. ¿Qué probabilidad existe de que recomiendes a otros alumnos ingresar al sitio en Moodle para estudiar?
- No es probable que la recomiende
- Poco probable que la recomiende
- Probable que la recomiende
- 9. ¿Cómo calificas el material del curso?
	- Malo
	- Bueno
	- Excelente

10. La manipulación del curso lo consideras:

- Fácil
- Difícil
- Muy difícil

En la siguiente sección de preguntas, se evaluará conforme a la actitud, las cuales son las siguientes: Totalmente de desacuerdo, en desacuerdo, indiferente, de acuerdo y totalmente de acuerdo.

- 11. Me resulto sencilla la materia con el uso de la plataforma
	- Totalmente en desacuerdo
	- En desacuerdo
	- Me es indiferente
	- De acuerdo
	- Totalmente de acuerdo
- 12. La documentación que se encuentra en la plataforma es de excelente calidad
	- Totalmente en desacuerdo
	- En desacuerdo
	- Me es indiferente
	- De acuerdo
	- Totalmente de acuerdo
- 13. Creé que el uso de cuestionarios, videos, crucigramas, etc., fueron de apoyo para usted.
	- Totalmente en desacuerdo
	- En desacuerdo
	- Me es indiferente
	- De acuerdo
	- Totalmente de acuerdo
- 14. Creé que la plataforma le ayudó a prepararse para un examen.
	- Totalmente en desacuerdo
	- En desacuerdo
	- Me es indiferente
- De acuerdo
- Totalmente de acuerdo
- 15. El uso de plataformas educativas considera que mejoran la comprensión de los temas.
	- Totalmente en desacuerdo
	- En desacuerdo
	- Me es indiferente
	- De acuerdo
	- Totalmente de acuerdo
- 16. La conectividad a la plataforma, en cualquier día y hora fue adecuada
	- Totalmente en desacuerdo
	- En desacuerdo
	- Me es indiferente
	- De acuerdo
	- Totalmente de acuerdo
- 17. Estás de acuerdo en que las tareas y cuestionarios tengan una fecha y hora límite de entrega.
	- Totalmente en desacuerdo
	- En desacuerdo
	- Me es indiferente
	- De acuerdo
	- Totalmente de acuerdo
- 18. Si anteriormente a utilizado la plataforma, recomendaría al profesor el uso de esta para su materia, con el fin de que el alumno tuviera una mejor comprensión de los temas.
	- Totalmente en desacuerdo
	- En desacuerdo
	- Me es indiferente
	- De acuerdo
	- Totalmente de acuerdo
- 19. Creé que el uso de plataforma es un recurso esencial para que usted pueda tener un mejor rendimiento académico.
	- Totalmente en desacuerdo
	- En desacuerdo
	- Me es indiferente
	- De acuerdo
	- Totalmente de acuerdo
- 20. Le gusta revisar sus calificaciones, para encaminar el resto de las actividades para una mejora.
- Totalmente en desacuerdo
- En desacuerdo
- Me es indiferente
- De acuerdo
- Totalmente de acuerdo

El objetivo de esta última pregunta es verificar el gusto, disgusto, sentimientos, que mejorarías, que es lo que más te agrada, etc., sobre la plataforma. Indica tus comentarios sobre la plataforma, no te preocupes esta encuesta es anónima, pero ten seriedad en lo que contestas.

21. ¿Qué podrías decirnos sobre el uso de plataforma para esta materia, así mismo resolvió algún problema?

# **Apéndice C**

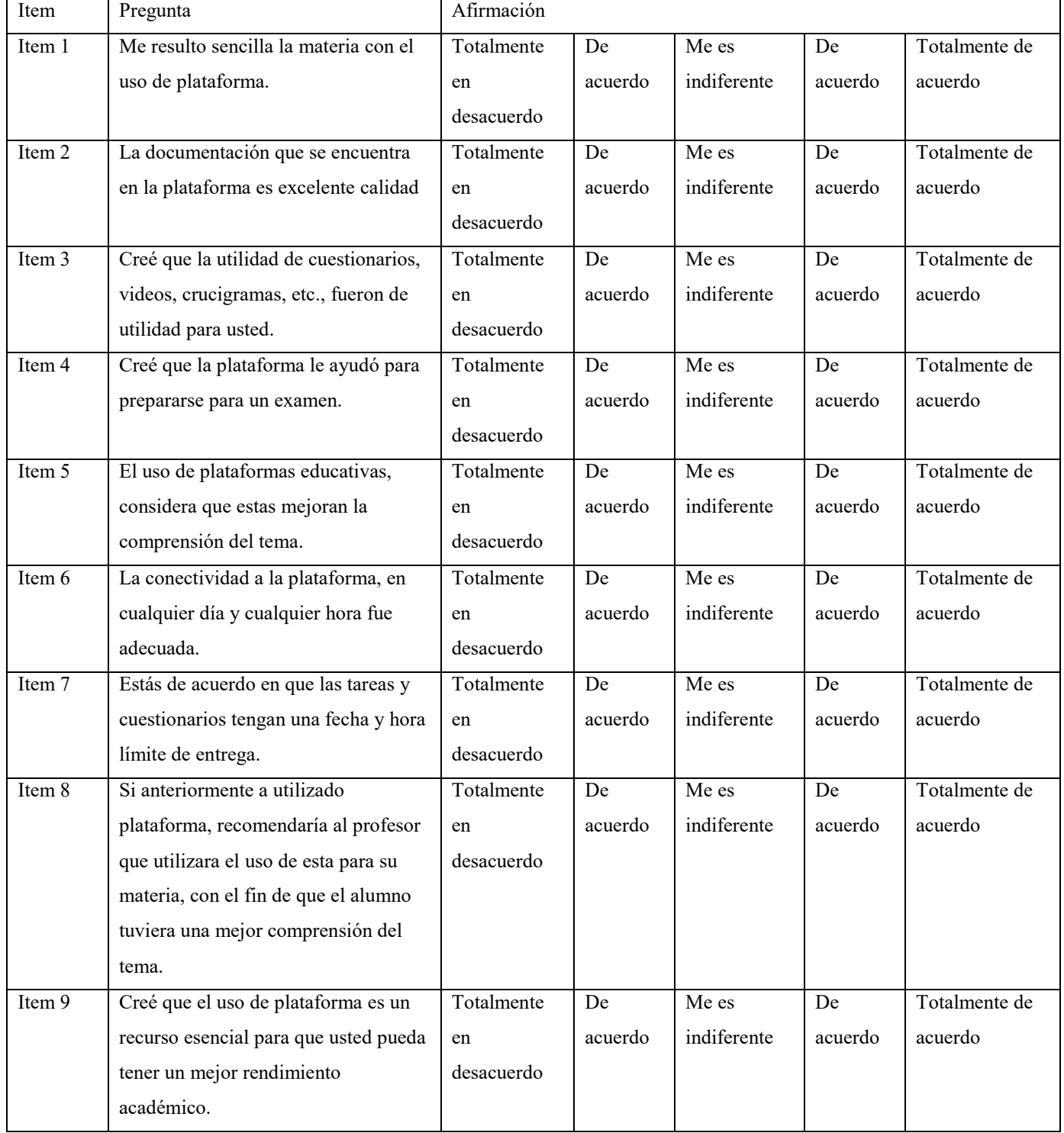

### **Tabla ii de escala de Likert**

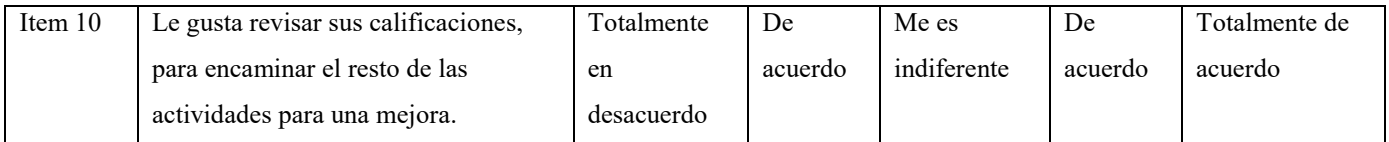

**Fuente: Jiménez, A. (2018)** 

# **Apéndice D**

### **Tabla iii Coeficientes del Modelo I**

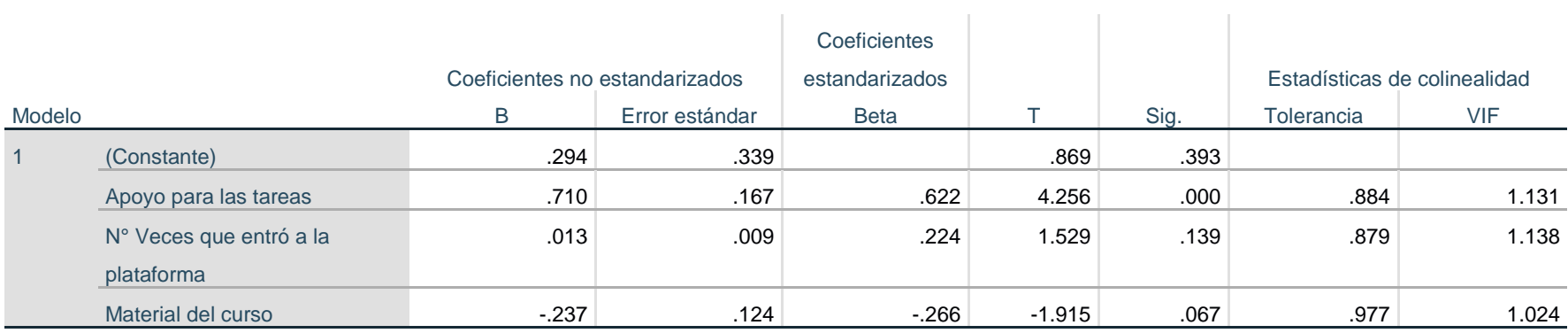

a. Variable dependiente: Rendimiento Académico

#### **Fuente: Jiménez, A. (2018). Elaborada con SPSS 24**

#### **Tabla iv Coeficientes del Modelo II**

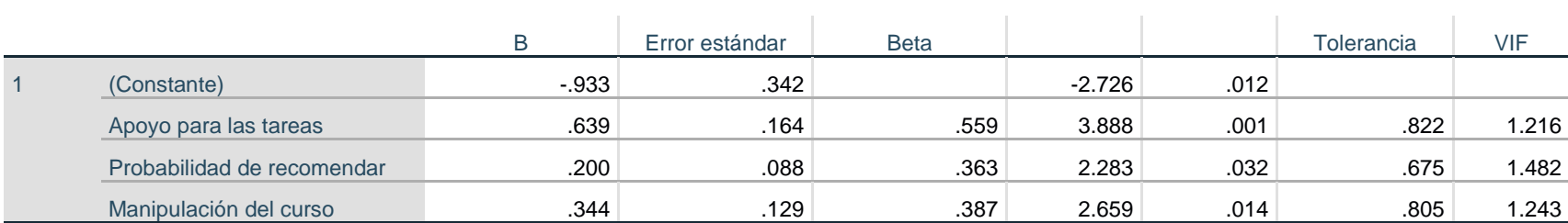

a. Variable dependiente: Rendimiento Académico

**Fuente: Elaborada con SPSS 24** 

# **Bibliografía**

- Aiello, M., & Willem, C. (2004). El blended learning como practica transformadora. Píxel-Bit, Revista de Medios y Educación, 0(23), 21–26. Obtenido de: https://doi.org/10.12795/PIXELBIT
- APA, González Videgaray, M., y Del Rio Martínez, J. H. (2011). Ambientes Virtuales y Objetos de aprendizaje: Conceptos,... - Google Académico. Obtenido de https://scholar.google.com.mx/scholar?hl=es&as\_sdt=0%2C5&q=Ambientes+Virtuale s+y+Objetos+de+aprendizaje%3A+Conceptos%2C+métodos%2C+aplicaciones+y+so ftware&btnG=
- Area, M., & Guarro, A. (2012). La alfabetización informacional y digital: fundamentos pedagógicos para la enseñanza y el aprendizaje competente; Information and digital literacy: pedagogical foundations for teaching and competent learning, 46–74. Obtenido de: https://doi.org/10.3989/redc.2012.mono.977
- Argonza, J. S. (2011). ESTADO ACTUAl DE LA WEb 3.0 O WEB SEMÁNTICA, 12. Obtenido de: http://www.ru.tic.unam.mx/tic/bitstream/handle/123456789/1951/art108\_2011.pdf?se quence=1&isAllowed=y
- Argudín, Y. (2005). Educación Basada en competencias. (Trillas, Ed.). México.
- Baggetum, R. (2006). Prácticas emergentes en la Web y nuevas oportunidades educativas. Obtenido de: http://www.raco.cat/index.php/dim/article/view/56534
- Barriga, F. D. (2005). Principios de diseño instruccional de entornos de aprendizaje apoyados con TIC: un marco de referencia sociocultural y situado. Obtenido de: http://132.248.9.34/hevila/Tecnologiaycomunicacioneducativas/2004-05/vol19- 20/no41/1.pdf
- Barrows, H. S. (1986). Barrows, H. S. (1986). A taxonomy of problem‐ based learning methods. Medical education.

Belloch, C., De, U., & Educativa, T. (n.d.). Diseño Instruccional. Obtenido de:

http://cmapspublic.ihmc.us/rid=1MXBYRSF8-1Y2JTP7-RM/EVA4.pdf

Betegón Sánchez, L., Fossas Olalla, M., Martínez Rodríguez, E., & del Mar RAMOS GONZÁLEZ, M. (2010). Entornos virtuales como apoyo a la docencia universitaria presencial: utilidad de Moodle. Anuario Jurídico y Económico Escurialense XLIII. Obtenido de:

http://www.rcumariacristina.net:8080/ojs/index.php/AJEE/article/viewFile/14/13

- Bricall, J. (2000). Conferencia de Rectores de las Universidades españolas (CRUE) Informe Universidad 2000 Organización de Estados Iberoamericanos Biblioteca Digital de la OEI disponible. Obtenido de: www.campus-oei.org/oeivirt/bricall.htm
- Brown, T. H. (2005). Towards a Model for m-Learning in Africa. International Journal on E-Learning, 4(3), 299–315. Obtenido de: https://www.researchgate.net/profile/Tom\_Brown8/publication/255566978\_Towards a model for m-learning in Africa/links/02e7e538862cbe768f000000/Towards-amodel-for-m-learning-in-Africa.pdf
- Canavos, G. (1987). Probabilidad y estadística, aplicaciones y métodos. México: Mc Graw-Hill.
- Castells, P. (n.d.). La web semántica. Obtenido de: http://www.ii.uam.es/~castells
- Cobo, C., & Pardo H. (2007). Planeta web 2.0, Inteligencia colectiva o fast food Google Académico.
- Cubero, R. (2005). Elementos Básicos Para Un Constructivismo Social, 23, 43–61. Obtenido de: http://www.redalyc.org/pdf/799/79902305.pdf
- Díaz, A., & Hernández, R. (1999). Consturctivismo y aprendizaje significativo. En: Estrategias docentes para un aprendizaje significativo. (Mc Graw Hill, Ed.). México. Obtenido de: http://metabase.uaem.mx:8080/bitstream/handle/123456789/647/Constructivismo.pdf? sequence=1
- Díaz, F., & Hernandez, G. (2002). Estrategias Docentes para un Aprendizaje Significativo: Una interpretación constructivista. (McGraw-Hill., Ed.). México. Obtenido de:

http://www.sidalc.net/cgi-

bin/wxis.exe/?IsisScript=SIDINA.xis&method=post&formato=2&cantidad=1&expres ion=mfn=003250

Duart, J. y Sangrà, A. (2000). Aprender en la virtualidad.

- Francisco, A., & Herrera, P. (2013). Estilos De Aprendizaje Y Rendimiento Académico En Estudiantes De Ingeniería En México. Journal of Learning Styles, 6(11), 160–177. Obtenido de: http://learningstyles.uvu.edu/index.php/jls/article/view/190
- Gallego, J. E. (2009). Ambientes Virtuales de Aprendizaje ( AVA ) e investigación como proceso formativo. Itinerario Educativo, 54, 109–122.
- García Arieto, L. (2005). WebQuest. (BENED, Ed.).
- García Manso, A., & Moreno, P. (2006). Expreiencia B-Learnig: La convergencia de las TIC en el espacio europeo de la educación superior.
- González, J. (2006). B-Learning utilizando software libre, una alternativa viable en Educación Superior. Revista Complutense de Educación, 17(1), 121–133. Obtenido de: https://doi.org/10.5209/RCED.16745
- González Mariño, J. C. (2006). B-Learning utilizando software libre, una alternativa viable en Educación Superior. Obtenido de: https://www.researchgate.net/profile/Julio\_Gonzalez\_Marino/publication/27591806\_B -

Learning utilizando software libre una alternativa viable en Educacion Superior/l inks/0deec5304e295de331000000.pdf

- González Videgaray, M., & Romero Ruiz, R. (2014). Cien Buenas Prácticas para Usar Moodle. (U. A. de México, Ed.) (Primera Ed). México.
- González Videgaray, M., Valenzuela Argüelles, R., Rivera Vargas, D., Goris Mayans, N. del C., Romero Ruiz, R., & Lavín Alannís, L. M. (2016). La UNAM Digital: Primer Censo de Herramientas de Gestión de Cursos y Repositorios Digitales de Aprendizaje. (U. N. A. de México, Ed.) (Primera Ed). México.
- Graham, C. R. (n.d.). Blended Learning System: Definition, Concurrent Trends, and Future Directios. Obtenido de: www.pfeiffer.com
- Gros, B. (2008). Aprendizajes, conexiones y artefactos. La producción colaborativa del aprendizaje. (Gedisa, Ed.). Barcelona.
- Hernández, S. (2007). El constructivismo social como apoyo en el aprendizaje en línea, 7, 46–62. Obtenido de: http://www.redalyc.org/pdf/688/68800705.pdf
- Hernández S., R., Collado Fernández, C., & Baptista Lucio, P. (2014). Metodología de la investigación. (Mc.Graw-HILL, Ed.). México.
- Herradón Díez, R., Balnco Cotano, J., Pérez, Yuste, A., & Sánchez Fernández, J. A. (2009). Experiencias y metodologías "b-learning" para la formación y evaluación en competencias genéricas en Ingeniería, (1988–236x), 33–45. Obtenido de: http://oa.upm.es/5252/2/INVE\_MEM\_2009\_67469.pdf
- Islas Torres, C. (2014). El B-learning: un acercamiento al estado del conocimiento en Iberoamérica, 2003-2013. Apertura (Vol. 6). Universidad de Guadalajara (Sistema de Universidad Virtual). Obtenido de: http://www.redalyc.org/html/688/68831999008/
- José, C., Teruel, D. Á., Grau, S., María, C., & Tortosa Ybáñez, T. (2016). Innovaciones metodológicas en docencia universitaria: resultados de investigación. Obtenido de: https://rua.ua.es/dspace/bitstream/10045/57040/1/Innovaciones-metodologicasdocencia-universitaria\_102.pdf
- Koole, M. L. (2009). Mobile Learning A Model for Framing Mobile Learning. Obtenido de: https://pdfs.semanticscholar.org/af59/72599d6ea5ba705004b176862675f6199fb8.pdf
- Küster, I., & Hernández, A. (2013). De la Web 2.0 a la Web 3.0: antecedentes y consecuencias de la actitud e intención de uso de las redes sociales en la web semántica From Web 2.0 to Web 3.0: Antecedents and consequences of the attitude and use intention of social networking in the semanti, 104 A 119. Obtenido de: http://www.redalyc.org/pdf/433/43325648006.pdf
- López, J., & Leal, I. (2002). Como aprender en la sociedad del conocimiento. In G. 2000

(Ed.). Barcelona.

López, M. (2013). Aprendizaje, Competencias y TIC. (P. Educación, Ed.). México.

- Loyens, S. M. M., Magda, J., & Rikers, R. M. J. P. (2008). Self-Directed Learning in Problem-Based Learning and its Relationships with Self-Regulated Learning. Educational Psychology Review, 20(4), 411–427. Obtenido de: https://doi.org/10.1007/s10648-008-9082-7
- Marsh, G. E. I., McFadden, A. C., & Price, B. J. (2003). Blended Instruction: Adapting Conventional Instruction for Large Classes. Online Journal of Distance Learning Administration,  $6(4)$ . Obtenido de: https://www.westga.edu/~distance/ojdla/winter64/marsh64.htm
- Mendenhall, W., J. Beaver, R., & M. Beave, B. (2005). Introducción a la probabilidad y estadística. (I. Thomson, Ed.) (1a.). México.
- Monereo, C., & Fuentes, C. (2008). La enseñanza y el aprendizaje de estrategias de búsqueda y selección de la infromación en entornos virtuales. (C. C. y C. Monereo, Ed.). Madrid.
- Moodle.org: Moodle Statistics. (n.d.). Retrieved December 11, 2017, from http://moodle.net/stats/
- Moodle. (n.d.-a). Retrieved December 13, 2017, Obtenido de: http://www.atutor.ca/atutor/index.php
- Moodle. (n.d.-b). Retrieved December 13, 2017, Obtenido de: https://moodle.org/
- Morales, E., García, F. J., Barrón, Á., Berlanga, A. J., & López, C. (2005). Propuesta de Evaluación de Objetos de Aprendizaje. II Simposio Pluridisciplinar Sobre Diseño, Evaluación y Descripción de Contenidos Educativos, SPEDECE. 2005., 1–9.
- Moreira, M. A., & Segura, J. A. (2009). e-Learning: Enseñar y Aprender en Espacios Virtuales. En J, 391–424. Obtenido de: http://skat.ihmc.us/rid=1Q09K8F68- 1CNL3W8-2LF1/e-learning.pdf
- Moreno, M. (2004). Aprendizaje colaborativo y redes de conocimiento. In Universitario (Ed.), Actas de las IX Jornadas Andaluzas de Organización y Dirección de Instituciones

Educativas, (pp. 55–70).

Ojeda, R. (2007). Probabilidad y estadística para ingenieros (ESPOL). Ecuador.

- Olguín R., M. (2017). Aprendizaje para Cursos Blended Learning Versus Aprendizaje Precencial En los Cursos de Métodos Numéricos II Para la Carrera de Matemáticas Aplicadas y Computación en la UNAM FES Acatlán. Centroamericana S.C.
- Parra, Y. G., Lidia, O., & Leyet, M. (2012). Del Diseño Instruccional al Diseño de Aprendizaje con aplicación de las Tecnologías. TESI. Obtenido de: http://www.redalyc.org/pdf/2010/201024652016.pdf
- Pascual, M. P. (2003). El Blended learning reduce el ahorro de la formación on-line pero gana en calidad. Educación, Formación y Trabajo, 69.
- Passi, A., & Vahtivuori, S. (n.d.). Cooperative Learning Towards Communalism. Seppo Tella. Obtenido de: https://files.eric.ed.gov/fulltext/ED428754.pdf#page=278
- Payer, M. (n.d.). Teoria del Constructivismo Social de Lev Vygotski en Comparación con la Teoría de Jean Piaget. Obtenido de: https://s3.amazonaws.com/academia.edu.documents/46991264/TEORIA\_DEL\_CONS TRUCTIVISMO\_SOCIAL\_DE\_LEV\_VYGOTSKY\_EN\_COMPARACION\_CON\_L A\_TEORIA\_JEAN\_PIAGET.pdf?AWSAccessKeyId=AKIAIWOWYYGZ2Y53UL3 A&Expires=1513751541&Signature=TzcMqKWWq9lDT6JwADESZ3C2NIU%3D& respons
- Pet, M. (1997). Nonparametric Statistics for Healthcare Research. Thousand Oaks. American Journal.
- Primaria, A., Ngel Mayer, M., & Leis, N. (2009). Concepto y aplicaciones de la Web 3.0: una introducción para médicos. Atencion Primaria, 42, 292–296. https://doi.org/10.1016/j.aprim.2009.06.025
- Ramírez, N. (2013). Diseño Instruccional del Portafolio de Evidencia Clínica en Plataforma Moodle. Contenido de: http://www.ru.tic.unam.mx/tic/bitstream/handle/123456789/2108/art12\_2013.pdf?seq uence=1&isAllowed=y
- Restrepo, B. (2005). Aprendizaje basado en problemas (ABP): una innovación didáctica para la enseñanza universitaria. Educación y Educadores, 8, 9–19. Obtenido de: https://doi.org/10.1174/113564002317348129
- Richey, R., Fields, D., & Foxon, M. (2001). Instructional design competencies: The standards., Third Edition. Obtenido de: https://files.eric.ed.gov/fulltext/ED453803.pdf
- Rojo Abuín, J. M. Regresión lineal múltiple (2007). Obtenido de: https://s3.amazonaws.com/academia.edu.documents/36787341/REGRESION\_LINEA L\_MULTIPLE\_3.PDF?AWSAccessKeyId=AKIAIWOWYYGZ2Y53UL3A&Expires =1520730594&Signature=lD1pvm0BPTbr2cD5zLuy3IFE%2Bws%3D&responsecontent-disposition=inline%3B filename%3DRegresion\_lineal
- Rosenberg, M. J. (2011). e-Learning. Strategies for delivering knowledge in the Digital Age. New Cork, McGraw-Hill.
- Sherman, L. (1996). Cooperative Learning in College. Obtenido de http://www.users.miamioh.edu/shermalw/aera906.html
- TEDI. (n.d.). Retrieved December 15, 2017, Obtenido de http://tedi.acatlan.unam.mx/blearning/
- Triola, M. F. (2009). Estadística. (P. Educación, Ed.) (Décima). México.
- Tünnermann Bernheim, C. (2011). El constructivismo y el aprendizaje de los estudiantes. Obtenido de: http://www.redalyc.org/pdf/373/37319199005.pdf
- Valenzuela, B., & Pérez, M. (2013). Aprendizaje autorregulado a través de la plataforma virtual Moodle. Educ. Educ, 16(1), 66–79. Obtenido de: http://www.redalyc.org/pdf/834/83428614009.pdf
- Vera, F. (2008). LA MODALIDAD BLENDED-LEARNING EN LA EDUCACIÓN SUPERIOR. Obtenido de: http://sistemas2.dti.uaem.mx/evadocente/programa2/Farm007\_14/documentos/blearning en educacion superior2008.pdf

Wackerly, D. D., Mendenhall III, W., & Scheaffer, R. L. (2010). Estadística Matemática. (L.

Cengage, Ed.) (Septima). México.

Yamane, T. (1979). Estadística. (HARLA, Ed.) (Tercera). México.

Yukavetsky, G. J. (n.d.). ¿Qué es Diseño Instruccional? Obtenido de: :http://www1.uprh.edu/gloria/Tecnologia